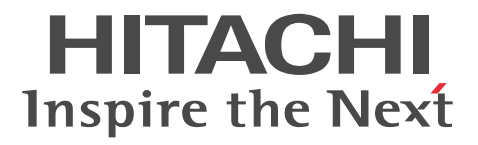

JP1 Version 8

# JP1/Base

3020-3-K08-60

#### OS 3P1/Base 5P1/Base 5P1/Base 5P1/Base 5P1/Base 5P1/Base 5P1/Base 5P1/Base 5P1/Base 5P1/Base 5P1/Base 5P1/Base 5P1/Base 5P1/Base 5P1/Base 5P1/Base 5P1/Base 5P1/Base 5P1/Base 5P1/Base 5P1/Base 5P1/Base 5P1/Base 5P1/Base 5P1

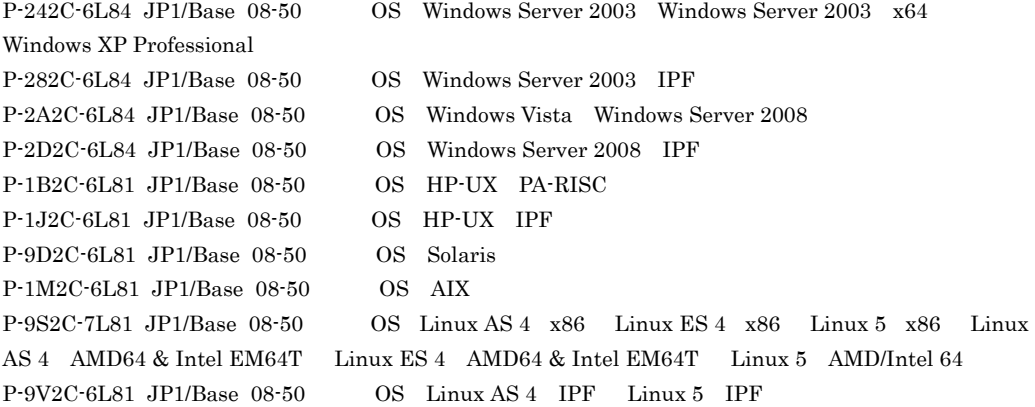

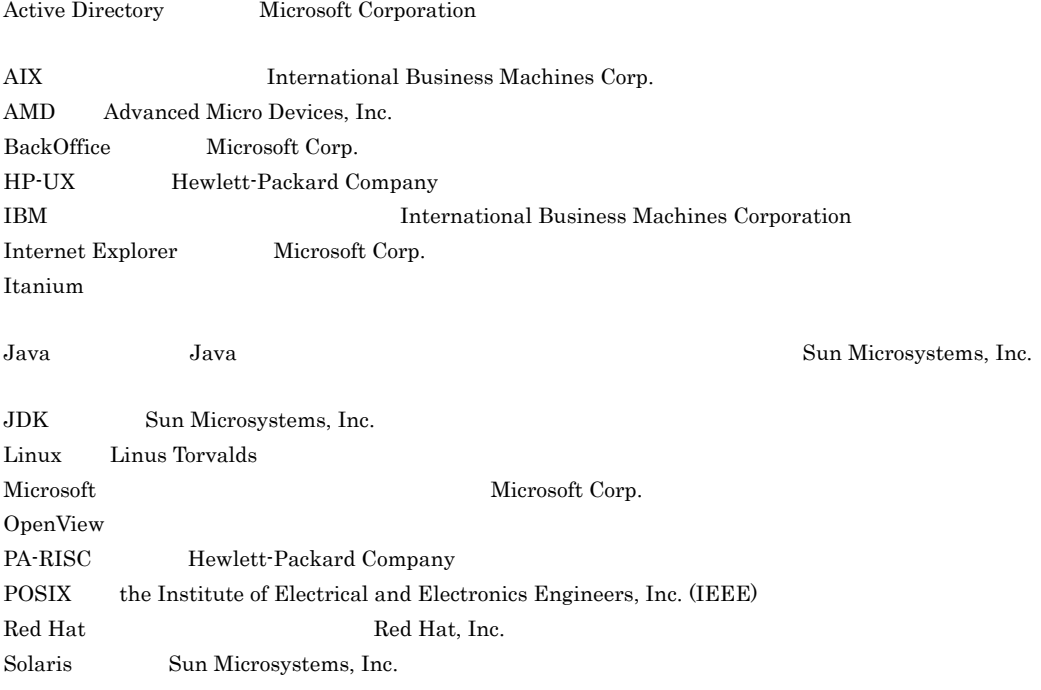

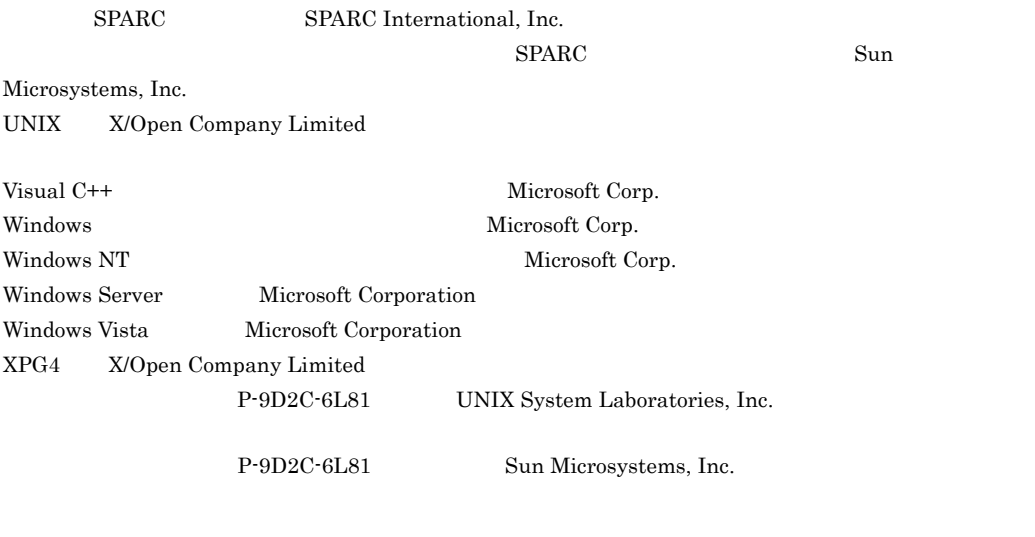

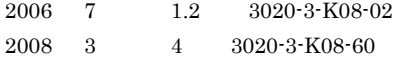

All Rights Reserved. Copyright (C) 2006, 2008, Hitachi, Ltd.

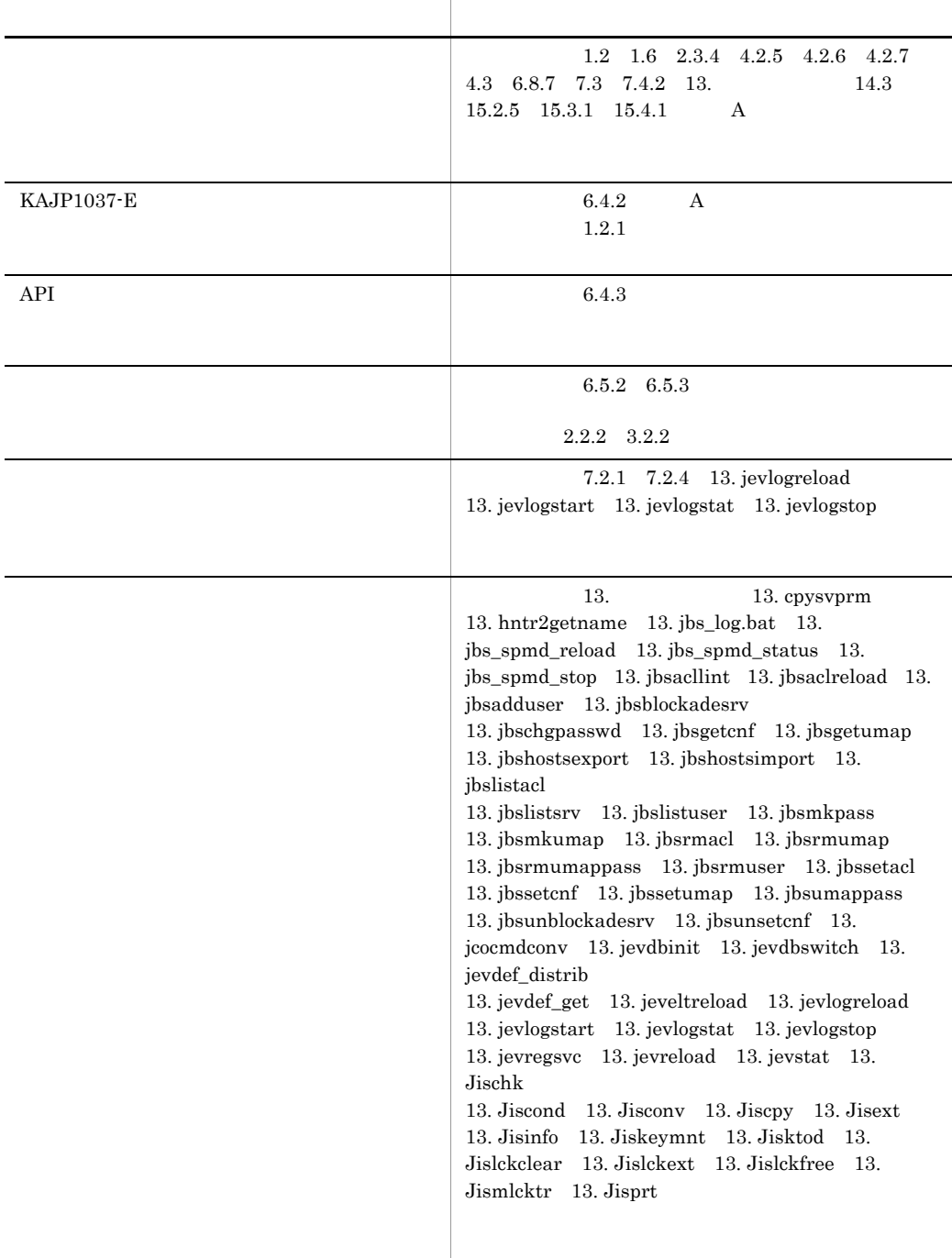

#### 3020-3-K06-60 3020-3-K07-60 3020-3-K08-60 JP1/Base 08-50

|                                                                                                    | 13. jbs_log.bat 13. jbs_log.sh                        |
|----------------------------------------------------------------------------------------------------|-------------------------------------------------------|
|                                                                                                    |                                                       |
| JP1/Integrated Management<br>JPI                                                                                                    | 14.3                                                  |
| 00003A10                                                                                                    |                                                       |
| KAIU083-E<br>KAIU989-E KAJP1074-I<br><b>KAVA3647-E</b><br>KAVA3648-W KAVA3650-I<br>KAVA3651-I                                                                                                    | $1.2.1$ $1.2.4$ $1.4$ $1.5.1$ $1.5.4$ $1.5.12$        |
| KAVA3600-I<br>KAVA3601-I<br>KAVA3618-E<br>KAVA3619-I<br>KAVA3621-W<br>KAVA3629-I<br>KAVA3632-E<br>KAVA3633-E<br>KAVA3634-E<br>KAVA3637-I<br>KAVA3635-W<br>KAVA3636-W<br><b>KAVA3638-E</b><br><b>KAVA3639 E</b><br>KAVA3640-W<br><b>KAVA3642-E</b><br>KAVA3641-W | 1.5.4                                                 |
| $\mathcal{C}$                                                                                                    | A                                                     |
|                                                                                                    | B.1<br>B<br>$2.1.1 \quad 2.2$<br>2.3<br>$\mathcal{C}$ |

 $\rm JP1/Base$  $JP1/B$ ase  $\rm JP1/Base$ 

 $4 \t 3 \t 3$ 

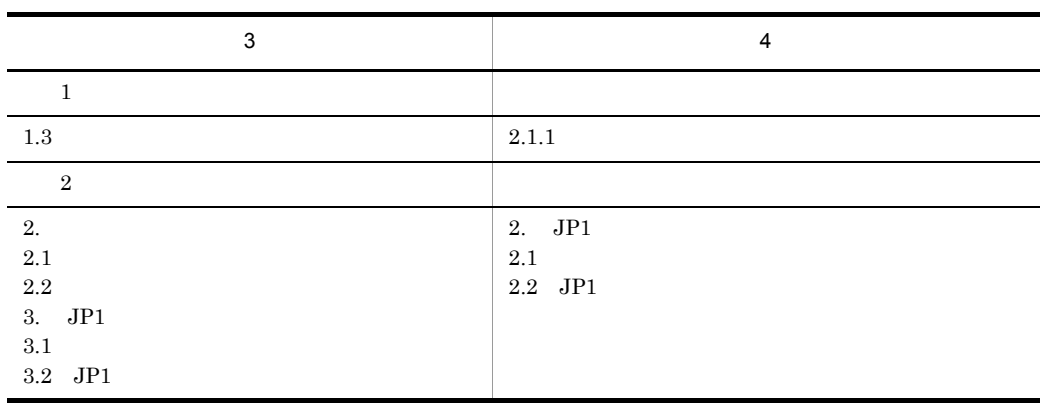

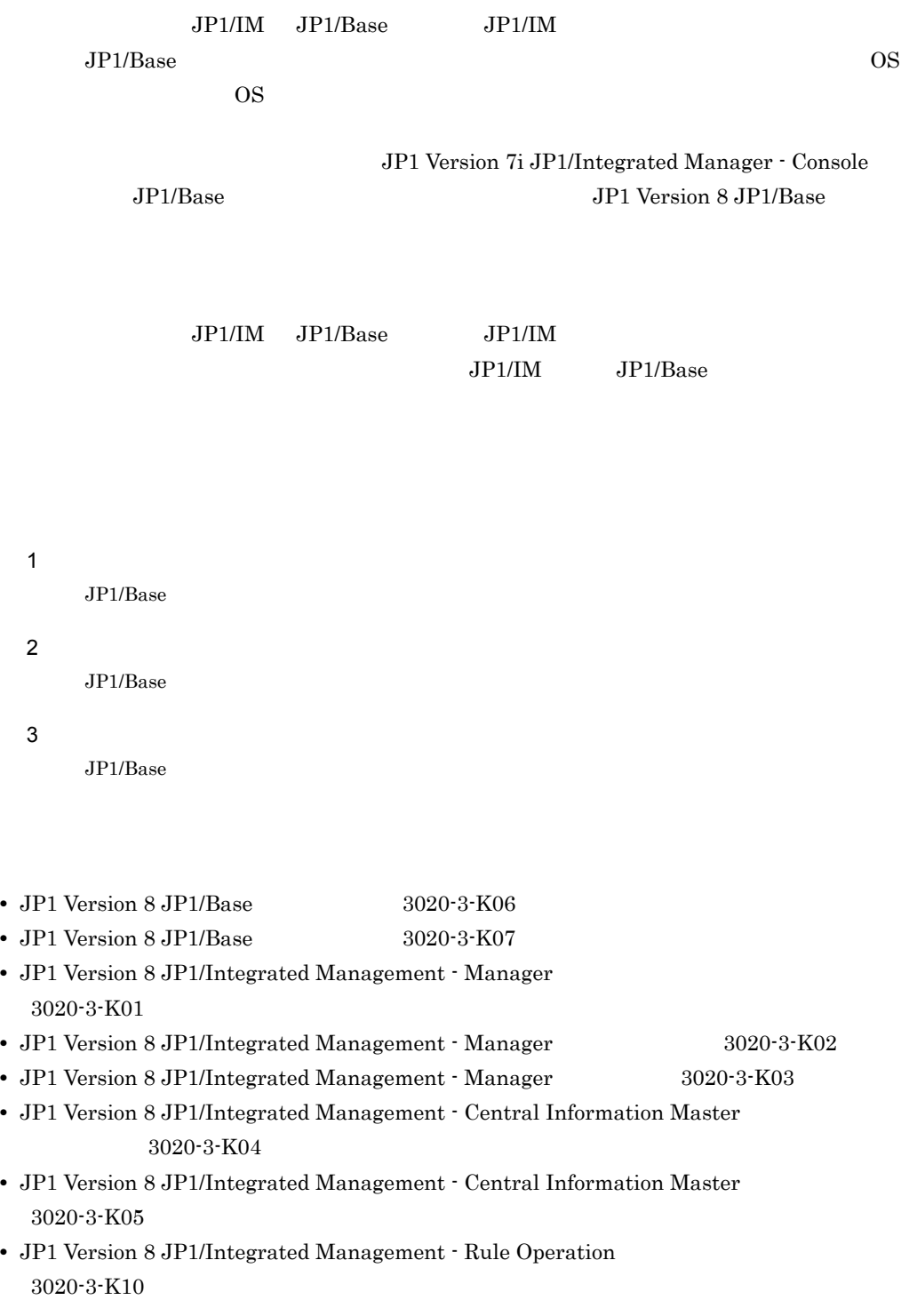

• JP1 Version 8 JP1/Integrated Management - Rule Operation GUI 3020-3-K11

# JP1/Base

 $JPI/Base$  3

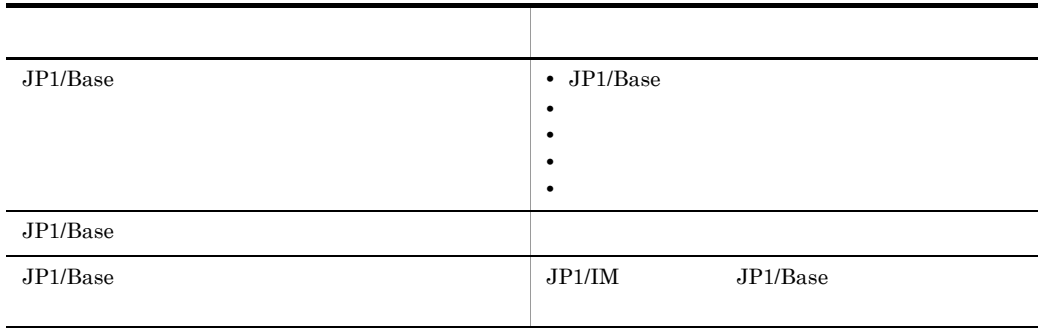

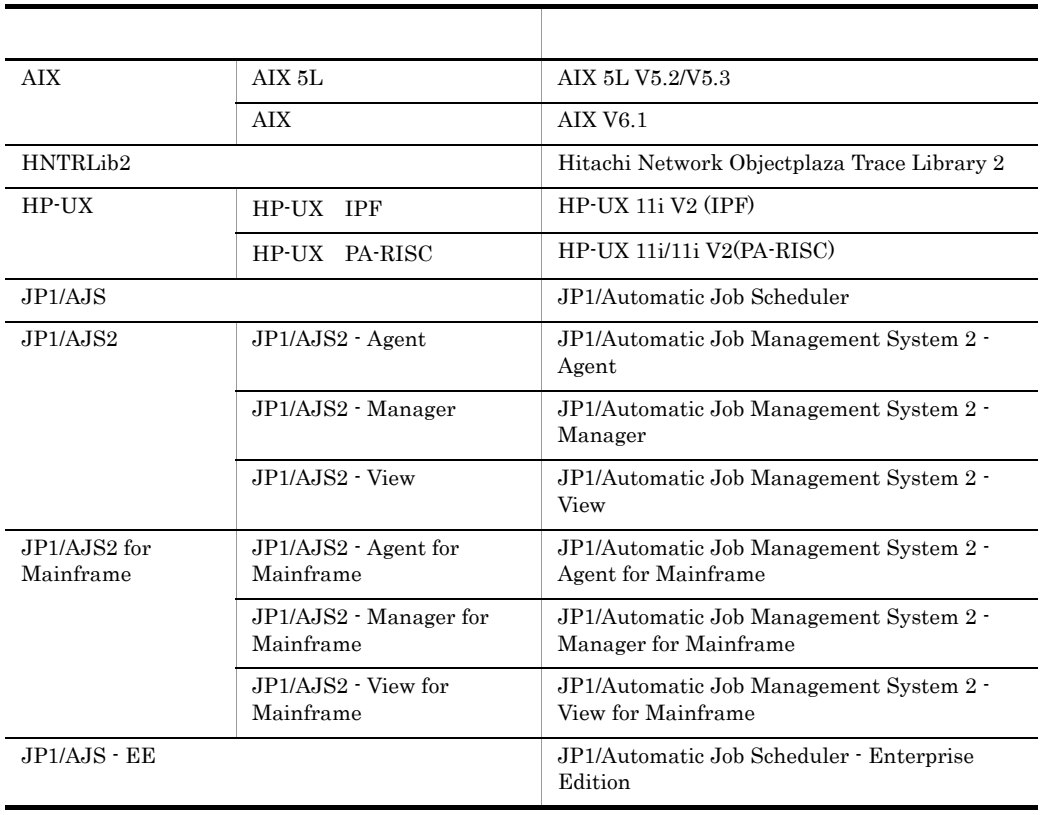

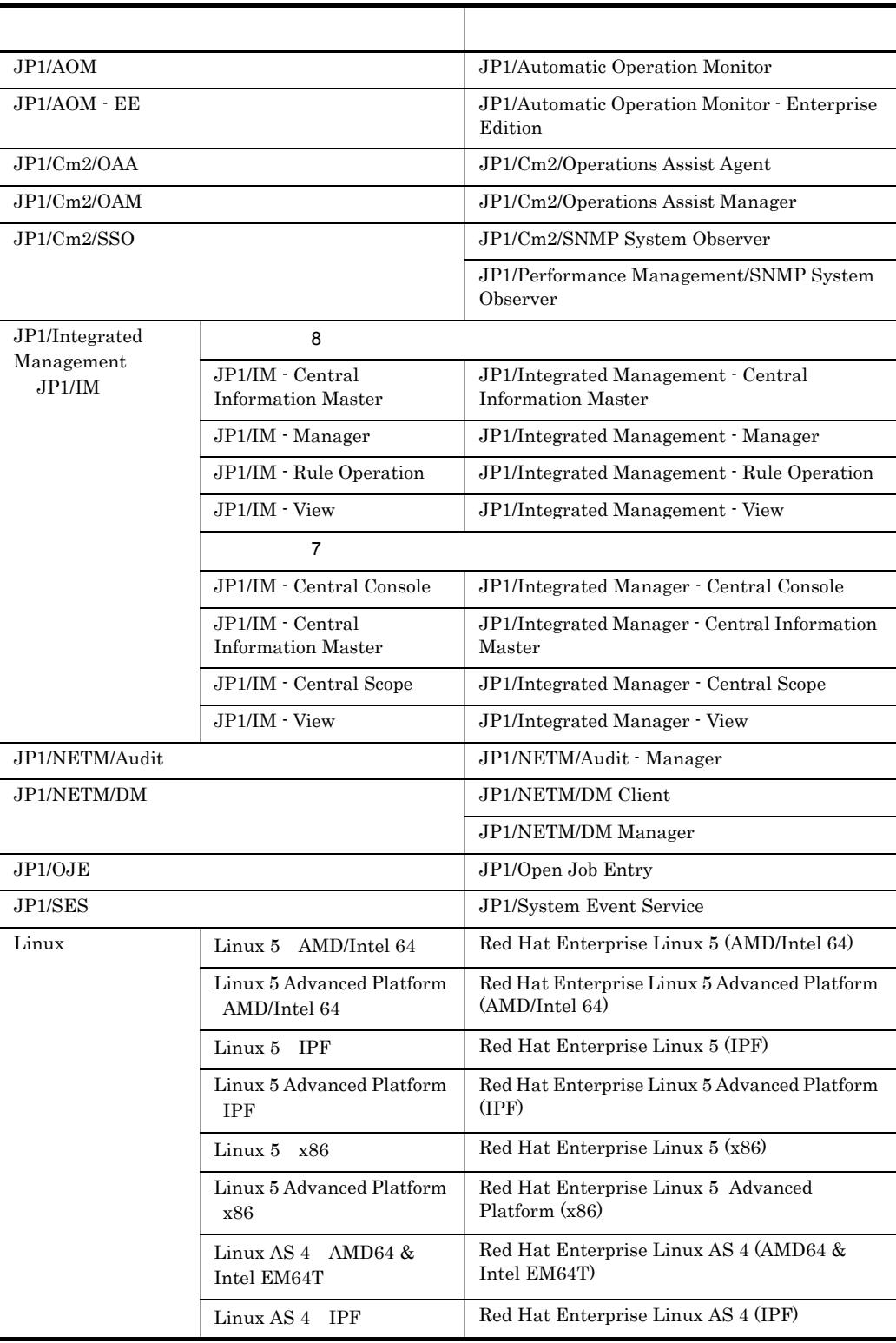

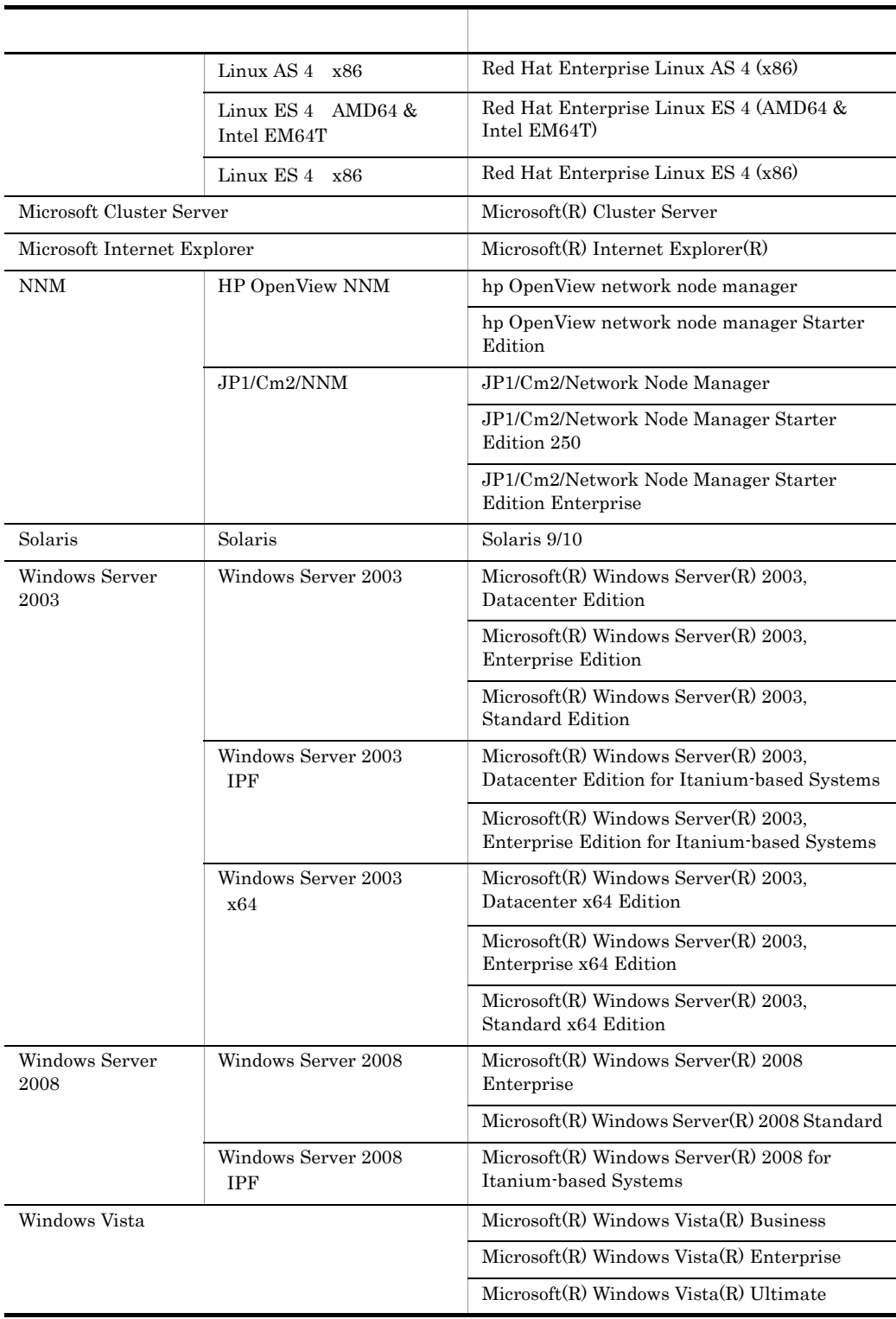

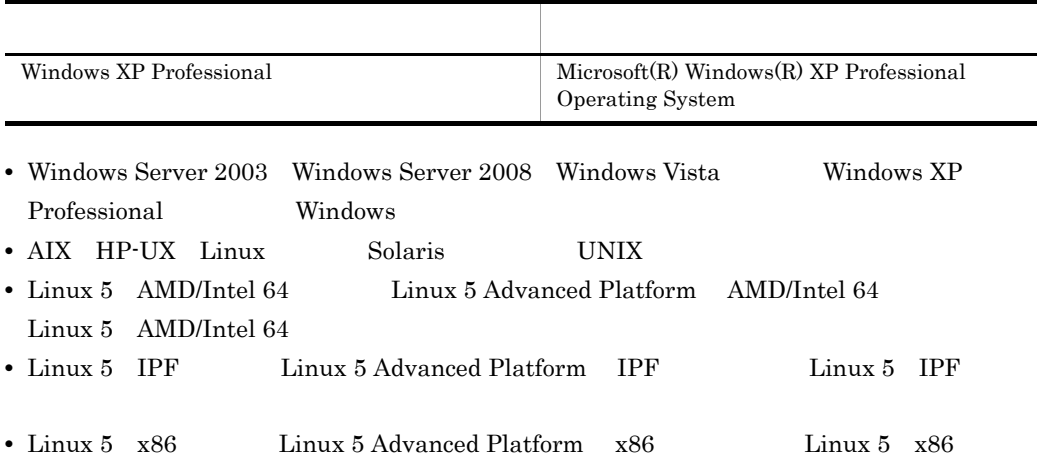

**•** プログラムプロダクトの実行中にメッセージなどでプログラムプロダクト名称が表示される場

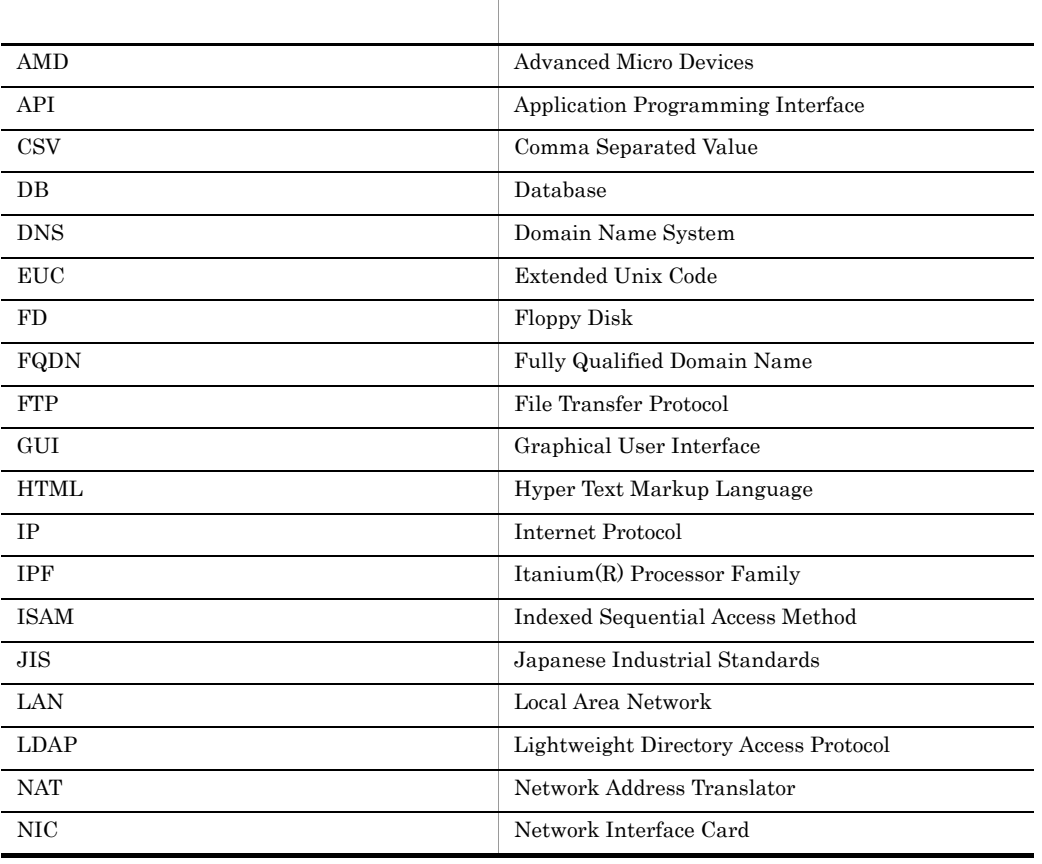

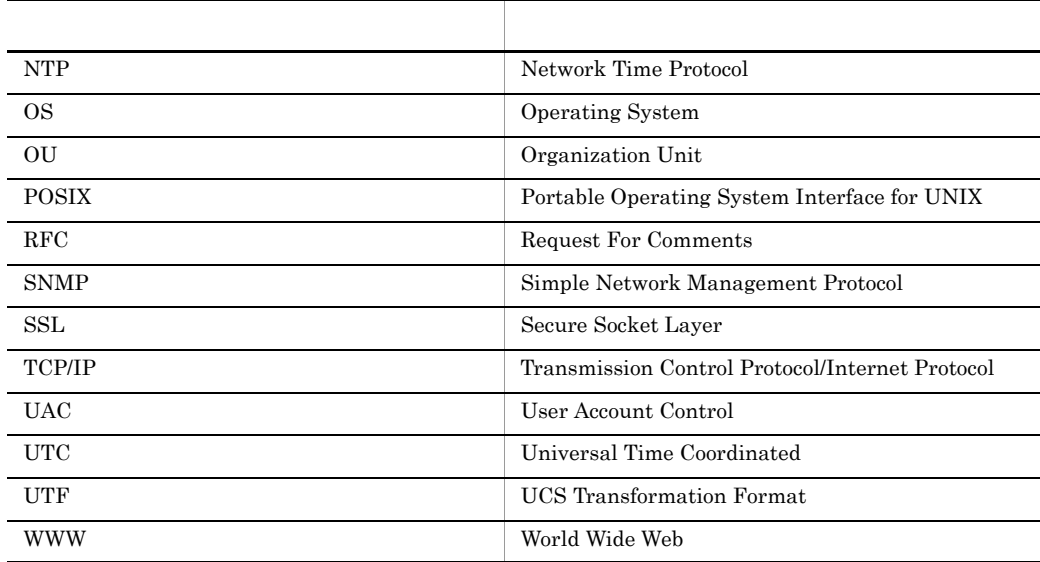

## $8<sub>1</sub>$  $8$  JP1/IM

JP1/IM

• JP1/IM - Central Console JP1/IM - Central Scope JP1/IM - Manager

• JP1/IM - Central Console 10 Node

- JP1/IM Central Console
- JP1/IM Rule Operation  $JPI/Integrated$ Management - RuleOperation

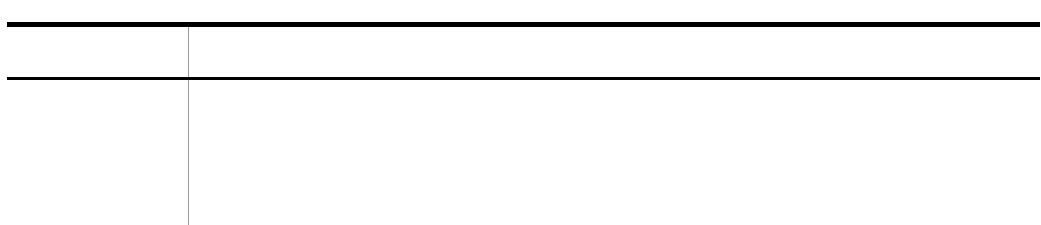

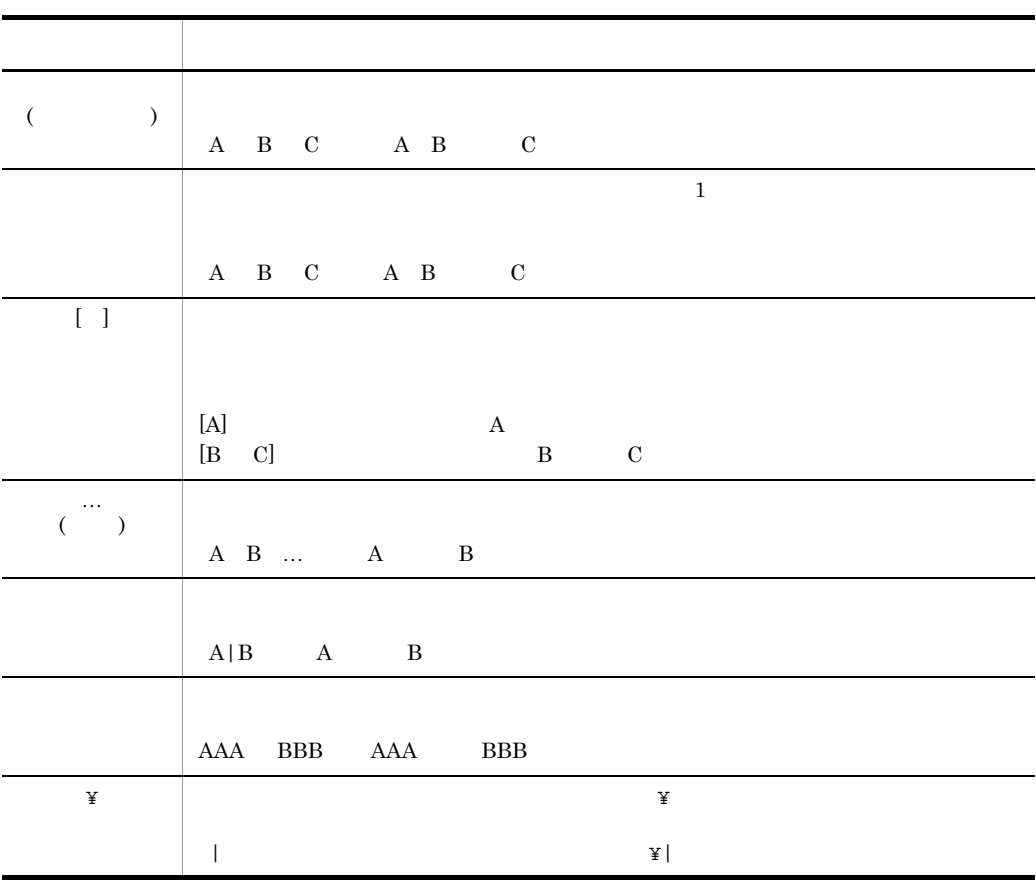

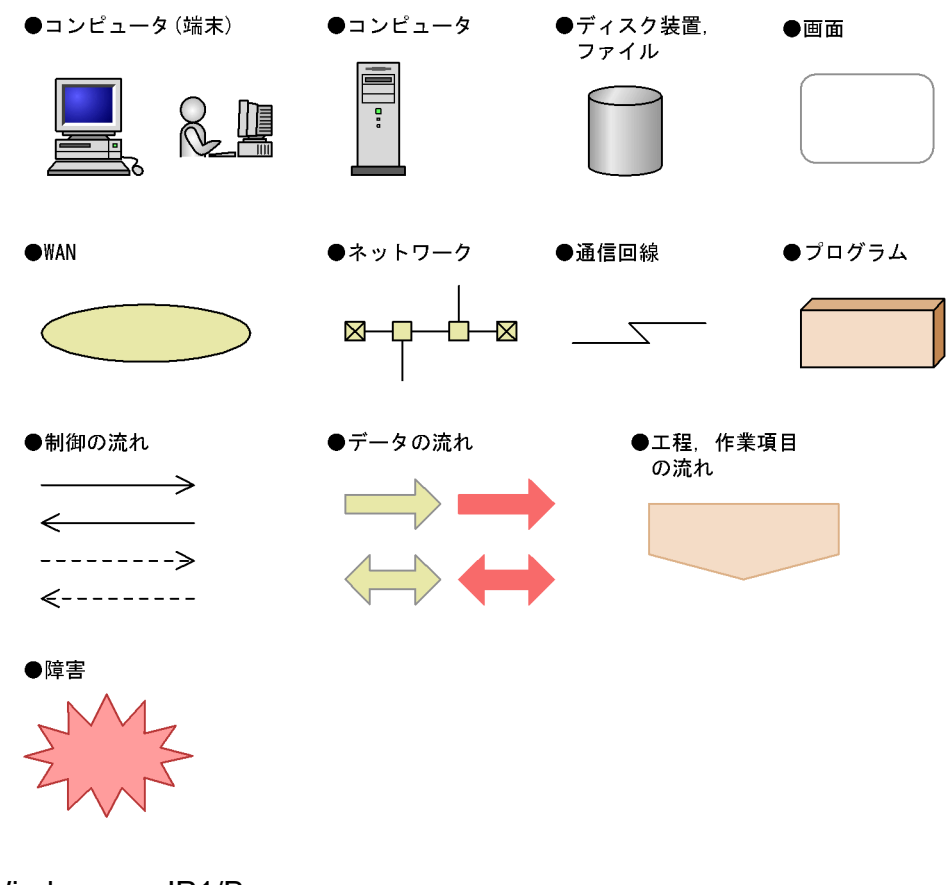

Windows JP1/Base

Windows JP1/Base

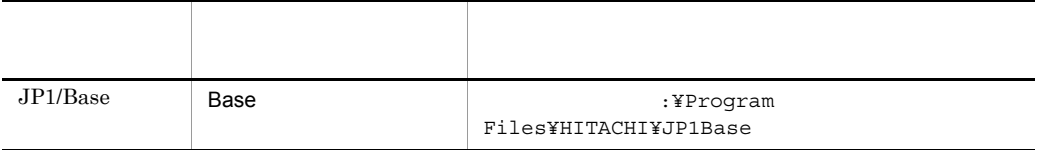

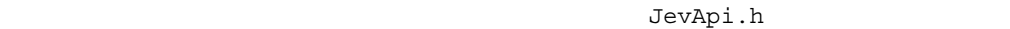

Base ¥include¥JevApi.h

:¥Program

Files¥HITACHI¥JP1Base¥include¥JevApi.h

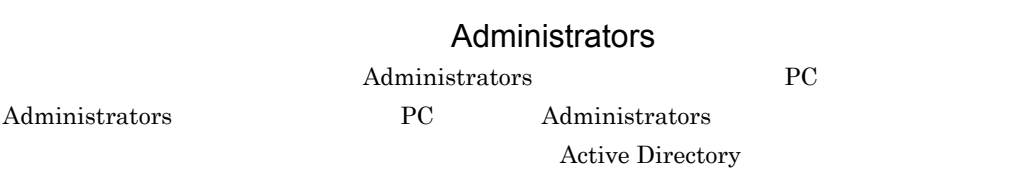

 $KB$  $1KB$  1MB  $1GB$  1TB  $1,024$   $1,024^2$   $1,024^3$   $1,024^4$ 

# $\overline{\phantom{a}}$  1

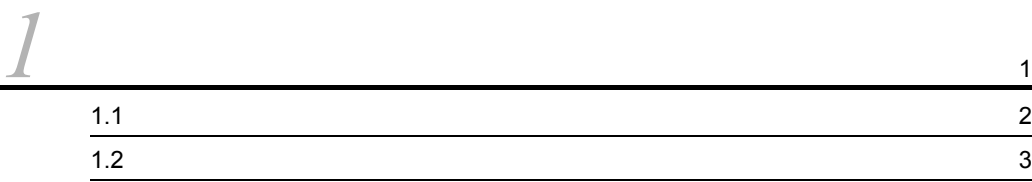

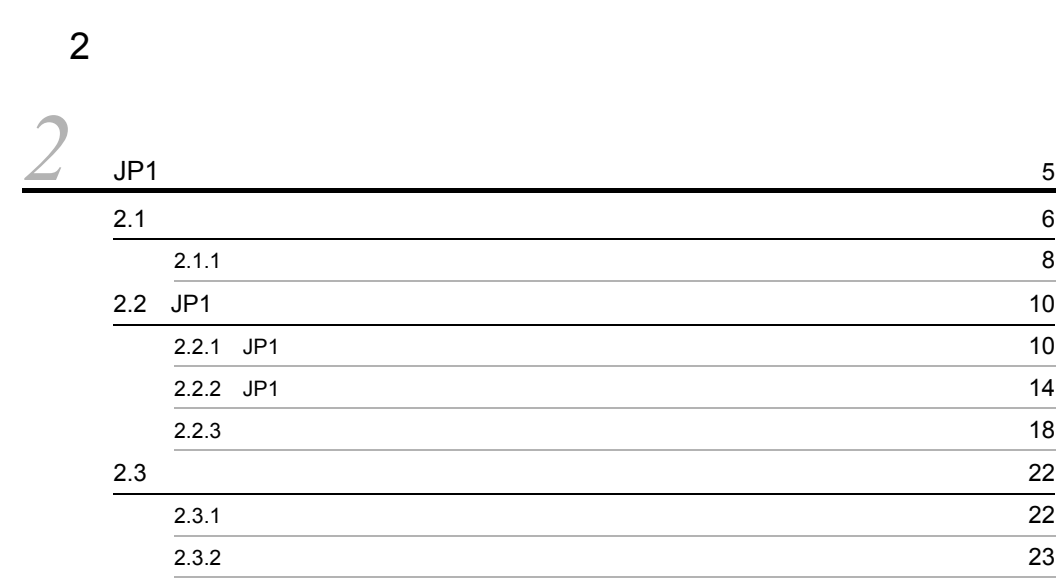

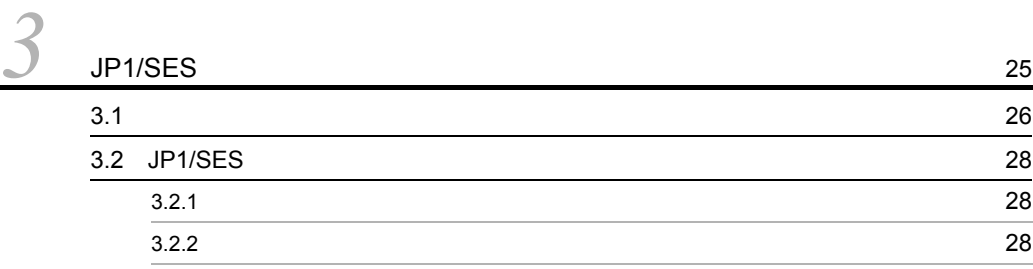

*[4](#page-52-1)* 関数 <sup>33</sup>  $34$  $\sim$  [35](#page-54-0)  $\sim$  35  $\sim$  35  $\sim$  35  $\sim$  35  $\sim$  35  $\sim$ [関数一覧](#page-55-0) 36 [JevFreeEvent 38](#page-57-0) [JevGetArrivedTime 39](#page-58-0) [JevGetBaseID 40](#page-59-0) [JevGetClose 41](#page-60-0) [JevGetCodeSet 42](#page-61-0) [JevGetDestinationAddress 43](#page-62-0) [JevGetDestinationServer 44](#page-63-0) [JevGetDetailInformation 45](#page-64-0) [JevGetEvent 46](#page-65-0) [JevGetExtAttrDirect 48](#page-67-0) [JevGetExtID 49](#page-68-0) [JevGetFirstExtAttr 50](#page-69-0) [JevGetMessage 51](#page-70-0) [JevGetNextExtAttr 52](#page-71-0) [JevGetOpen 53](#page-72-0) [JevGetProcessID 55](#page-74-0) [JevGetRegistFactor 56](#page-75-0) [JevGetRegistGroupID 57](#page-76-0) [JevGetRegistGroupName 58](#page-77-0) [JevGetRegistTime 59](#page-78-0) [JevGetRegistUserID 60](#page-79-0) [JevGetRegistUserName 61](#page-80-0) [JevGetSequenceNumber 62](#page-81-0) [JevGetSourceAddress 63](#page-82-0) [JevGetSourceSequenceNumber 64](#page-83-0) [JevGetSourceServer 65](#page-84-0) [JevRegistEvent 66](#page-85-0)

 $3 \sim$ 

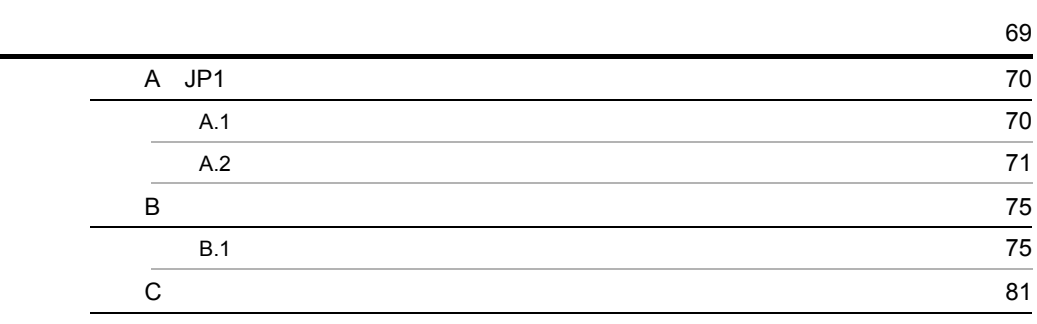

# <span id="page-20-1"></span><span id="page-20-0"></span>*1* 機能拡張の概要

 $JP1/B$ ase

 $JP1/B$ ase

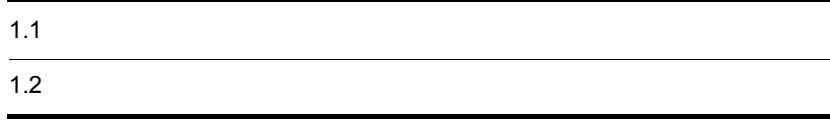

# <span id="page-21-0"></span> $1.1$

 $JP1/B$ ase

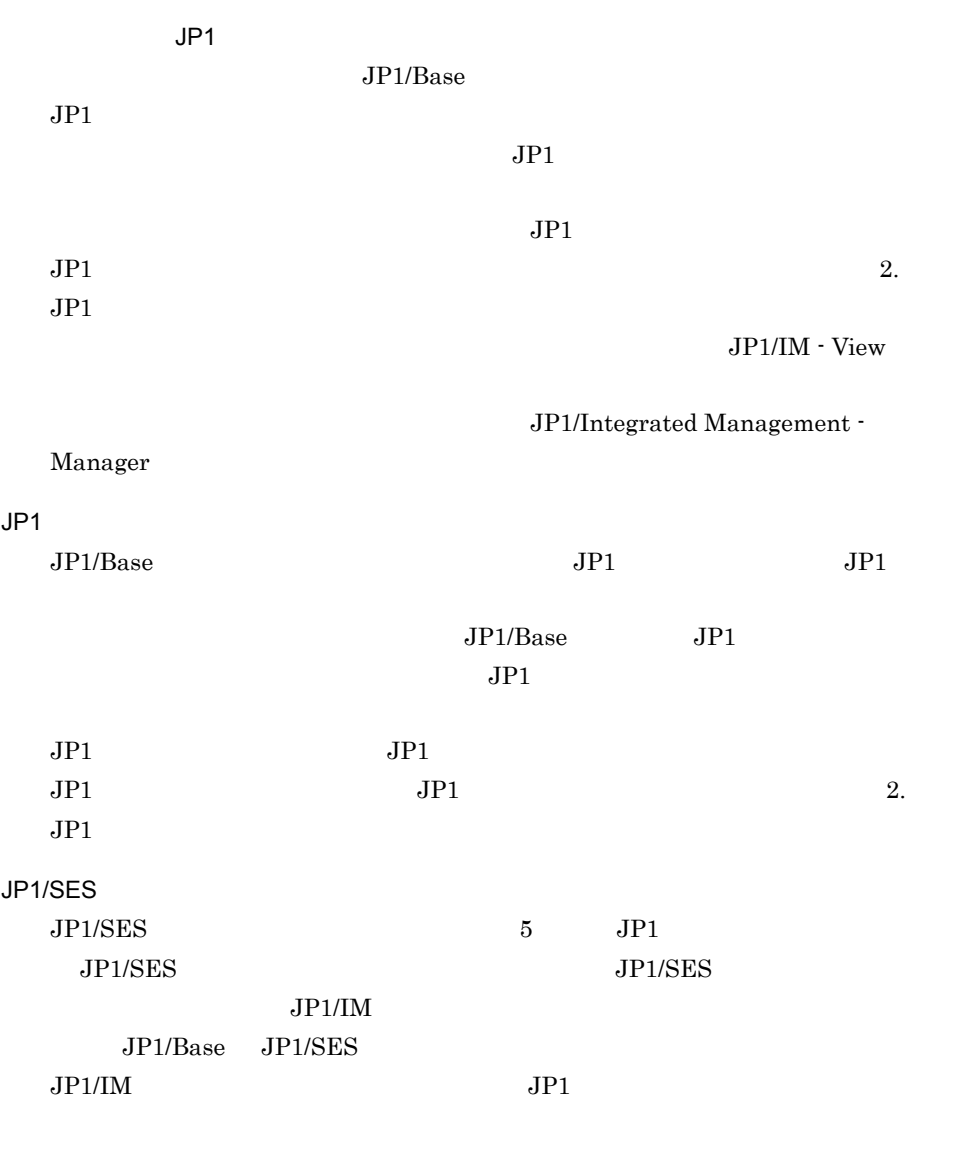

 $JPI/SES$ 3. JP1/SES

# <span id="page-22-0"></span> $1.2$

 $JP1/B$ ase

 $JPI$  $\mathbf B$ 

 $JPI$ 

<span id="page-24-1"></span><span id="page-24-0"></span>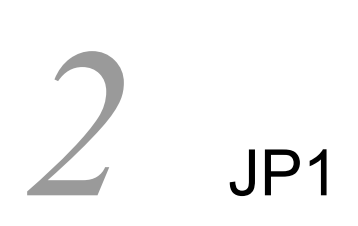

 $JPI$  $JPI$ 

 $JPI$ 

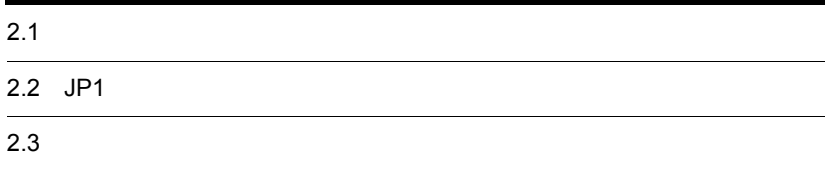

<span id="page-25-0"></span>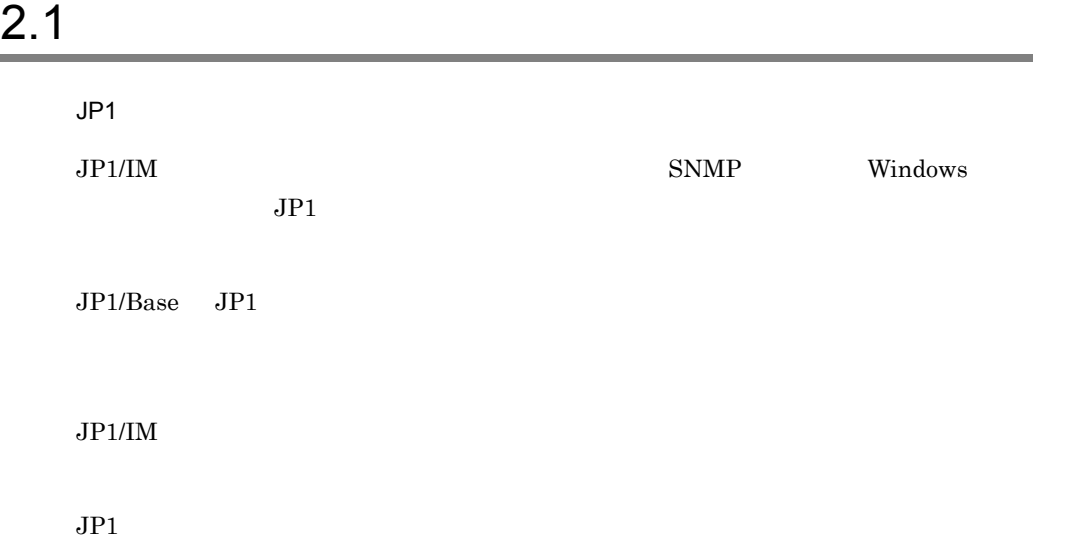

#### 2-1 JP1

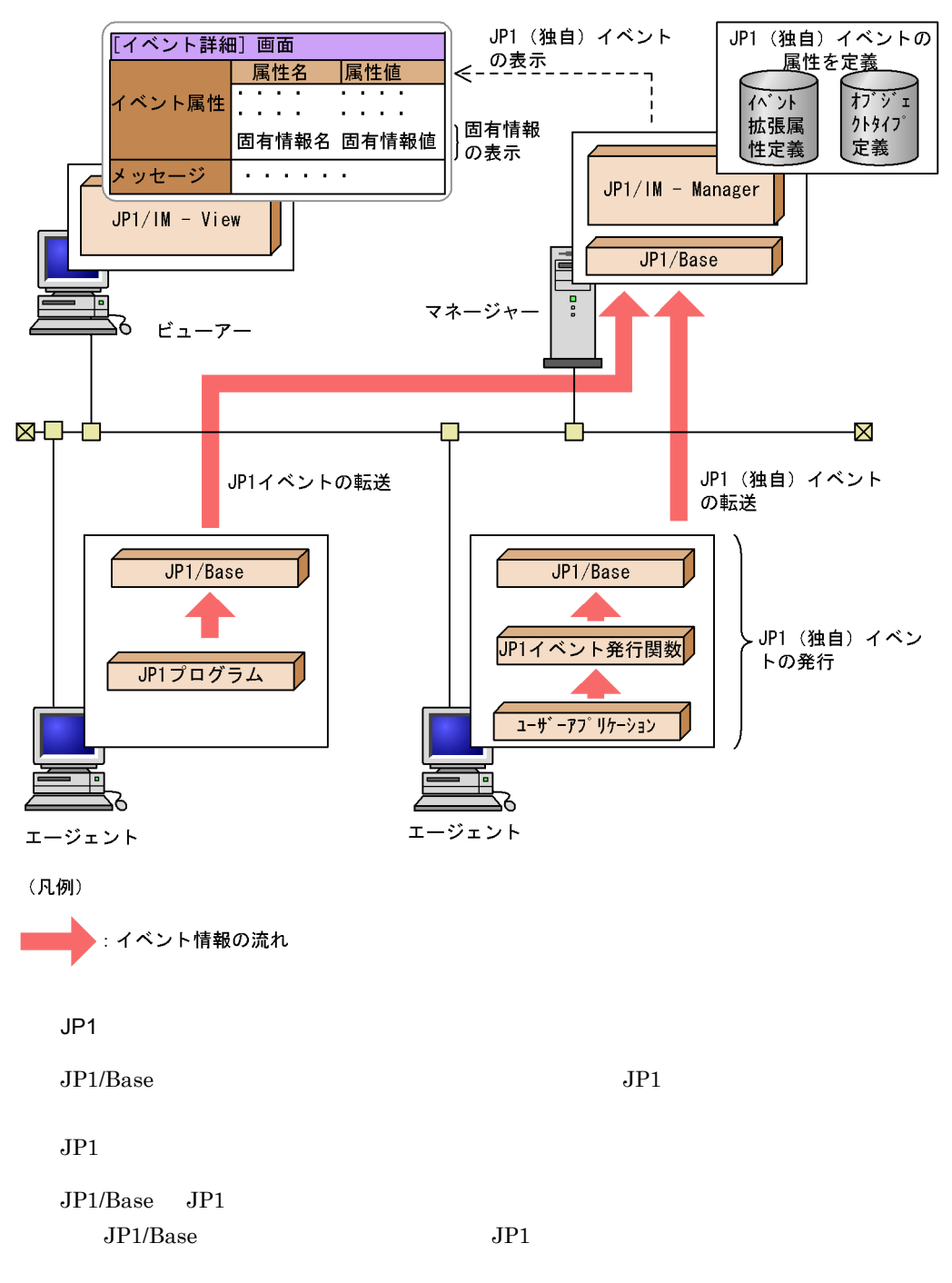

 $JPI$ 

2-2 JP1

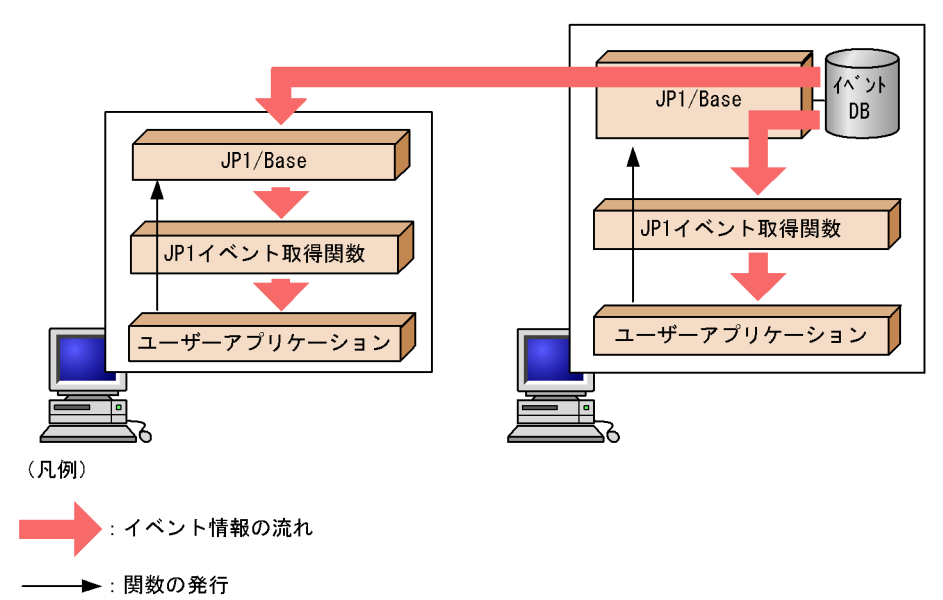

# <span id="page-27-0"></span> $2.1.1$

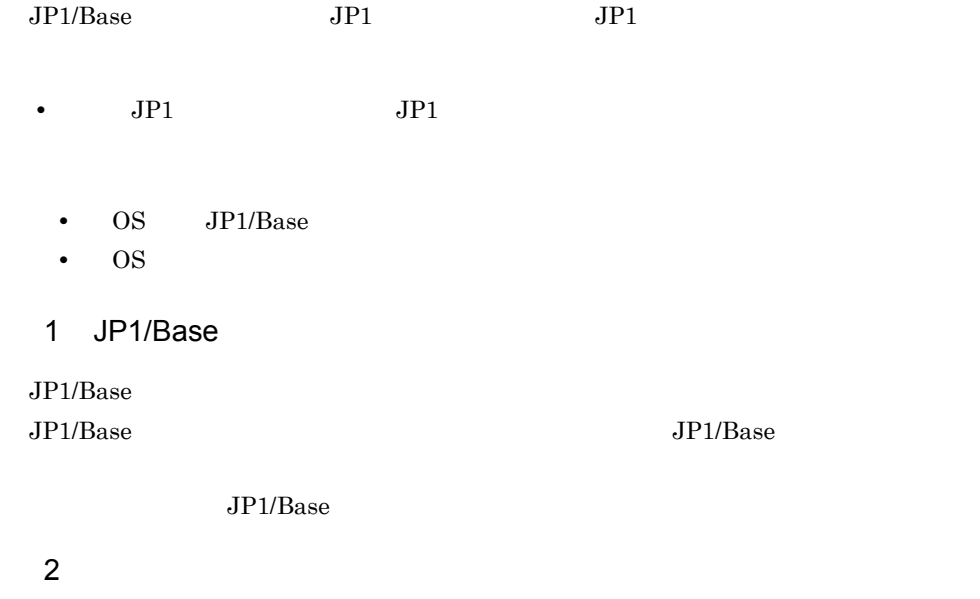

 $JP1/Base$ 

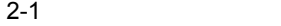

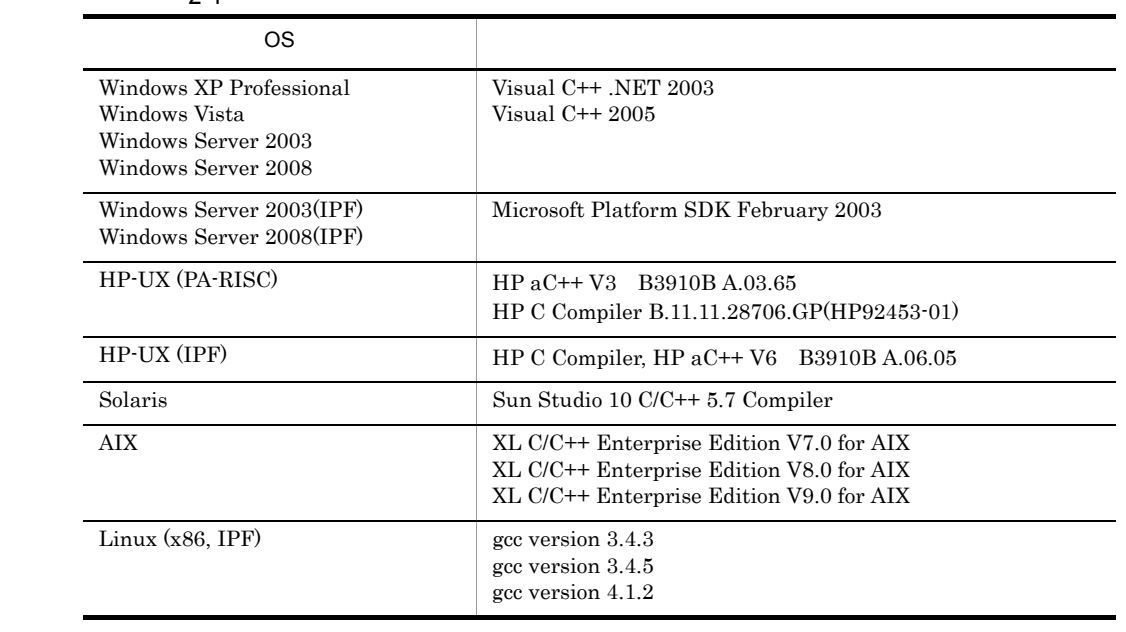

# <span id="page-29-0"></span>2.2 JP1

<span id="page-29-1"></span>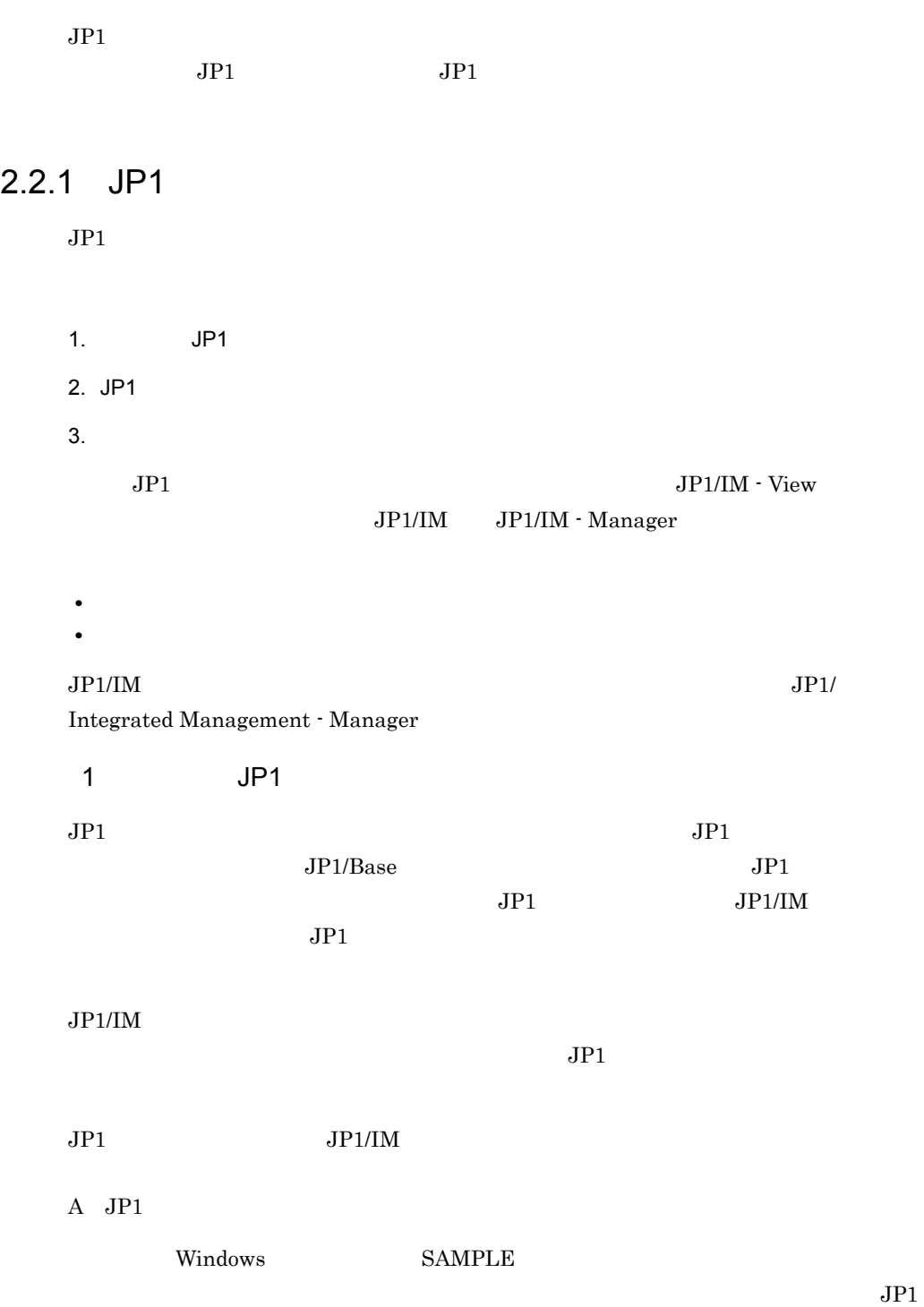

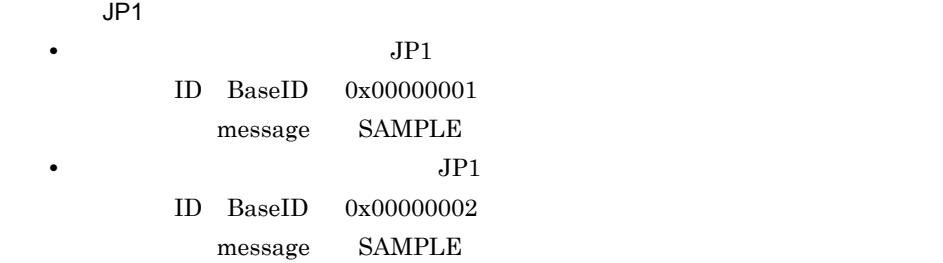

(extattrs)

SAMPLE

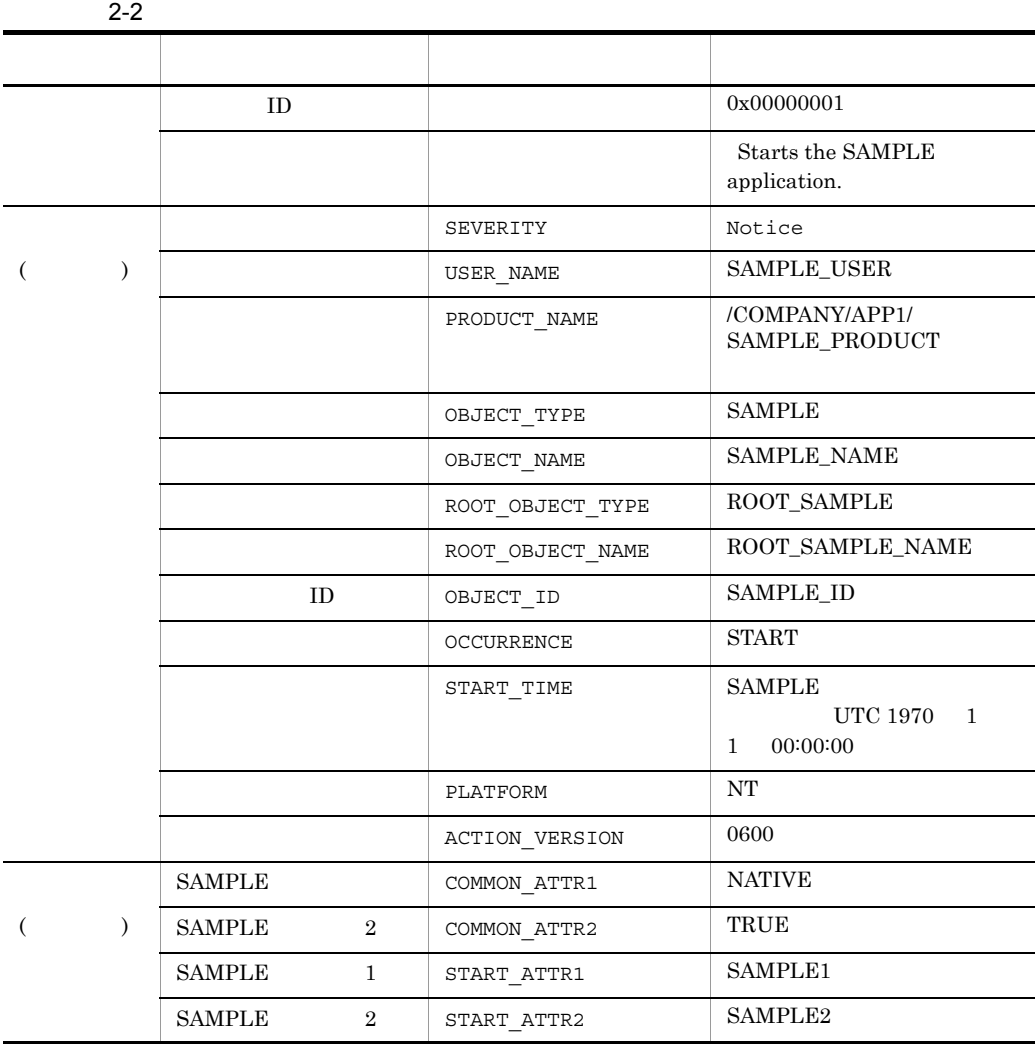

## (extattrs)

SAMPLE

 $2 - 3$ 

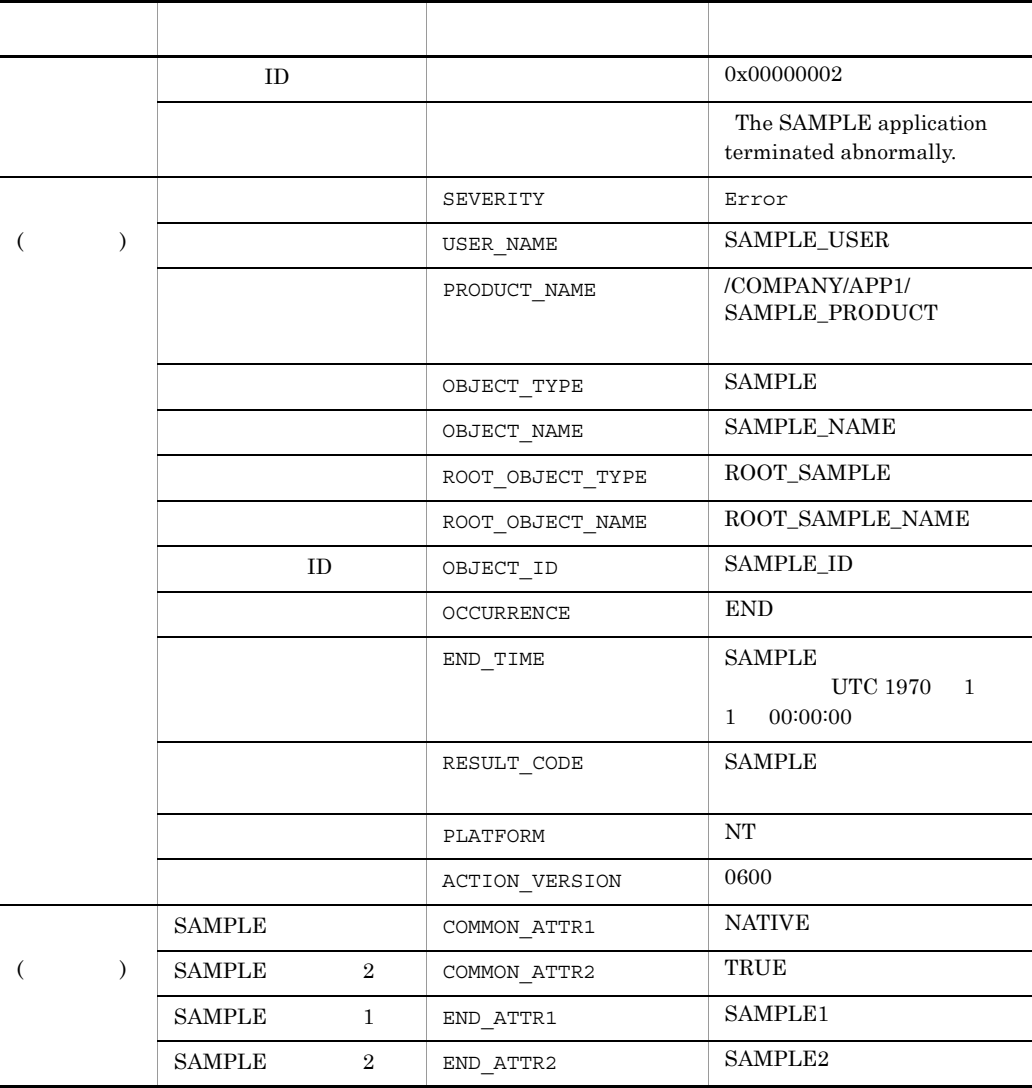

## 2 JP1

#### **SAMPLE**

#include <stdio.h> #include <time.h>

```
#include "JevApi.h"
int regist_start_event()
{
   int rc; / /long status = 0; /*<br>const char* server: /*const char* server;
   long baseID; \frac{1}{x} TD */<br>const char* message: \frac{1}{x} */
   const char* message;
    char starttime[32];
   const char* extattrs [16]: \frac{1}{x} *
/\star */
    server = NULL;
/\star ID \star/baseID = 0x00000001;/\star \star /
    message = "Starts the SAMPLE application.";
/\star * */
   extattrs[0] = "SEVERITY=Notice";
   extattrs[1] = "USER_NAME=SAMPLE_USER";
   extattrs[2] = "PRODUCT_NAME=/COMPANY/APP1/SAMPLE_PRODUCT";
   extatts[3] = "OBJECT TYPE=SAMPLE"; extattrs[4] = "OBJECT_NAME=SAMPLE_NAME";
extattrs[5] = "OBJECT ROOT TYPE=ROOT SAMPLE";
   extattrs[6] = "OBJECT_ROOT_NAME=ROOT_SAMPLE_NAME";
   extators[7] = "OBJECT\_ID=SAMPLE\_ID";extators[8] = "OCCURRENCE=STATE";
    sprintf(starttime, "START_TIME=%ld", time(NULL));
    extattrs[9] = starttime;
    extattrs[10] = "PLATFORM=NT";
   extatts[11] = "VERSION=0600";extattrs[12] = "COMMON ATTR1=NATIVE";
   extatts[13] = "COMMON ATTR2=TRUE";extattrs[14] = "START ATTR1=SAMPLE1";
   extatts[15] = "START AITR2=SAMPLE2";/* JP1 */ rc = JevRegistEvent(&status,
                       server,
                       baseID,
                       message,
                       extattrs,
                       16);
   if(rc < 0) {
        fprintf(stderr,
                "JevRegistEvent() failed. status = %ld¥n",
                 status);
        return -1;
     }
    return 0;
}
```
# <span id="page-33-0"></span> $2.2.2$  JP1

 $JPI$ 

1. JP1 2. JP1 3. JP1  $4.$ 1 JP1  $JP1/B$ ase  $JP1$  $JPI$  $JPI$  $JPI$  $2.2.1(1)$  JP1 JP1 JP1 SAMPLE 2 JP1  $JPI$  $JP1/Base$  $2.2.1(1)$  $JPI$  SAMPLE

• ID 0x00000001 • **•** SEVERITY Notice • PRODUCT\_NAME /COMPANY/APP1/SAMPLE\_PRODUCT

 $JPI$ 

B.ID IN 00000001 E.SEVERITY IN Notice

E.PRODUCT\_NAME IN /COMPANY/APP1/ SAMPLE\_PRODUCT • **•**  $\bullet$  $JPI$  LANG  $JPI$  LANG  $JP$ •  $08-50$  $08-11$ JEV\_S\_FILTER\_ERROR  $3$  JP1  $JPI$   $JPI$  $JP1$   $JP1/B$ ase  $JP1$  $JPI$ 1. JP1 JevGetOpen JP1 JP1/Base conf users 2. JP1  $JPI$   $JPI$ 3. JP1 JevGetClose JP1  $JPI$  4.  $\overline{A}$  JP1  $2.2.1(1)$  JP1  $SAMPLE$ #include <stdio.h> #include <string.h> #include "JevApi.h" int get\_start\_event() {

```
2. JP1
```

```
long status; \frac{1}{x} */<br>char filter[256]: \frac{1}{x}char filter[256]; \frac{1}{2} \frac{1}{2} \frac{1}{2} \frac{1}{2} \frac{1}{2} \frac{1}{2} \frac{1}{2} \frac{1}{2} \frac{1}{2} \frac{1}{2} \frac{1}{2} \frac{1}{2} \frac{1}{2} \frac{1}{2} \frac{1}{2} \frac{1}{2} \frac{1}{2} \frac{1}{2} \frac{1}{2} \frac{1}{2} \fracconst char *server; /*<br>const char *message; /*
      const char *message; /* メッセージへのポインターのアドレス */
     const char *name; \begin{array}{ccc} \n\hline\n & & \n\end{array} /* \begin{array}{ccc} & & \n\hline\n\end{array} /* \begin{array}{ccc} & & \n\hline\n\end{array} /* \begin{array}{ccc} & & \n\hline\n\end{array}const char *value; /*<br>JEVGETKEY key; /*JP1
     JEVGETKEY key; /* JP1<br>JP1EVENT event: /* JP1
     JP1EVENT event;
    JEVACCESSTYPE access; /* JP1
\frac{1}{\sqrt{2}} JP1 \frac{1}{\sqrt{2}} strcpy(filter, "B.ID IN 00000001¥n");
      strcat(filter, "E.SEVERITY IN Notice¥n");
      strcat(filter, 
              "E.PRODUCT NAME IN /COMPANY/APP1/SAMPLE PRODUCT");
/\star */
     status = 0;\frac{1}{\sqrt{2\pi}} */
      server = NULL;
/\star DB 0 \star/ position = 0;
     key = JevGetOpen(&status, server, filter, position);
     if(key == NULL) {
           fprintf(stderr,
                      "JevGetOpen() failed. Status = %ld¥n",
                      status);
           return -1;
      }
/\star JP1 \star/while(1) {
          status = 0;\frac{1}{\sqrt{2}} JP1 \frac{1}{\sqrt{2}} access = JEVGET_NOWAIT;
          event = JevGetEvent (&status, key, access);
          if(event == NULL)if(status == JEV_SNO_EVENT) {
\frac{1}{\sqrt{2}} \frac{1}{\sqrt{2}} 
                break;
 }
                else {
\frac{1}{\sqrt{2}} JP1 \frac{1}{\sqrt{2}} fprintf(stderr,
                                 "JevGetEvent() failed. Status = %ld¥n",
                                 status);
                      JevGetClose(&status, key);
                      return -1;
 }
           }
/\star \star /
           status = 0;
           rc = JevGetMessage(&status, event, &message);
          if(rc < 0) {
                 fprintf(stderr,
                            "JevGetMessage() failed. Status = %ld¥n",
                            status);
```
```
2. JP1
```

```
 JevFreeEvent(&status, event);
                 JevGetClose(&status, key);
                 return -1;
            }
            else{
                 printf("JevGetMessage() message = %s¥n", message);
            }
           /\star ( ) \star /
           status = 0;
            rc = JevGetFirstExtAttr(&status, event, &name, &value);
           if(rc < 0) {
                 fprintf(stderr,
                             "JevGetFirstExtAttr() failed. Status = %ld¥n",
                             status);
                 JevFreeEvent(&status, event);
                 JevGetClose(&status, key);
                 return -1;
            }
            else{
                 printf("JevGetFirstExtAttr() name = %s¥n", name);
                 printf("JevGetFirstExtAttr() value = %s¥n", value);
            }
           /\star ( ) \star/while(1) {
                status = 0;
                 rc = JevGetNextExtAttr(&status, event, &name, &value);
                if(rc < 0){
                      if(status == JEV S EXTATTR EOD) {
\frac{1}{\sqrt{2}} * \frac{1}{\sqrt{2}} * \frac{1}{\sqrt{2}} * \frac{1}{\sqrt{2}} * \frac{1}{\sqrt{2}} * \frac{1}{\sqrt{2}} * \frac{1}{\sqrt{2}} * \frac{1}{\sqrt{2}} * \frac{1}{\sqrt{2}} * \frac{1}{\sqrt{2}} * \frac{1}{\sqrt{2}} * \frac{1}{\sqrt{2}} * \frac{1}{\sqrt{2}} * \frac{1}{\sqrt{2}} * \frac{1}{\sqrt{2}} break;
 }
                      else\left\{\begin{matrix} \\ \\ \end{matrix}\right./\star */
                             fprintf(stderr,
                                        "JevGetNextExtAttr() failed. 
                                        Status = %ld¥n", status);
                             JevFreeEvent(&status, event);
                             JevGetClose(&status, key);
                             return -1;
 }
 }
                 else {
                       printf("JevGetNextExtAttr() name = %s¥n", name);
                       printf("JevGetNextExtAttr() value = %s¥n", value);
 }
            }
\frac{1}{\sqrt{2}} \frac{1}{\sqrt{2}} 
           rc = JevFreeEvent(&status, event);
           if(rc < 0){
                 fprintf(stderr,
                             "JevFreeEvent() failed. Status = %ld¥n",
                             status);
                 JevGetClose(&status, key);
                 return -1;
```

```
 }
    }
/\star */
    rc = JevGetClose(&status, key);
   if(rc < 0){
        fprintf(stderr,
               "JevGetClose() failed. Status = %ld¥n",
               status);
       return -1;
    }
    return 0;
```
#### $2.2.3$

 $JPI$ 

}

 $[$  $JP1/B$ ase • C C++

Windows Base ¥include¥JevApi.h UNIX /opt/jp1base/include/JevApi.h

 $[$ • JP1/Base

 $\overline{\text{OS}}$ 

OS <sup>o</sup>

2-4 OS

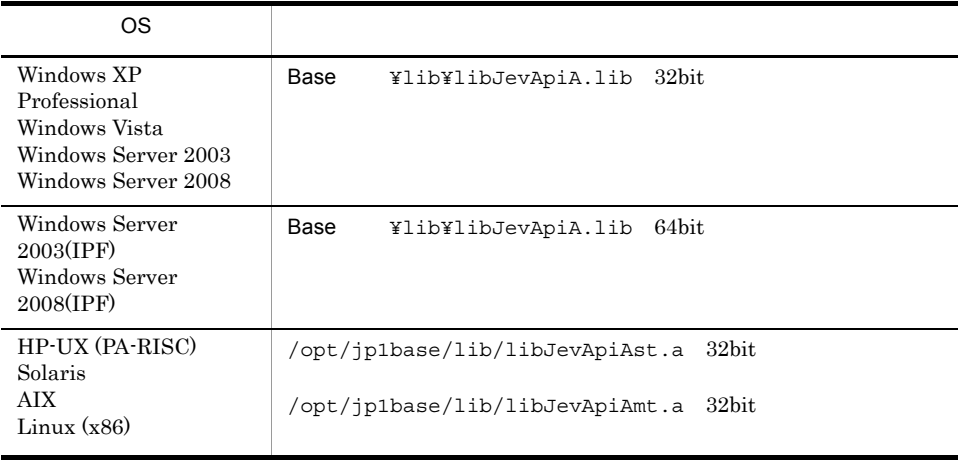

2. JP1

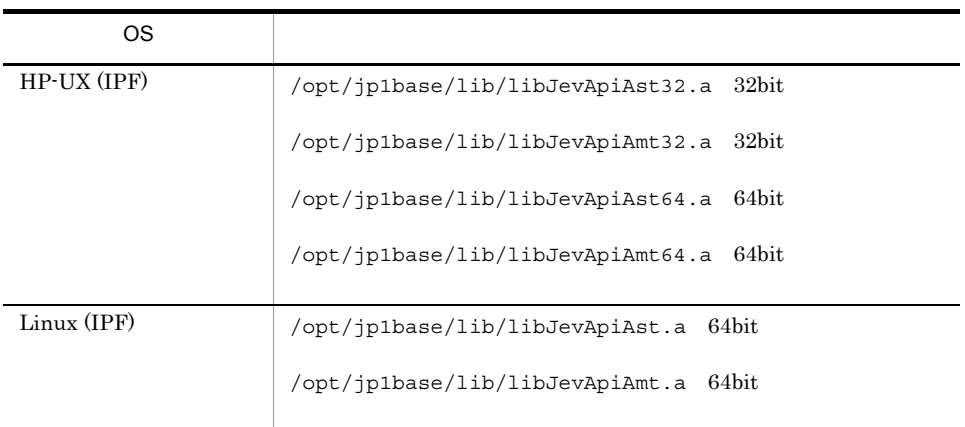

 $\overline{OS}$ 

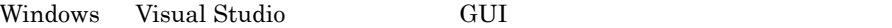

#### $2 - 5$

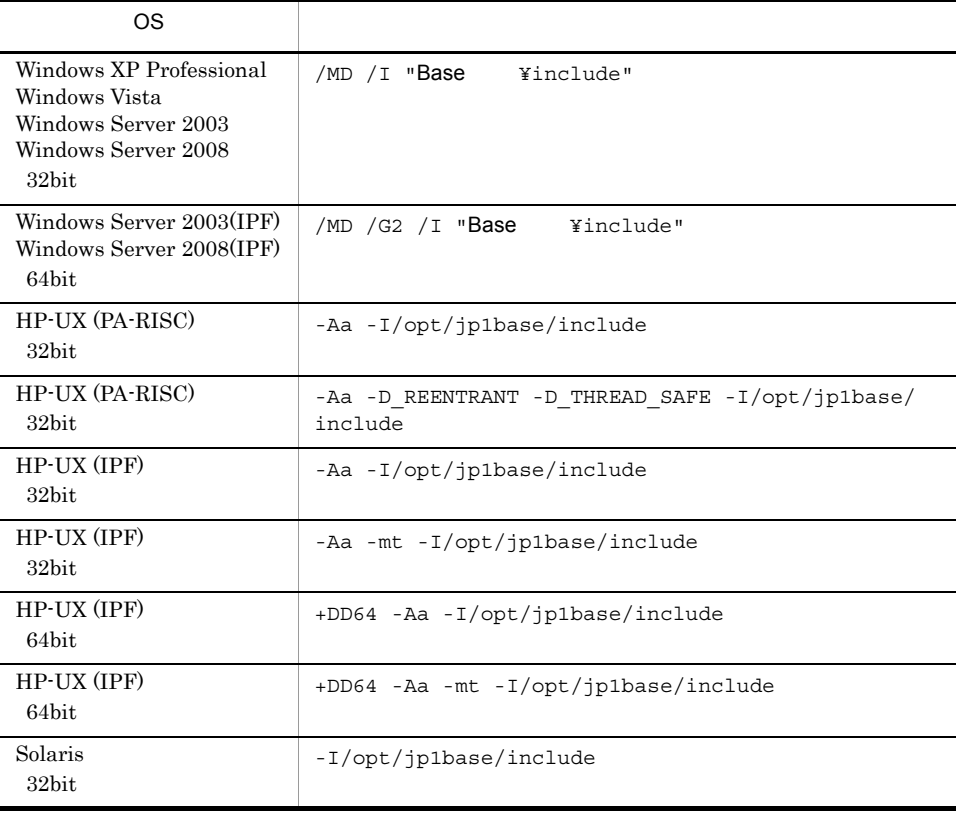

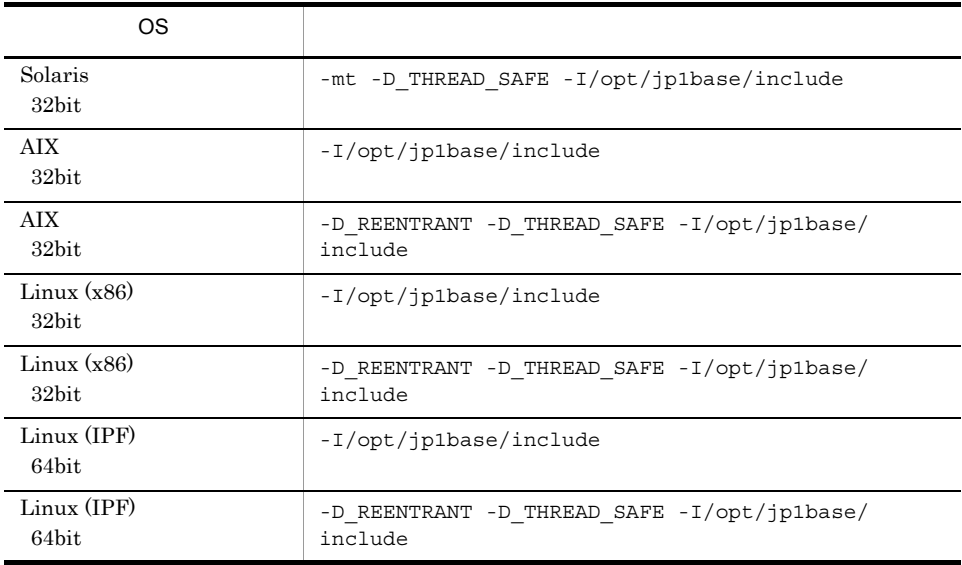

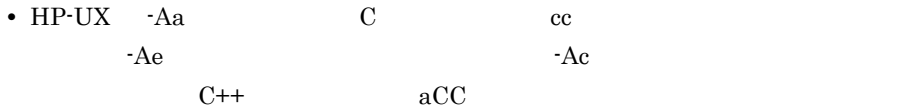

 $2-6$ 

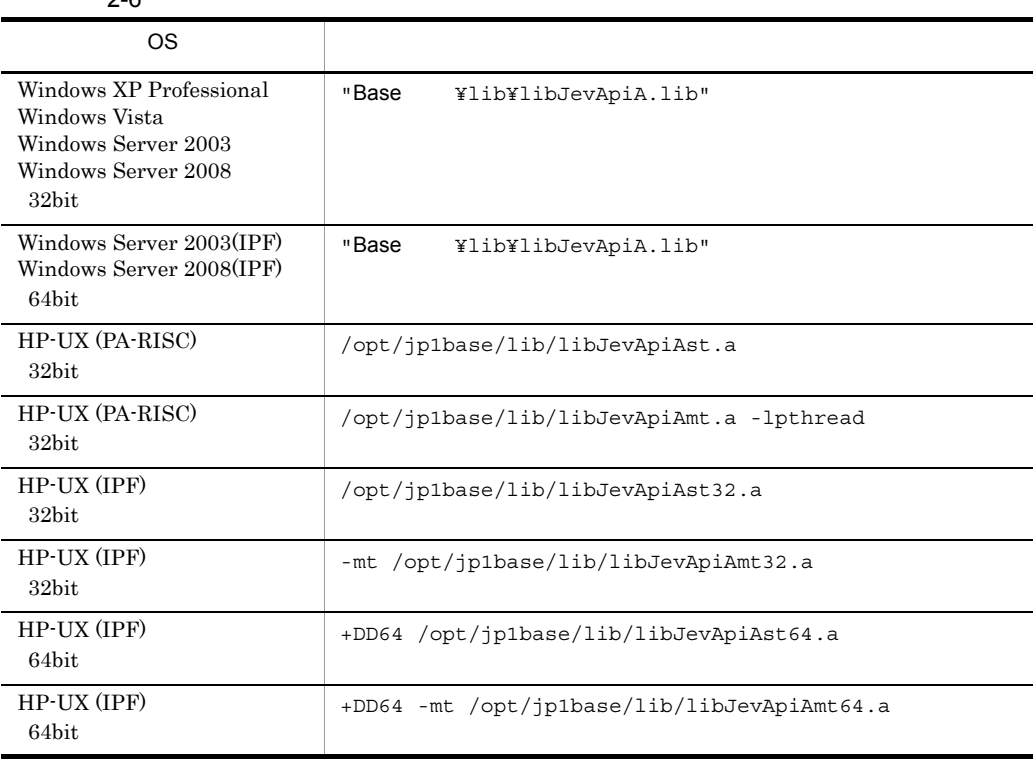

2. JP1

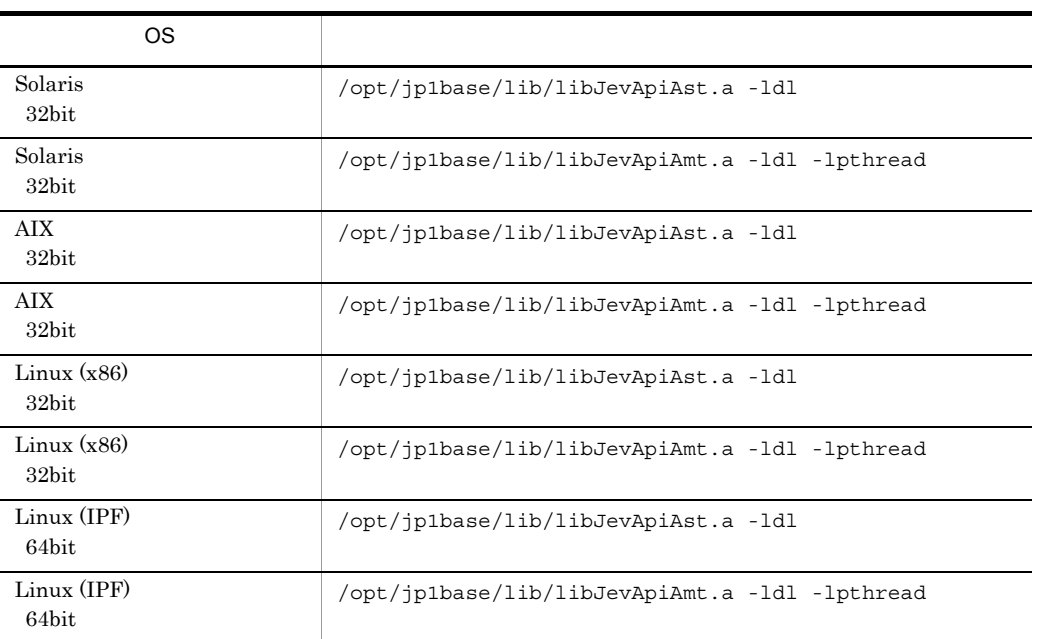

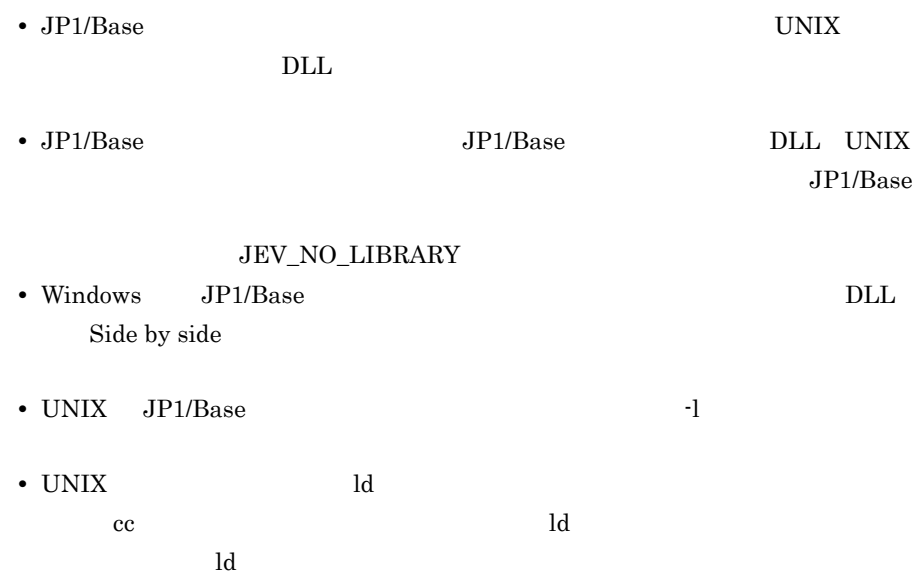

# $2.3$

 $JP1/Base$ 

#### $2.3.1$

 $JPI/B$ ase  $I$ 

 $JP1/B$ ase

 $JP1/B$ ase  $JP1/B$ ase  $I$ 

 $JP1/B$ ase

 $\rm JP1/Base$ 

 $JP1/Base$ 

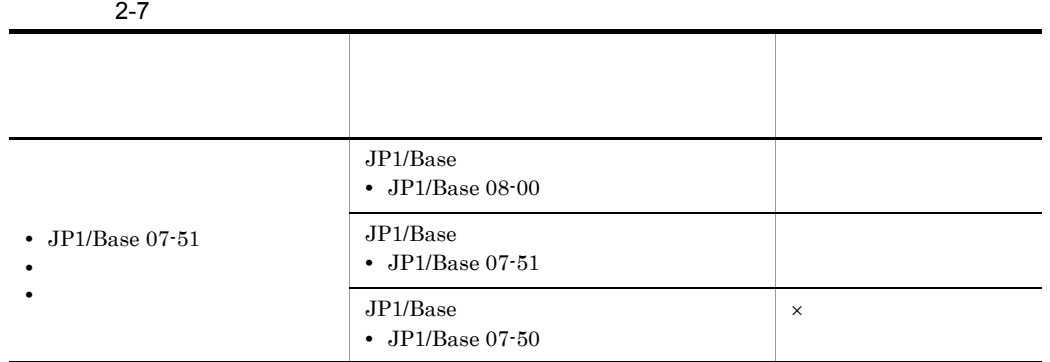

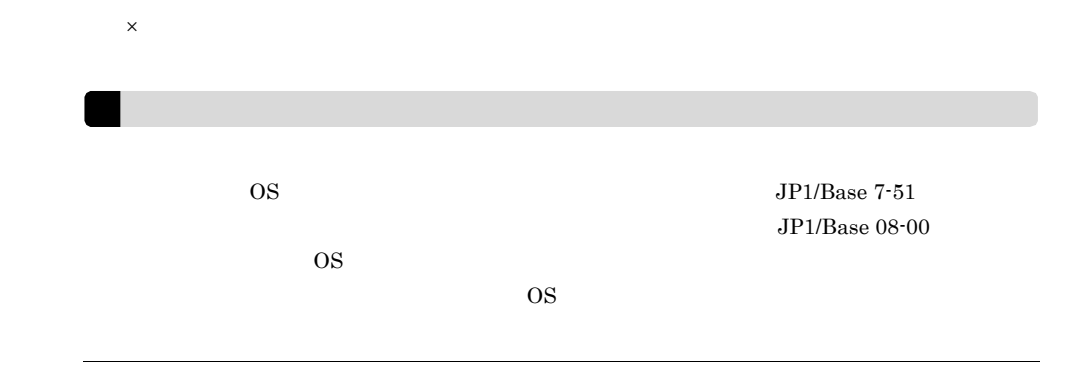

#### $2.3.2$

 $JP1/B$ ase

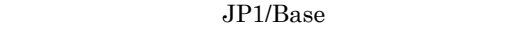

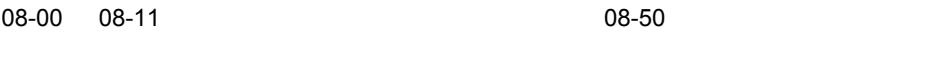

JP1/Base  $08-50$  C

 $\mathbf C$ 

 $08-00$   $08-11$  JP1/Base

# 3 JP1/SES

 $JP1/SES$  $JPI$ JP1/SES JP1  $JP1/IM$ 

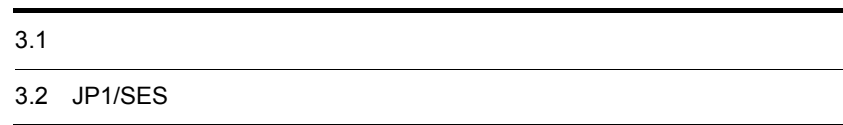

# $3.1$

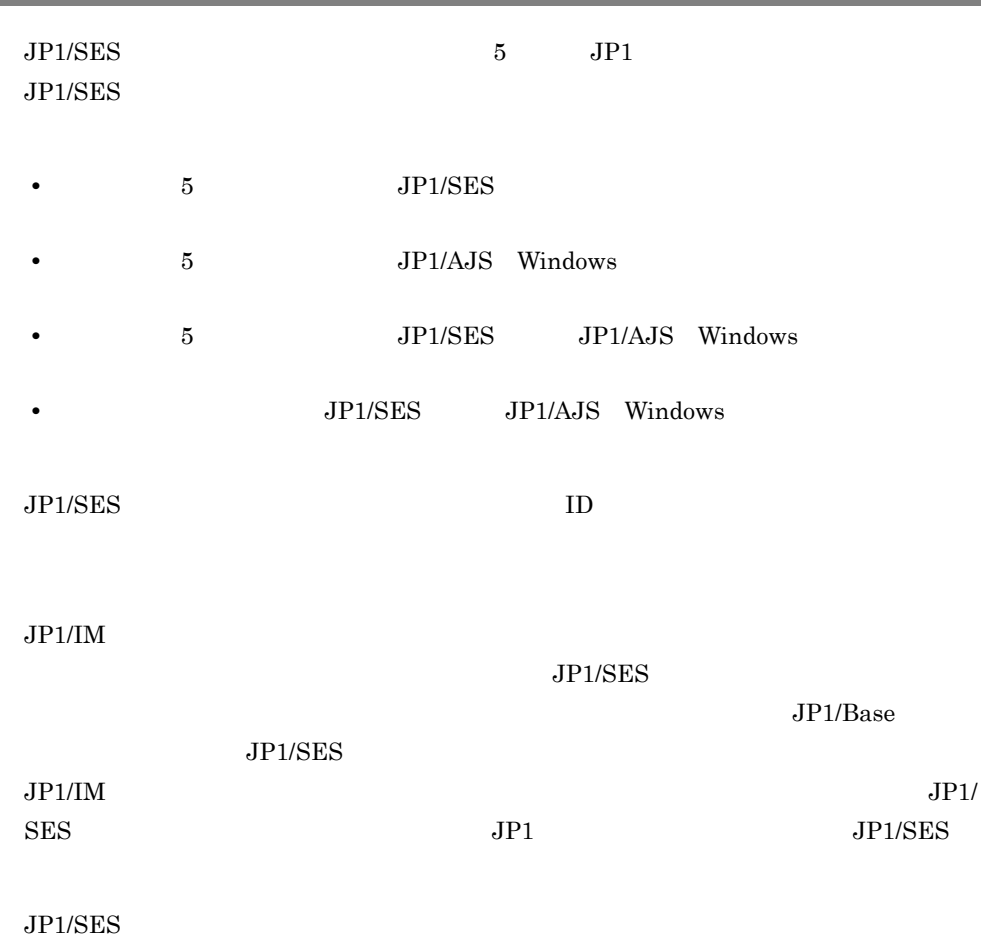

#### 3-1 JP1/SES

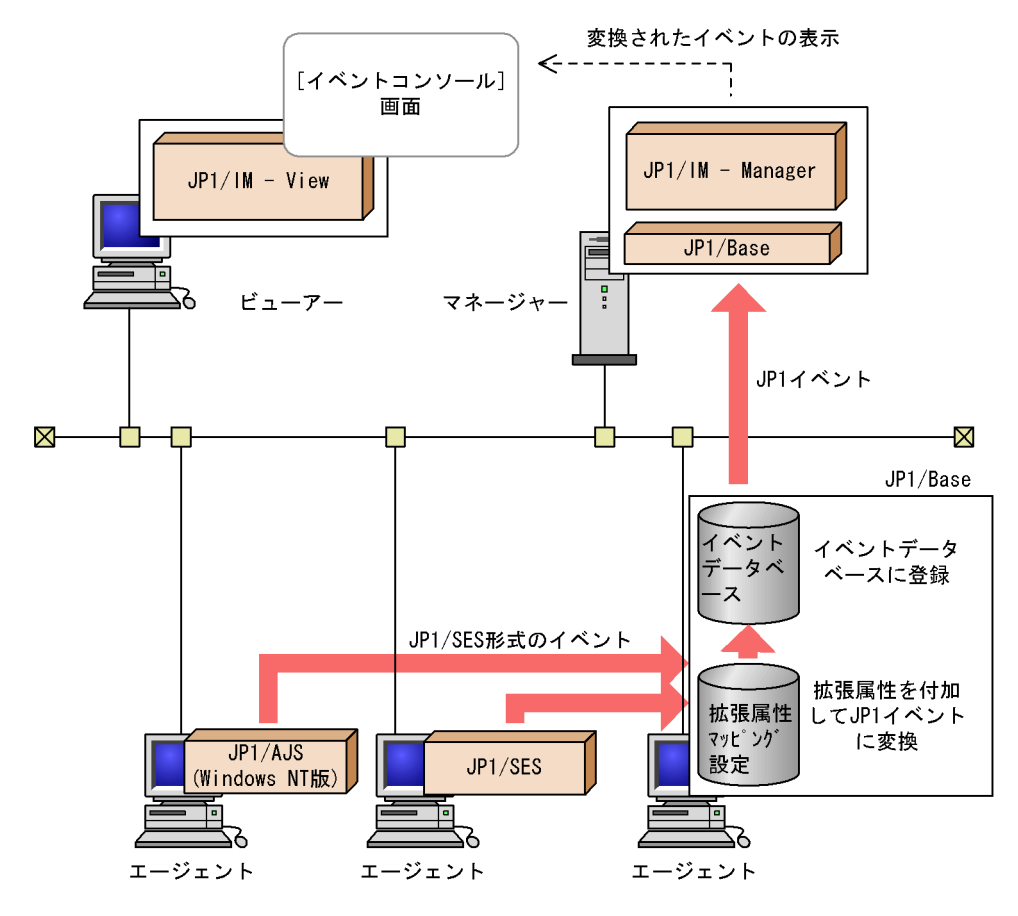

(凡例)

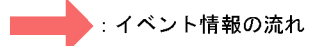

# 3.2 JP1/SES

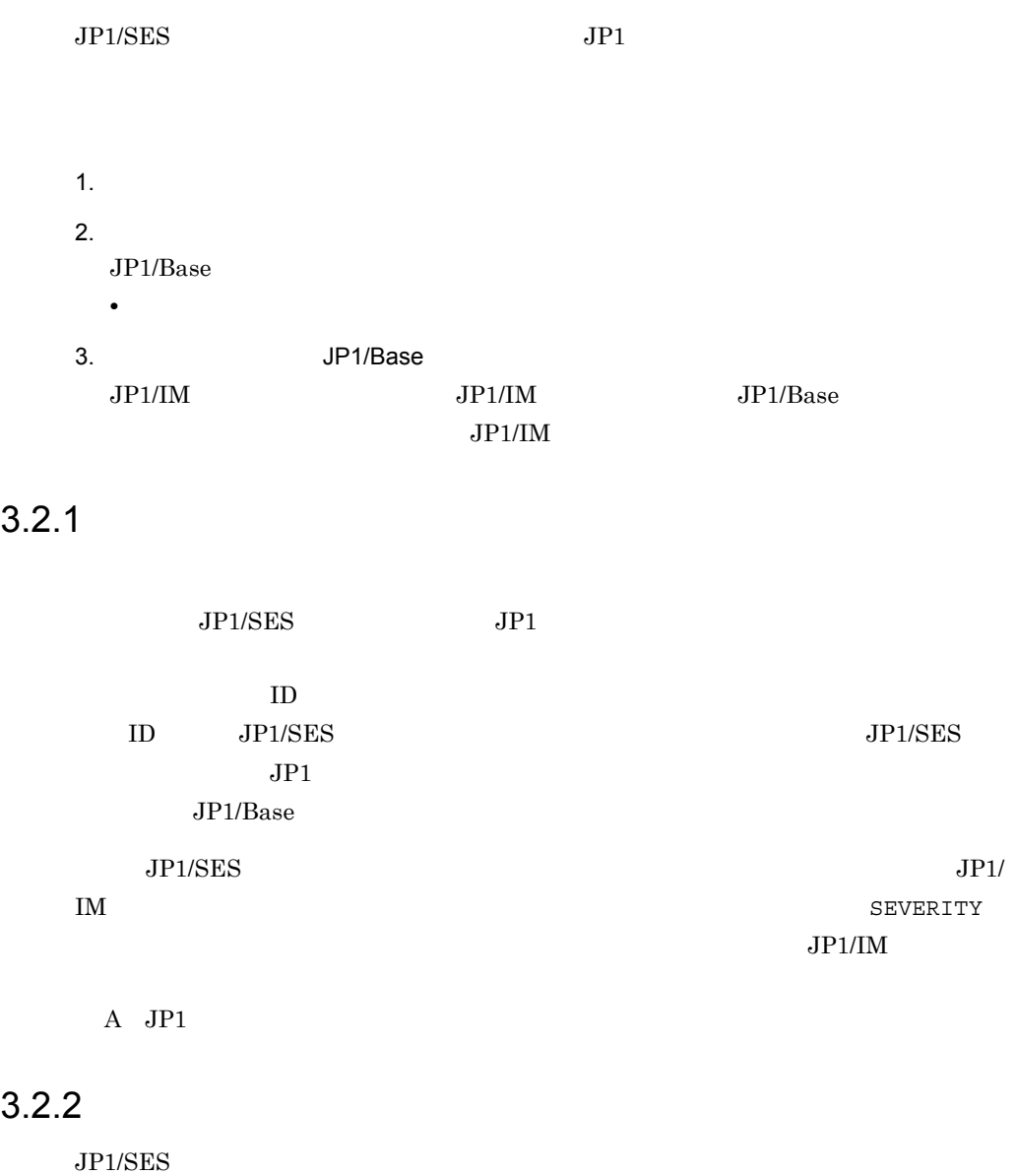

1  $\sim$   $\sim$   $\sim$ 

 $JPI/SES$ 

 $JPI/SES$ 

 $JP1/B$ ase

イベントサーバインデックスで指定されたディレクトリ¥sesmap¥

 $/$ sesmap $/$ 

/etc/opt/jp1base/conf/event/servers/default/sesmap/

Base ¥conf¥event¥servers¥default¥sesmap¥

#### $\mathop{\mathrm{sesmap}}$  sesmap  $\mathop{\mathrm{sesmap}}$

 $\begin{array}{cc} \text{---} & \text{---} \\ \end{array}$ 

hitachi

 $\sim$  Sesmap  $\sim$ 

 $s$ esmap  $\overline{z}$ 

3 形式

 $\mathbb{I}$ map  $[$  $\begin{bmatrix} 1 & 1 \\ 1 & 1 \end{bmatrix}$  $\begin{bmatrix} 1 & 1 \\ 2 & 2 \end{bmatrix}$  $2$ ]

 $UNIX$ 

 $\overline{2}$ 

Windows

 $\overline{\mathcal{L}}$  , we are the set of  $\overline{\mathcal{L}}$  and  $\overline{\mathcal{L}}$  and  $\overline{\mathcal{L}}$  and  $\overline{\mathcal{L}}$  and  $\overline{\mathcal{L}}$  and  $\overline{\mathcal{L}}$  and  $\overline{\mathcal{L}}$  and  $\overline{\mathcal{L}}$  and  $\overline{\mathcal{L}}$  and  $\overline{\mathcal{L}}$  and  $\overline{\mathcal{L}}$  and  $\overline{\mathcal{L}}$  a

PRODUCT\_NAME」に指定する値の「/」を「\_」に変更してファイル名に使用することを

 $JPI/SES$ 

 $\hbox{hitachi}$ 

 $[n]$ end-map  $[$   $]$ n  $100$  $#$ 

map end-map

a) <sub>(</sub>

 $JPI$   $JPI/SES$ 

filter

end-filter

 $JPI/SES$ 

 $JP1/B$ ase

b<sub>2</sub>

 $JPI/SES$ 

B.MESSAGE

B.MESSAGE

 $1,024$ 

c) 拡張属性指定

 $\mathbf{E}$  , we are the Compact of  $\mathbf{E}$  in  $\mathbf{E}$  in  $\mathbf{E}$  in  $\mathbf{E}$  in  $\mathbf{E}$ 

| $\mathbf E$ .  |               |               |                              |  |
|----------------|---------------|---------------|------------------------------|--|
|                |               | $\mbox{NULL}$ |                              |  |
| $\rm JP1/SES$  |               |               |                              |  |
|                |               | JP1/SES       |                              |  |
| $100\,$        |               |               | $10,\!000$                   |  |
| $\overline{4}$ |               |               |                              |  |
|                |               |               | $1,\!024$                    |  |
|                |               |               |                              |  |
|                |               |               |                              |  |
|                |               |               |                              |  |
|                | $\rm JP1/SES$ |               |                              |  |
|                |               |               |                              |  |
|                |               |               |                              |  |
| 5              |               |               |                              |  |
| a              |               |               |                              |  |
|                | raysol        |               | $\rm JP1/SES$                |  |
|                | JP1/SES       |               | ${\rm ID}$<br>111            |  |
|                | SEVERITY      | Information   | <b>Informational Message</b> |  |

company\_sample\_map.conf

 $3-2$  $- (1)$  $maD$  $\bullet$ filter B. SOURCESERVER IN raysol .  $(2)$ フィルタ B. ID IN 111  $-$  (3)  $\bullet$ の定義 end-filter B. MESSAGE Informational Message  $\bullet$  $- (4)$  $-$  (5) E. SEVERITY Information  $\bullet$  $(6)$  $end$ -map  $\bullet$ (1) マッピング設定ブロックの開始を宣言します。 (2) 「raysol」から発行されたイベントを対象とすることを定義し ( ます。<br>(3)イベントIDが111のイベントを対象とすることを定義します。 (4) メッセージ「Informational Message」を追加します。 (5) 拡張属性「SEVERITY」を「Information」に設定します。 (6) マッピング設定ブロックの終了を宣言します。 b<sub>)</sub>

(a)  $ID \t222 \tJP1/$ 

SES Warning

 $3-3$ 

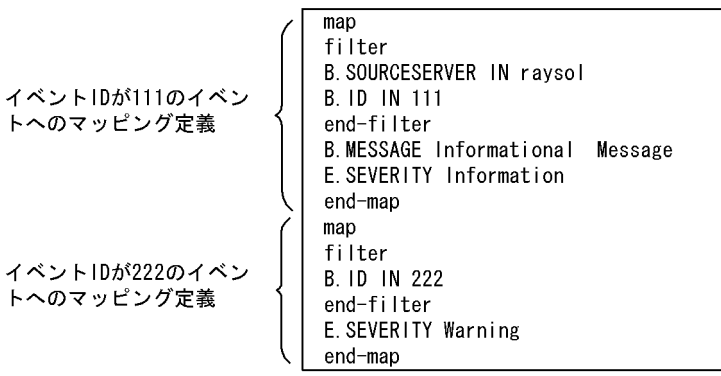

*4* 関数

 $JPI$ 

 $3 \sim$ 

 $JPI$   $JPI$ 

 $JP1/B$ ase

- Windows UNIX
- Windows UNIX

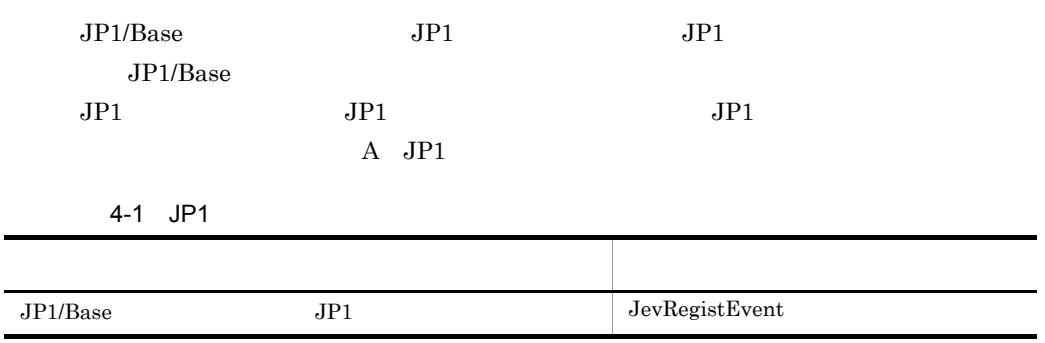

4-2 JP1

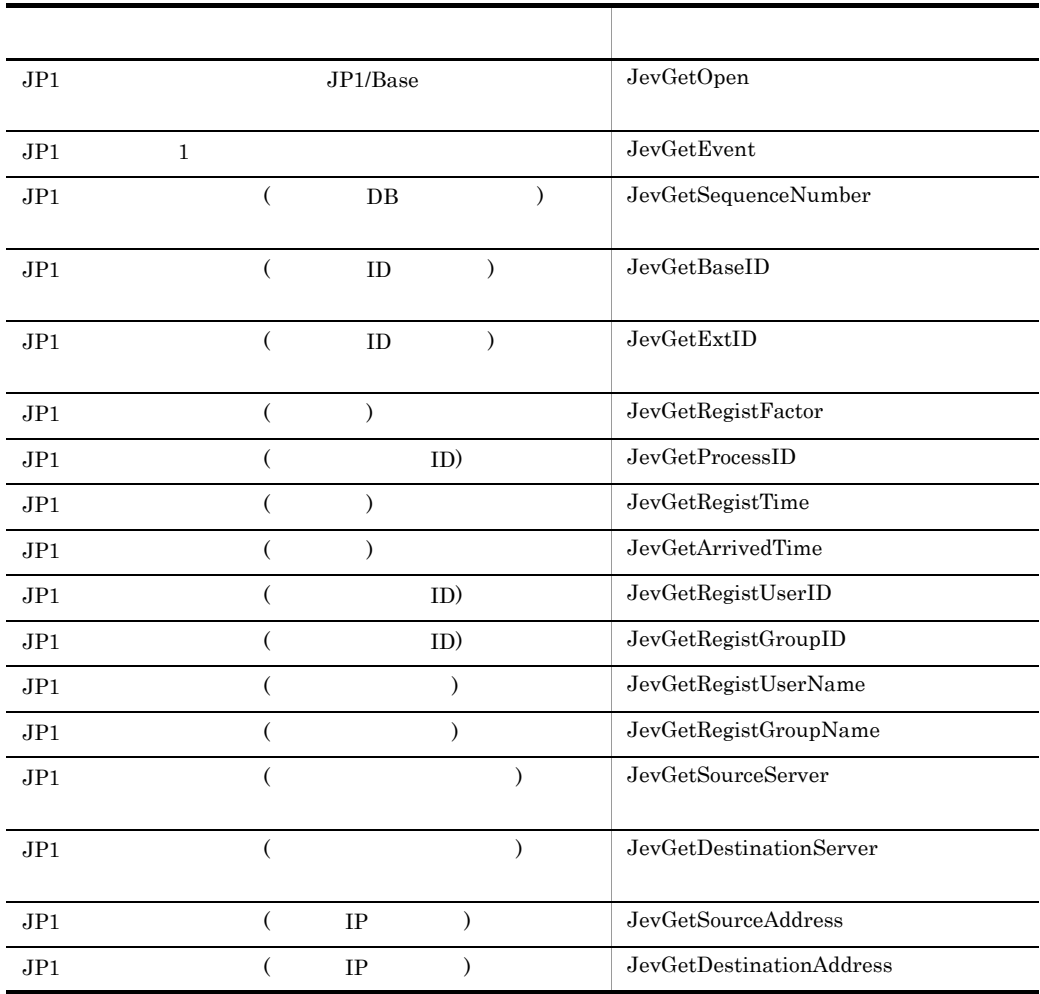

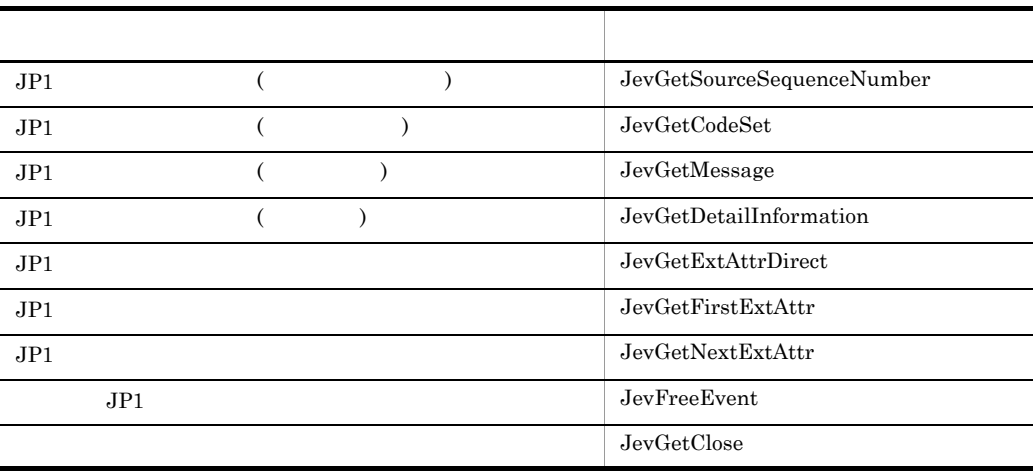

#### **JevFreeEvent**

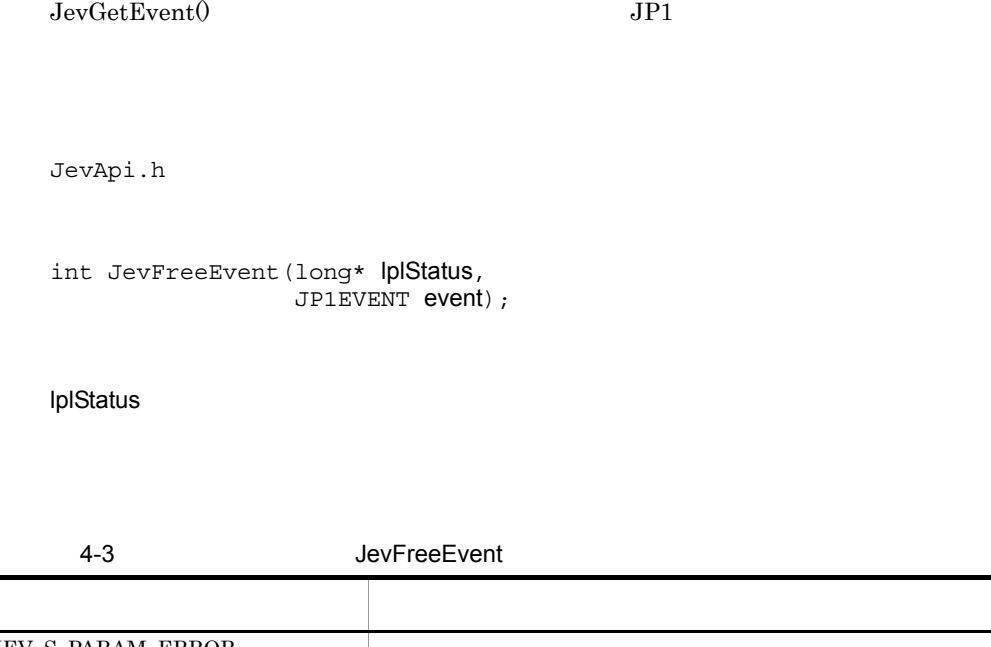

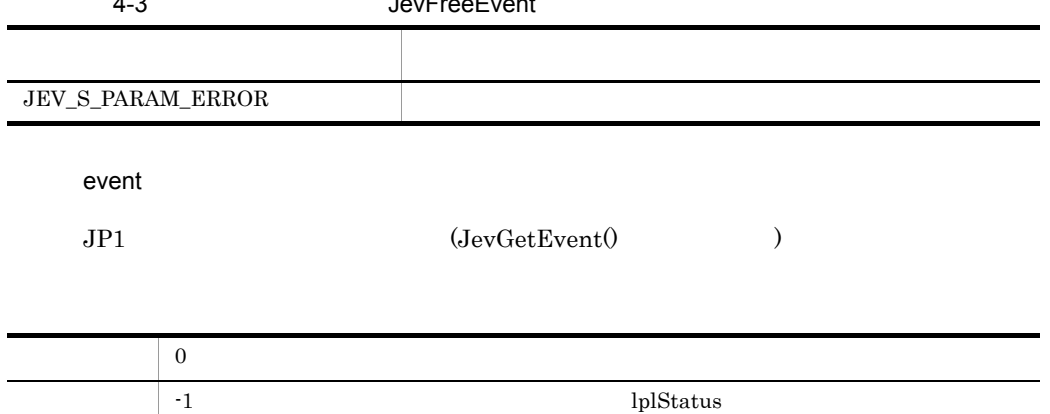

## JevGetArrivedTime

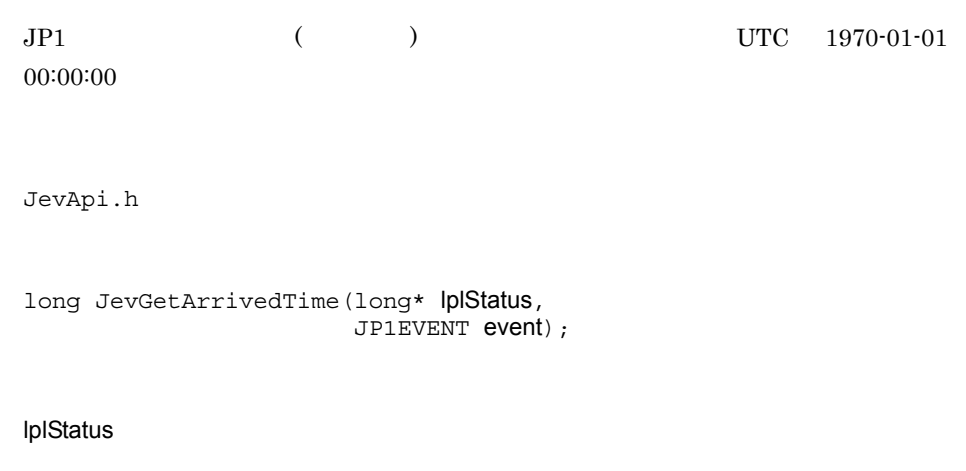

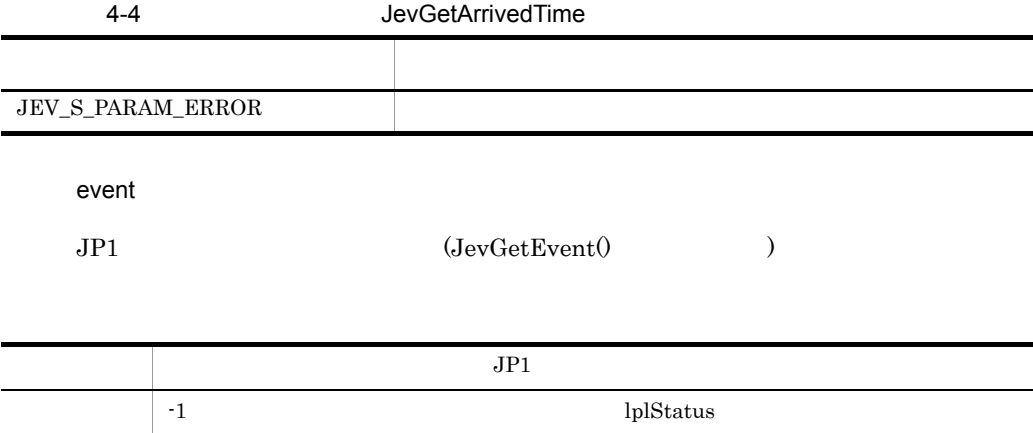

#### **JevGetBaseID**

 $JPI$  ( ID ) ID  $JPI$  $ID \quad 8$  1 JevApi.h long JevGetBaseID(long\* lplStatus, JP1EVENT event); lplStatus 4-5 JevGetBaseID event  $\begin{array}{lll} \mathrm{JP1} & \qquad \qquad & \mathrm{(JevGetEvent0)}\\ \end{array}$ **ストール アンディー・エー アンディー・エー こうしょう** JEV\_S\_PARAM\_ERROR  $JP1$  ID  $I$ −1 lplStatus companies and the lplStatus companies and and the left and and the left and and the left and and the left and the left and the left and the left and the left and the left and the left and the left and the lef

#### **JevGetClose**

 $\begin{array}{lll} {\rm JevGetOpen}0 & \hspace*{1.5cm} {\rm JP1} \end{array}$ 

 $\begin{array}{ccc} {\rm JevGetOpen}0 & \hspace*{1.5cm} & {\rm JP1} \end{array}$ 

**Windows** Windows 2009 For New York 2009 For New York 2009 For New York 2009 For New York 2009 For New York 2009 For New York 2009 For New York 2009 For New York 2009 For New York 2009 For New York 2009 For New York 2009 F

JevApi.h

int JevGetClose(long\* lplStatus, JEVGETKEY key);

lplStatus

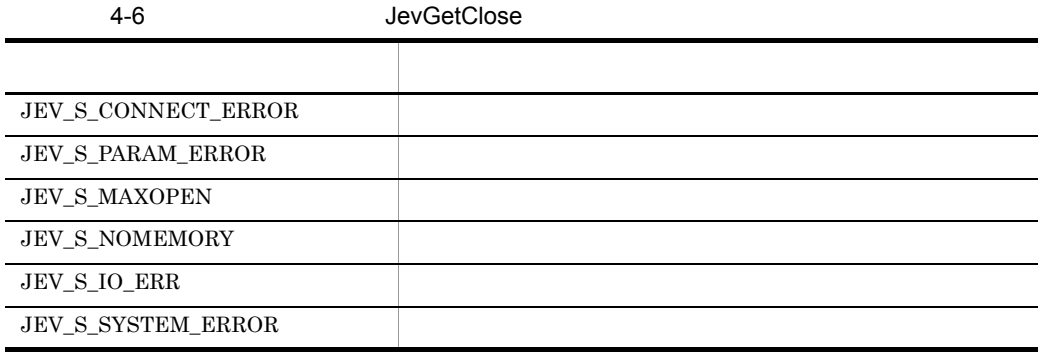

key

l.

 $JP1$   $(JevGetOpen()$  )

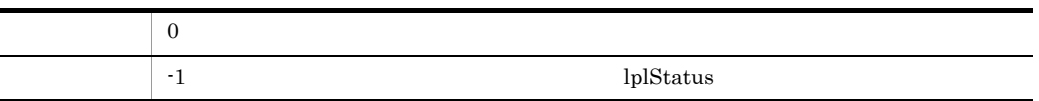

#### JevGetCodeSet

 $JP1$  ( ) JevApi.h int JevGetCodeSet(long\* lplStatus, JP1EVENT event, const char\*\* const lppszValue);

lplStatus

4-7 JevGetCodeSet event  $\begin{array}{lll} \mathrm{JP1} & \qquad \qquad & \mathrm{(JevGetEvent0)}\\ \end{array}$ lppszValue  $NULL$ **ストール アンディー・エー アンディー・エー こうしょう** JEV\_S\_PARAM\_ERROR  $\begin{array}{ll} 0 & \hspace{3cm} & \hspace{3cm} & \hspace{3cm} \text{lppszValue} \end{array}$ 

−1 lplStatus −1 extensive lplStatus can also lplStatus extensive lplStatus extensive lplStatus extensive lplStatus extensive lplStatus extensive lplStatus extensive lplStatus extensive lplStatus extensive lplStatus extens

#### JevGetDestinationAddress

 $JPI \hspace{1.6cm} (IP \hspace{1.2cm} IP \hspace{1.2cm} )$ JevApi.h int JevGetDestinationAddress(long\* lplStatus, JP1EVENT event, int\* lpnSize, const char\*\* const lppszValue); lplStatus

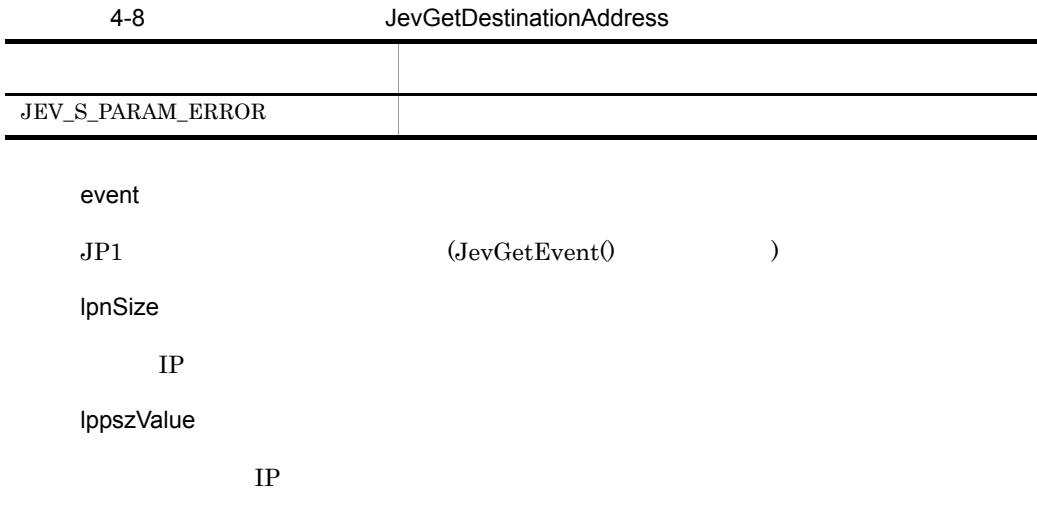

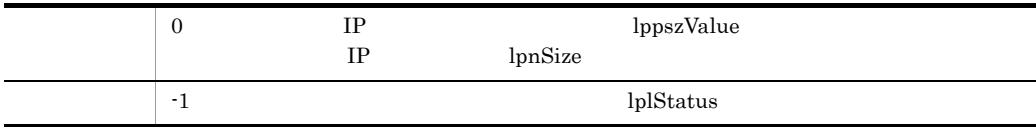

#### JevGetDestinationServer

 $JPI$  (  $\qquad \qquad$  ) JevApi.h int JevGetDestinationServer(long\* lplStatus, JP1EVENT event, const char\*\* const lppszValue); lplStatus 4-9 JevGetDestinationServer event  $\begin{array}{lll} \mathrm{JP1} & \qquad \qquad & \mathrm{(JevGetEvent0)}\\ \end{array}$ lppszValue  $NULL$ **ストール アンディー・エー アンディー・エー こうしょう** JEV\_S\_PARAM\_ERROR

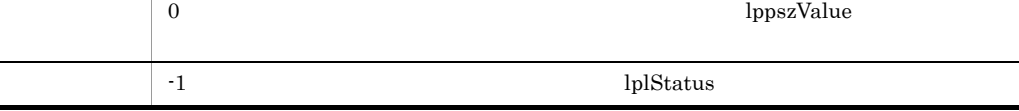

## **JevGetDetailInformation**

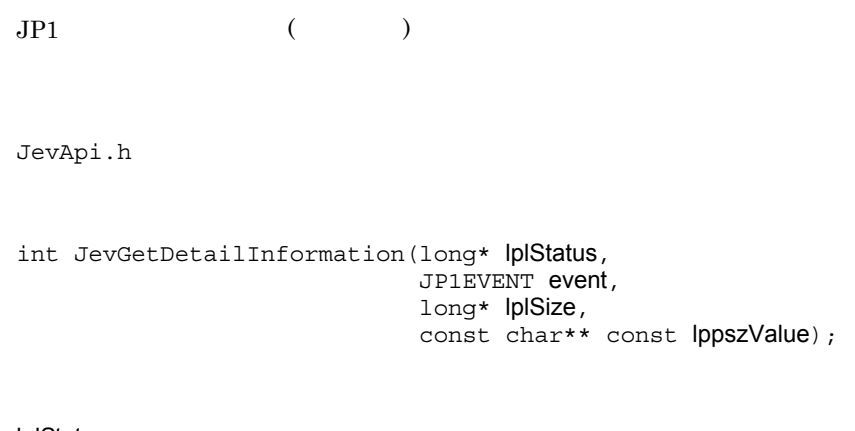

lplStatus

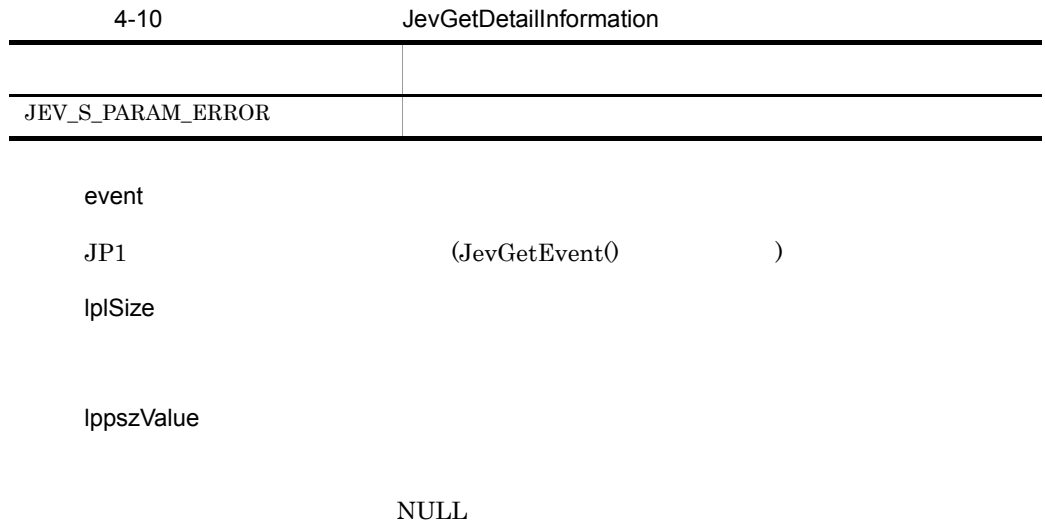

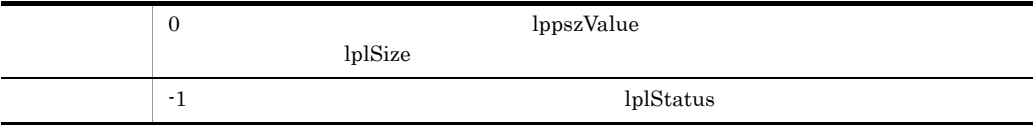

#### **JevGetEvent**

JevGetOpen() JP1

 $JevGetOpen()$ 

 $JPI$ 

JevApi.h

JP1EVENT JevGetEvent (long\* lplStatus, JEVGETKEY key, JEVACCESSTYPE access);

lplStatus

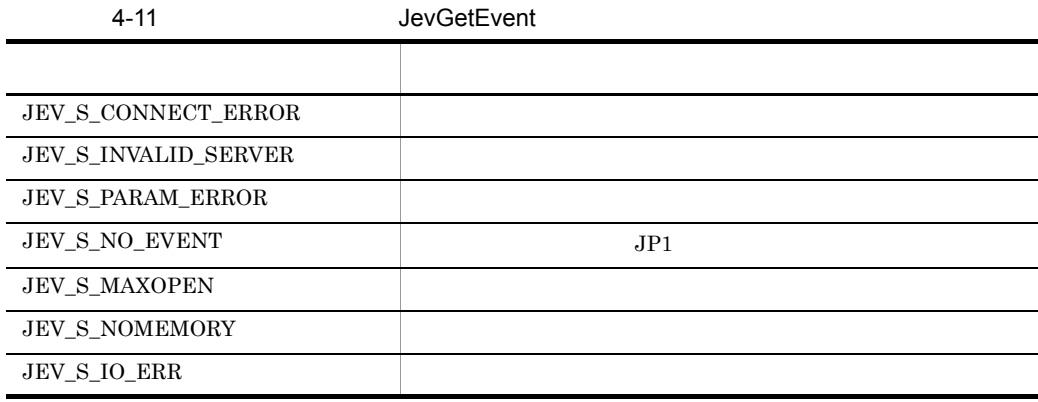

key  $\begin{array}{ccc} \mathrm{JP1} & \qquad & \left( \mathrm{JevGetOpen}0 \right. \end{array}$ access  $JPI$   $JPI$ JEVGET\_WAIT

 $JPI$ 

 $\overline{\phantom{0}}$ 

JEVGET\_NOWAIT  $JPI$ 

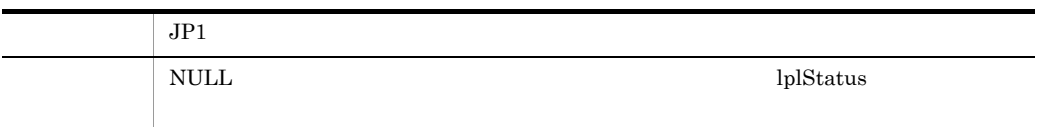

#### **JevGetExtAttrDirect**

 $JPI$ 

JevApi.h

#### const char\*JevGetExtAttrDirect(long\* lplStatus, JP1EVENT event, const char\* lpszName);

lplStatus

4-12 JevGetExtAttrDirect

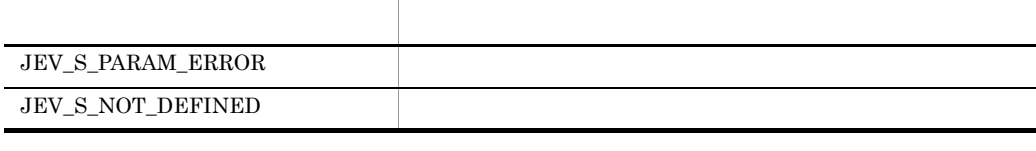

event

 $JPI$   $(JevGetEvent()$ )

lpszName

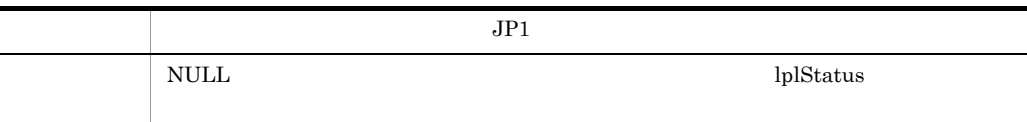

## **JevGetExtID**

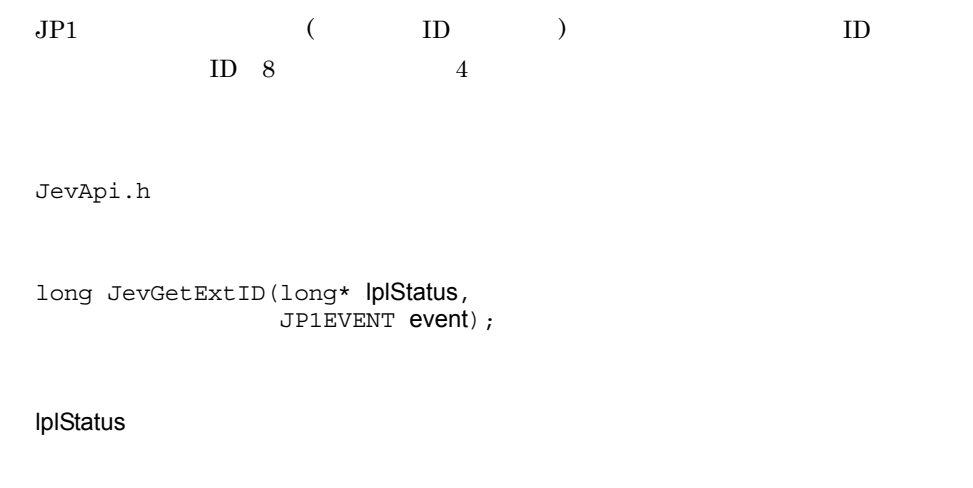

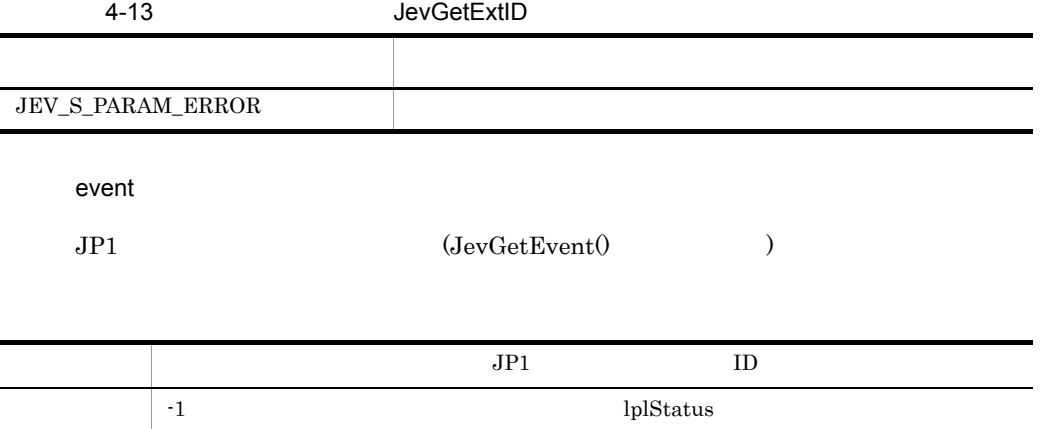

#### **JevGetFirstExtAttr**

 $JPI$ 

JevApi.h

```
int JevGetFirstExtAttr(long* lplStatus,
                         JP1EVENT event,
                         const char** const lppszName,
                         const char** const lppszValue);
```
lplStatus

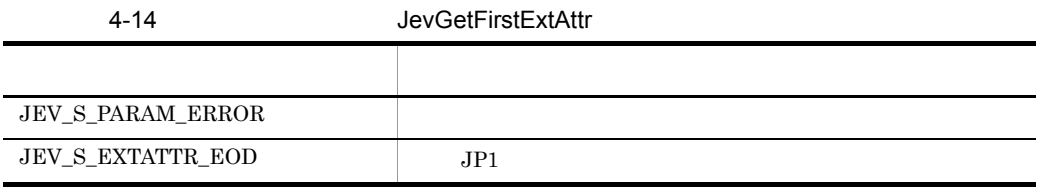

event

 $\begin{array}{ccc} \mathrm{JP1} & \qquad & \left( \mathrm{JevGetEvent0} \right) \end{array}$ 

lppszName

lppszValue

null  $\mathbf{N}$ 

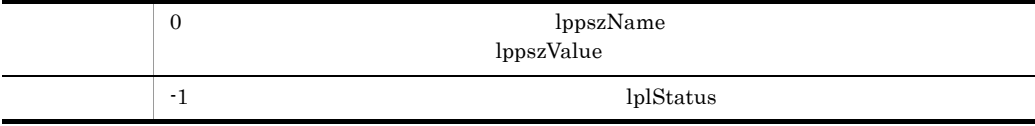

#### JevGetMessage

 $\mbox{JP1} \qquad \qquad (\qquad \quad \mbox{)}$ 

JevApi.h

```
int JevGetMessage(long* lplStatus,
                    JP1EVENT event,
                    const char** const lppszValue);
```
lplStatus

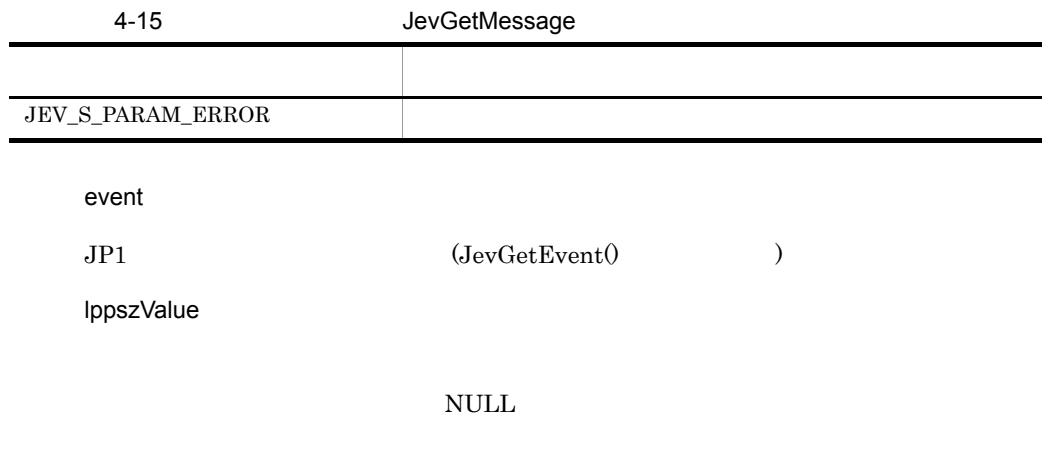

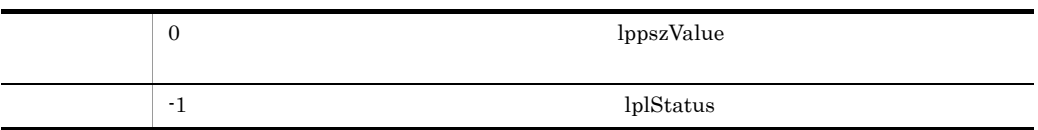

#### **JevGetNextExtAttr**

 $JPI \hspace{1.6cm} JevGetFirstAttr() \hspace{1.6cm} JevGetNextAttr()$  $JPI$ JevApi.h int JevGetNextExtAttr(long\* lplStatus, JP1EVENT event, const char\*\* const lppszName, const char\*\* const lppszValue);

lplStatus

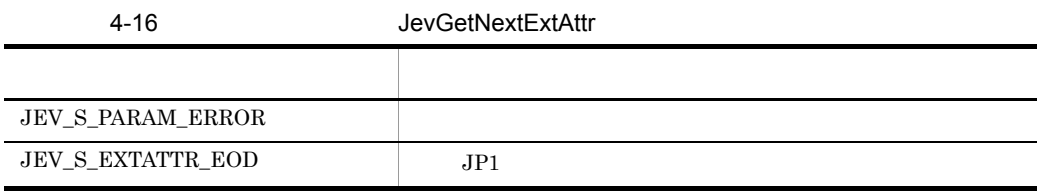

event

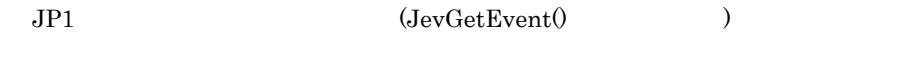

lppszName

lppszValue

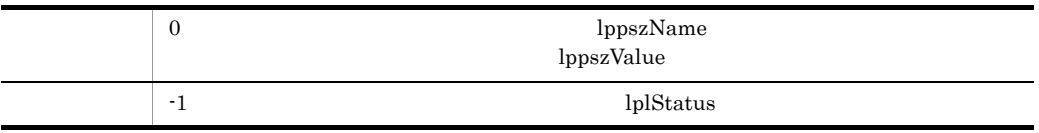
## <span id="page-72-0"></span>JevGetOpen

 $JP1$   $JP1/B$ ase

JevApi.h

#### JEVGETKEY JevGetOpen(long\* lplStatus, const char\* lpszServer, const char\* lpszFilter, long IPosition);

lplStatus

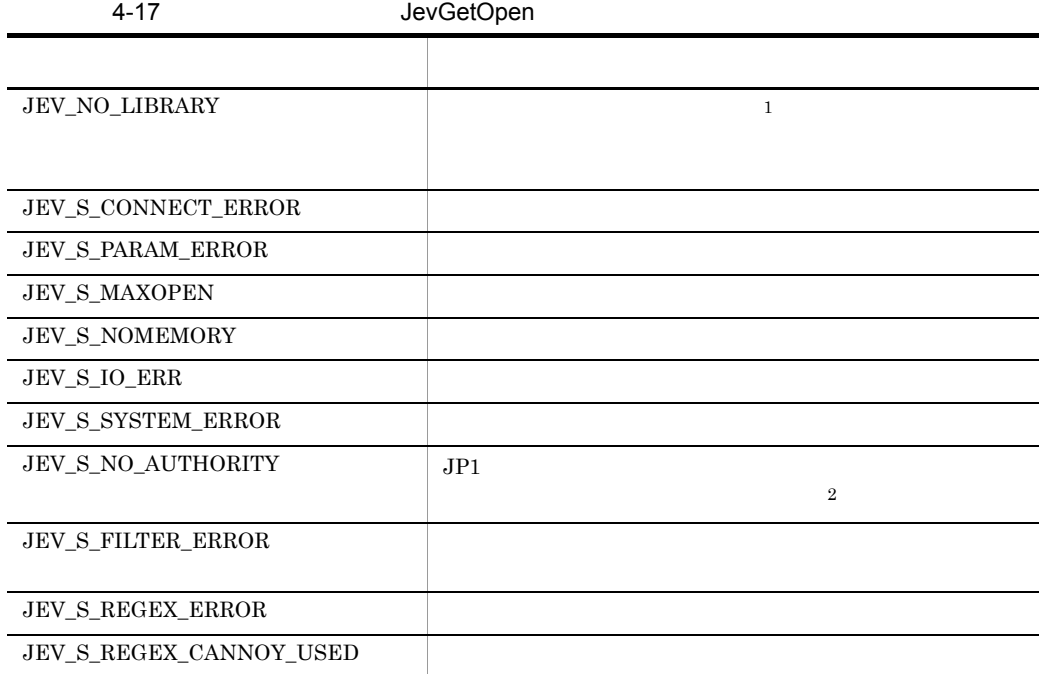

 $1$ 

 $JP1/B$ ase

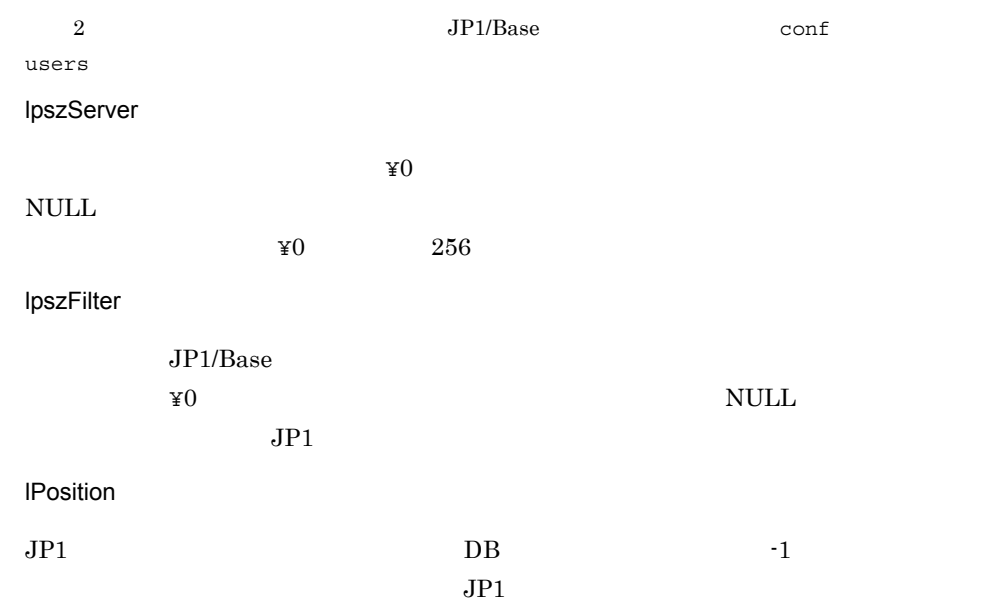

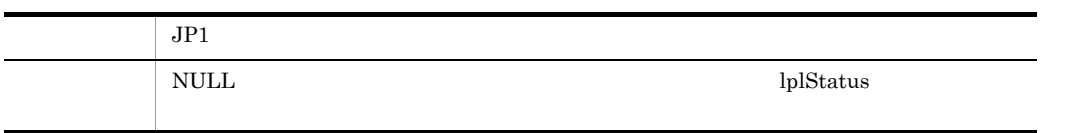

## <span id="page-74-0"></span>JevGetProcessID

 $JP1$  ( ID) JevApi.h long JevGetProcessID(long\* lplStatus, JP1EVENT event);

lplStatus

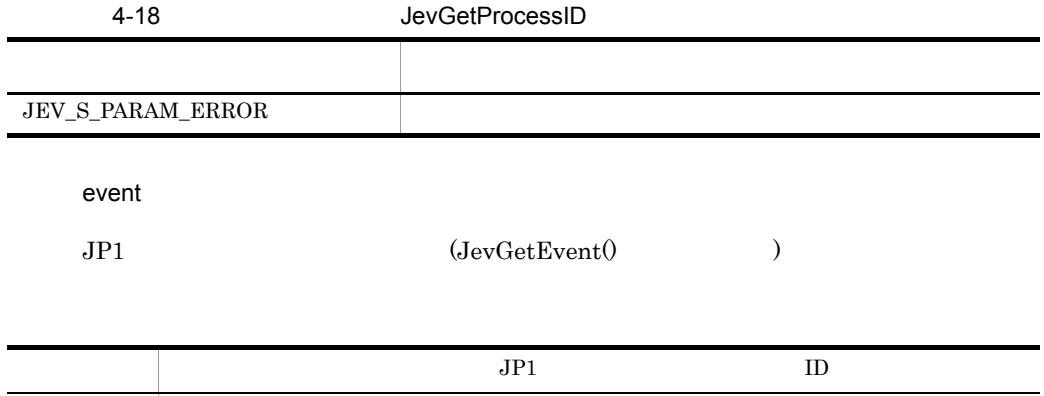

−1 lplStatus −1 extensive lplStatus can also lplStatus extensive lplStatus extensive lplStatus extensive lplStatus extensive lplStatus extensive lplStatus extensive lplStatus extensive lplStatus extensive lplStatus extens

## <span id="page-75-0"></span>**JevGetRegistFactor**

 $JPI$  ( ) JevApi.h

int JevGetRegistFactor(long\* lplStatus, JP1EVENT event);

lplStatus

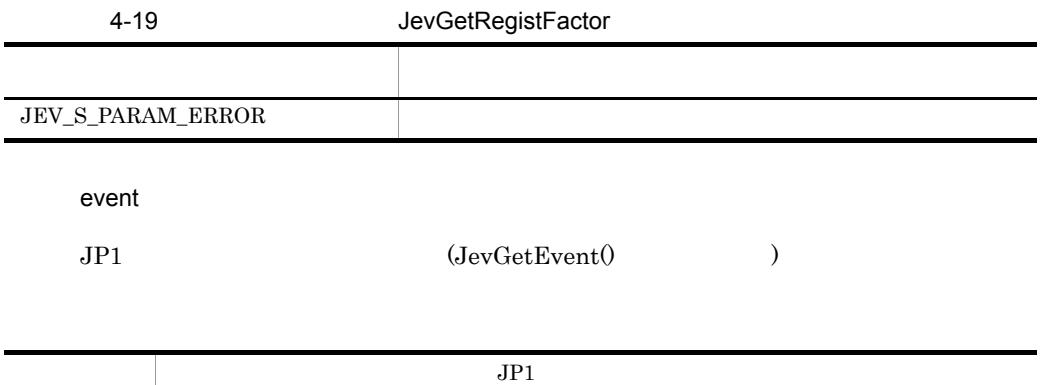

−1 lplStatus −1 extensive lplStatus can also lplStatus extensive lplStatus extensive lplStatus extensive lplStatus extensive lplStatus extensive lplStatus extensive lplStatus extensive lplStatus extensive lplStatus extens

# <span id="page-76-0"></span>JevGetRegistGroupID

 $JP1$  ( ID) JevApi.h int JevGetRegistGroupID(long\* lplStatus, JP1EVENT event, long\* lplSize);

lplStatus

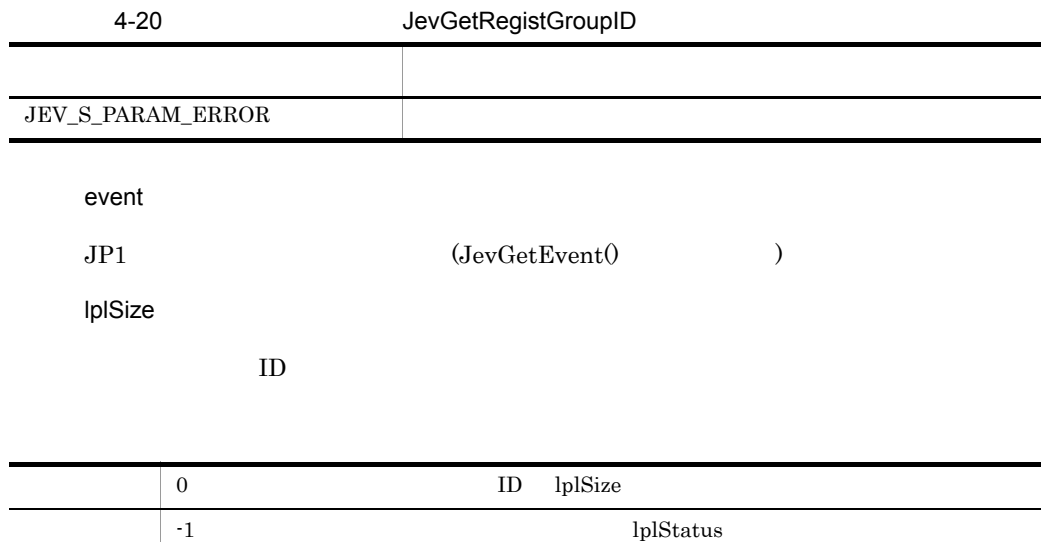

## <span id="page-77-0"></span>JevGetRegistGroupName

 $JPI$  (  $)$ JevApi.h int JevGetRegistGroupName(long\* lplStatus, JP1EVENT event, const char\*\* const lppszValue); lplStatus 4-21 JevGetRegistGroupName event  $\begin{array}{lll} \mathrm{JP1} & \qquad \qquad & \mathrm{(JevGetEvent0)}\\ \end{array}$ lppszValue recently in the NULL Section of the Section 1 and  $\mathcal{N}$ ストランド アクセス しゅうしょう しゅうしょう JEV\_S\_PARAM\_ERROR 正常終了 0 を返す。また,発行元グループ名へのポインターを lppszValue で指定された領域に格

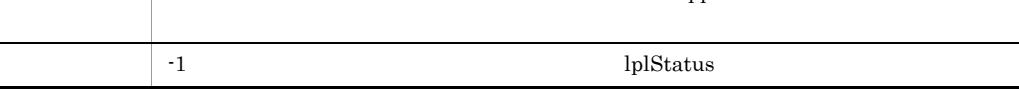

# <span id="page-78-0"></span>JevGetRegistTime

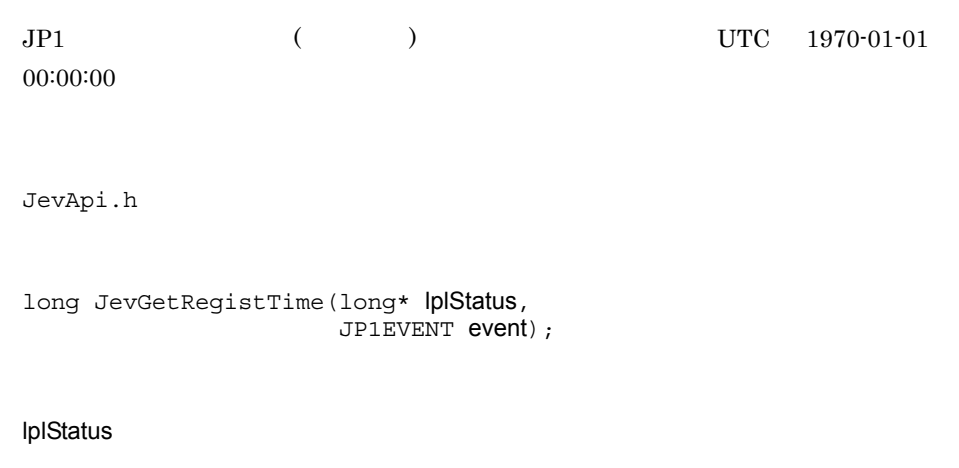

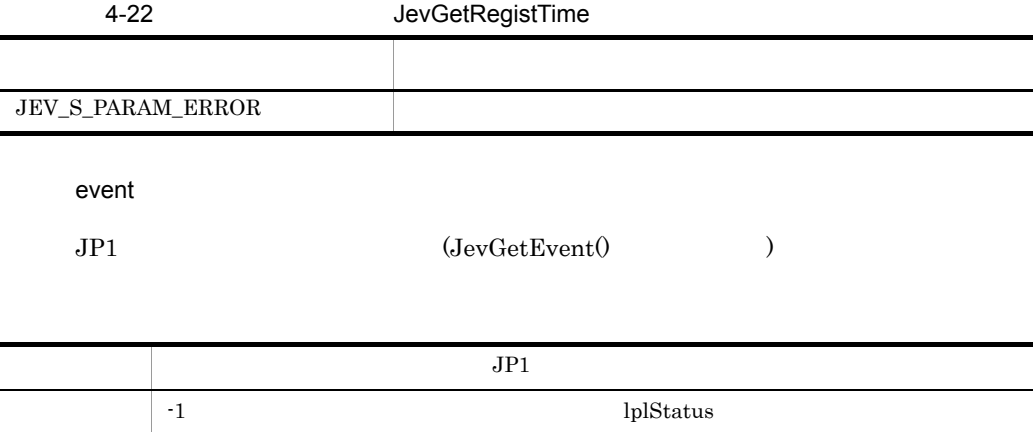

## <span id="page-79-0"></span>JevGetRegistUserID

 $JP1$  ( ID) JevApi.h int JevGetRegistUserID(long\* lplStatus, JP1EVENT event, long\* lplSize);

lplStatus

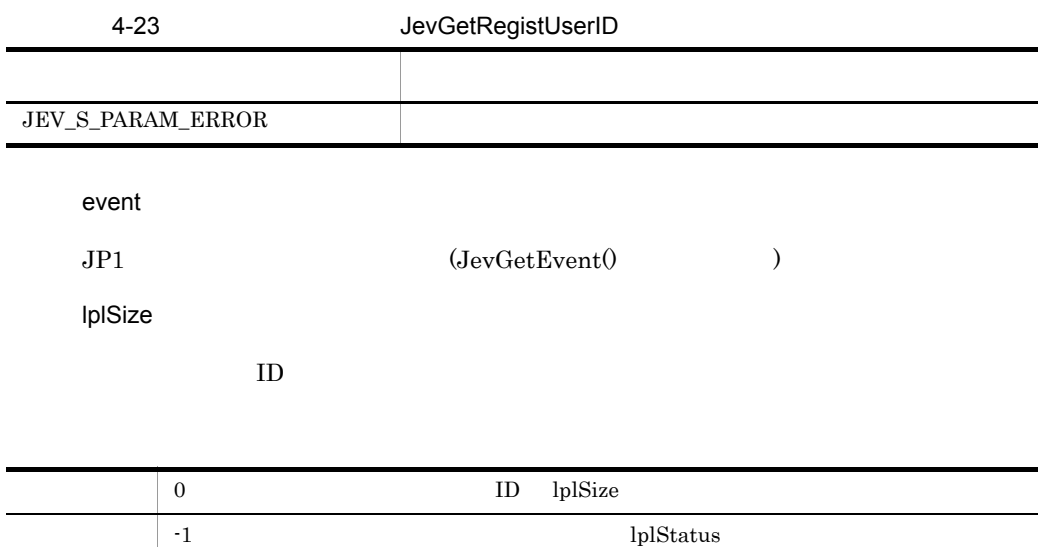

# <span id="page-80-0"></span>JevGetRegistUserName

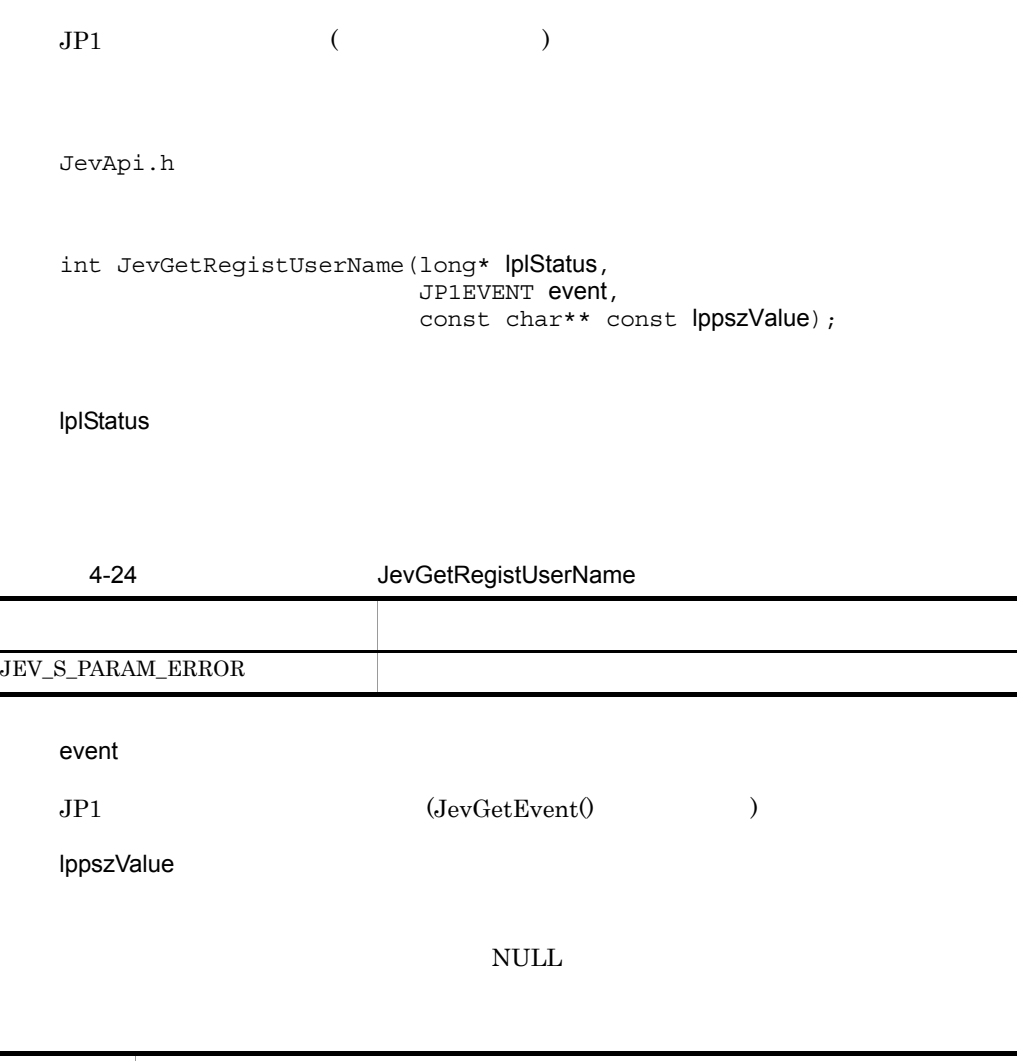

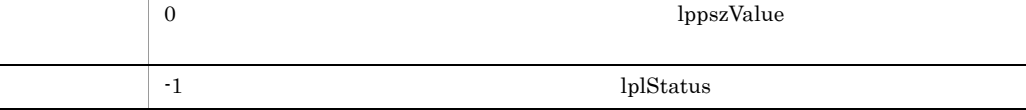

## <span id="page-81-0"></span>JevGetSequenceNumber

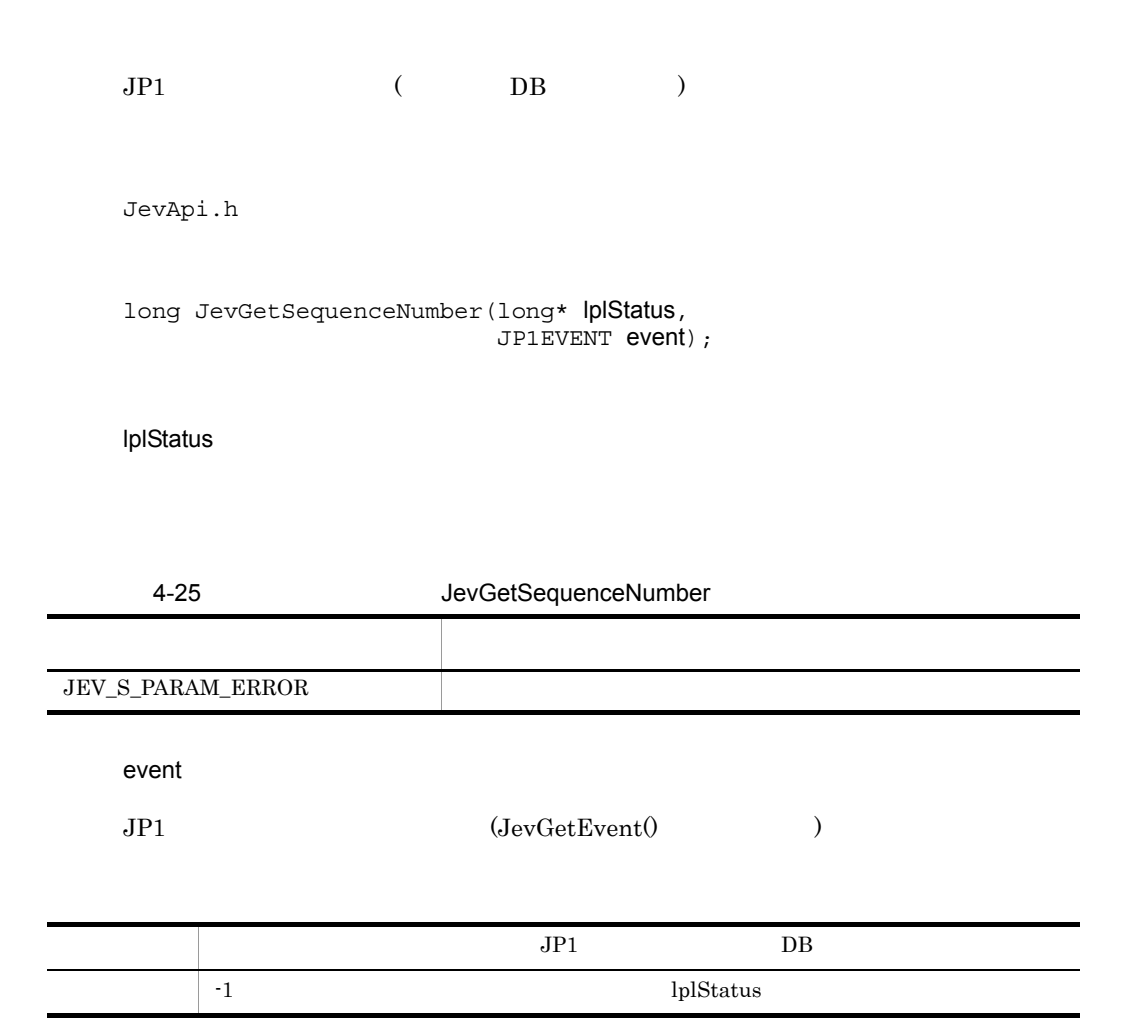

## <span id="page-82-0"></span>JevGetSourceAddress

 $JPI$  ( IP ) JevApi.h int JevGetSourceAddress(long\* lplStatus, JP1EVENT event, int\* lpnSize, const char\*\* const lppszValue);

lplStatus

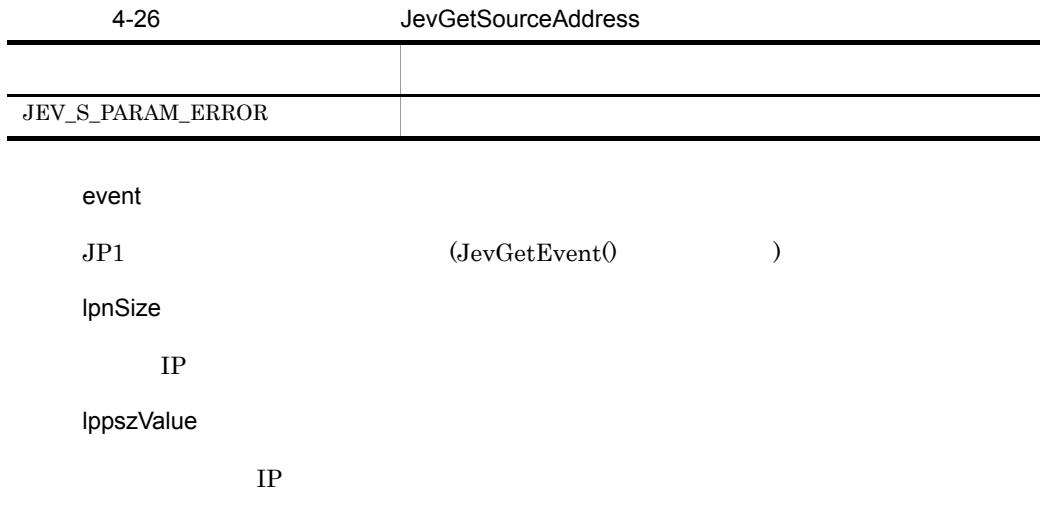

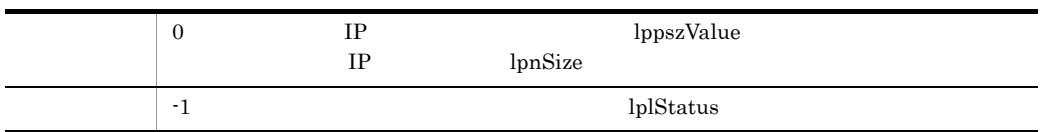

## <span id="page-83-0"></span>JevGetSourceSequenceNumber

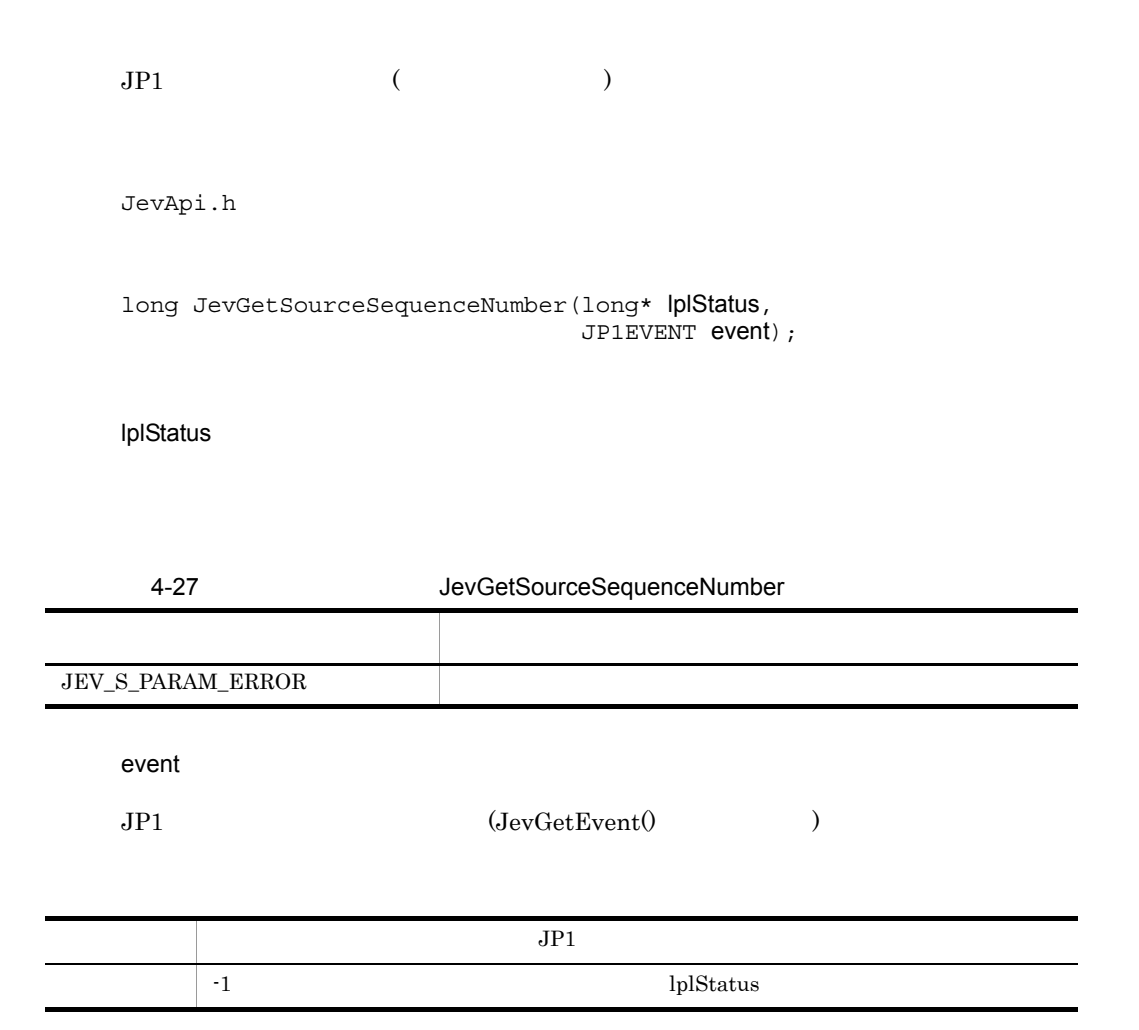

#### <span id="page-84-0"></span>JevGetSourceServer

 $JPI$  (  $)$ JevApi.h int JevGetSourceServer(long\* lplStatus, JP1EVENT event, const char\*\* const lppszValue);

lplStatus

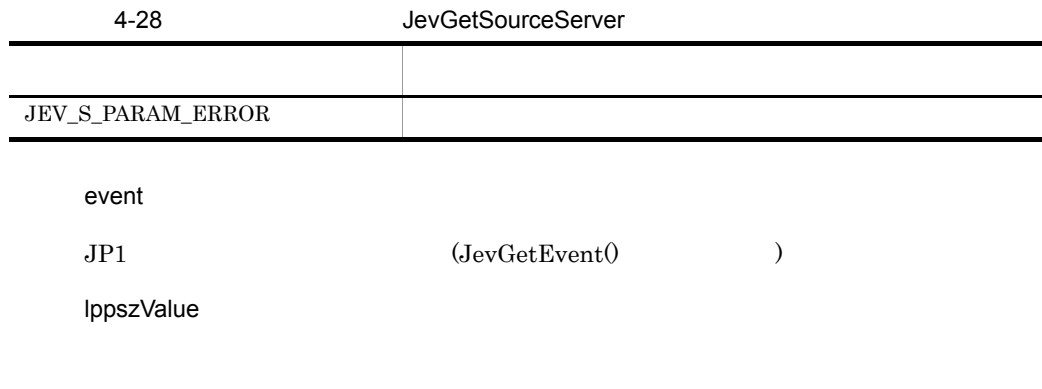

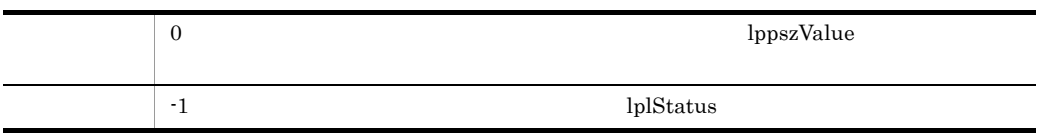

## <span id="page-85-0"></span>**JevRegistEvent**

 $JP1/B$ ase  $JP1$  $JP1$ 

JevApi.h

```
int JevRegistEvent(long* status ,
                       const char* server,
                       long baseID,
                       const char* message,
                      const char** extattrs,
                       int extcount);
```
status

#### 4-29 JevRegistEvent

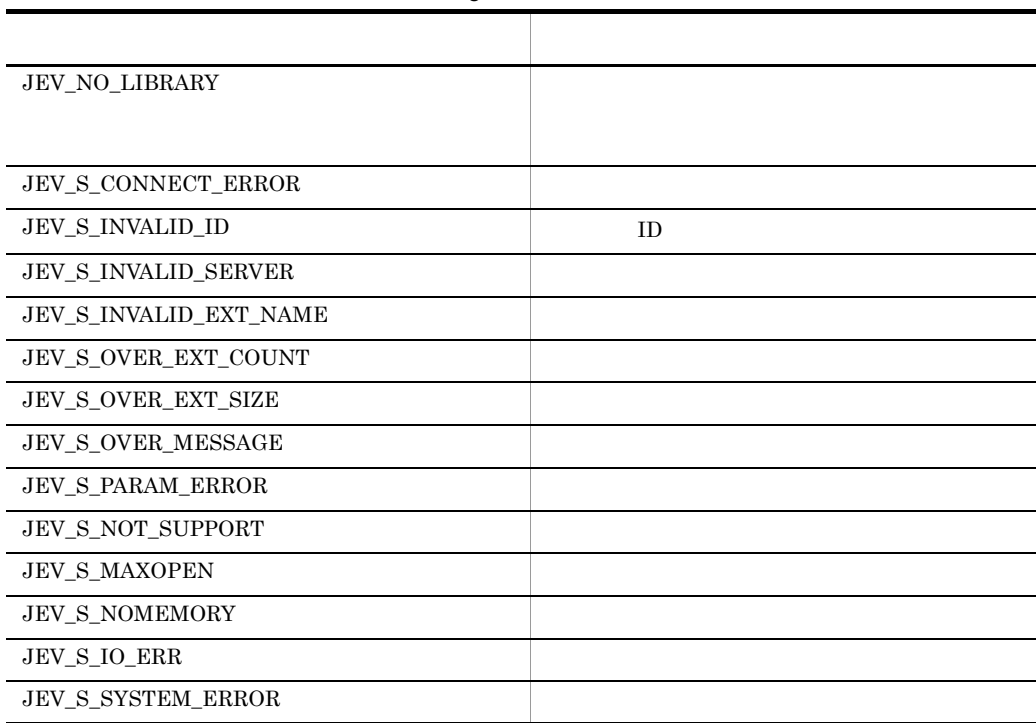

#### JevRegistEvent

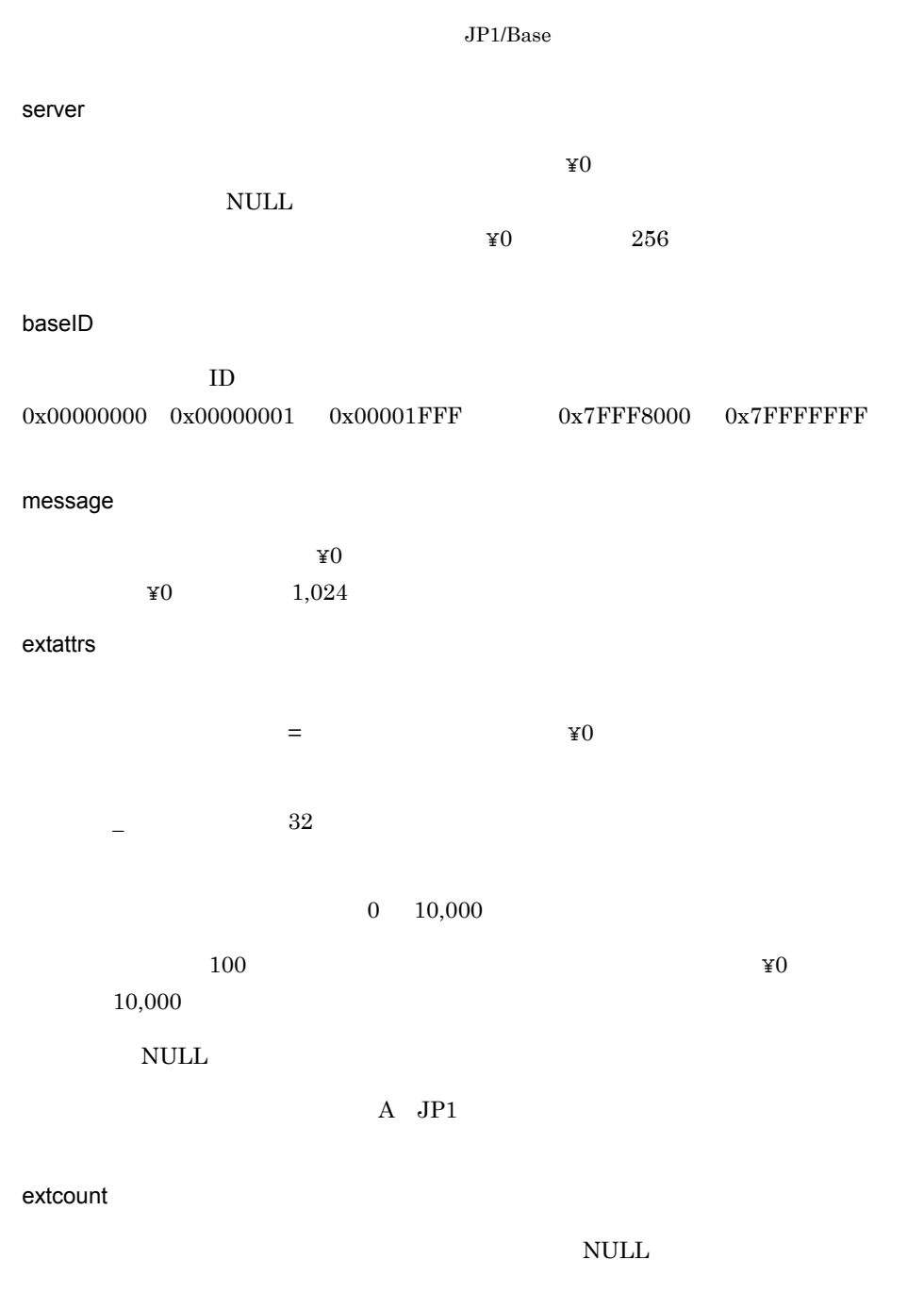

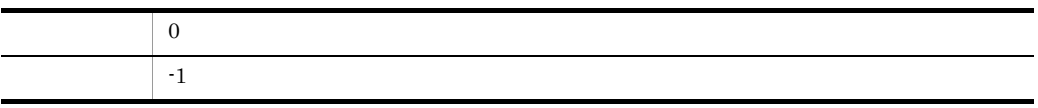

JevRegistEvent

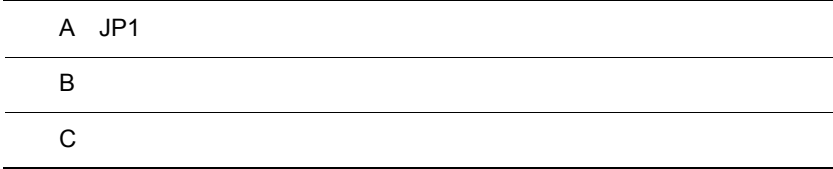

<span id="page-89-1"></span><span id="page-89-0"></span>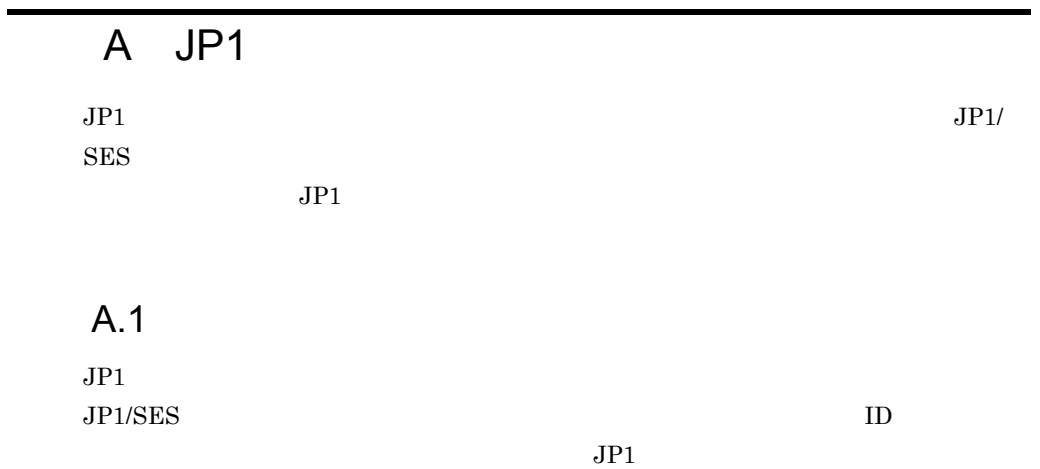

 $A-1$ 属性の項目 説 明  $DB$  $JPI$  $JPI$  $\rm ID$  and  $\rm AD$  $ID$  $0$   $0x1$ FFF  $0x7$ FFF8000  $0x7$ FFFFFFFFFFFFFF ID 8  $4$  $JPI$   $JPI$  $1$  $2$  $3\,$  $4$  $ID$  ID  $ID$ 登録時刻 発行元イベントサーバでの登録時刻(発行元ホストの時計に基づく。UTC  $1970-01-01$   $00:00:00$  $UTC$  1970-01-01 00:00:00  $JPI$  $\begin{minipage}[c]{0.7\textwidth}{0.2\textwidth}{\textwidth} \textbf{ID} & \textbf{Windows} & \textbf{Java} \end{minipage} \vspace{0.1cm}$ -1 65,535 ID ID Windows Java -1 65,535 発行元ユーザー名 発行元プロセスのユーザー名。

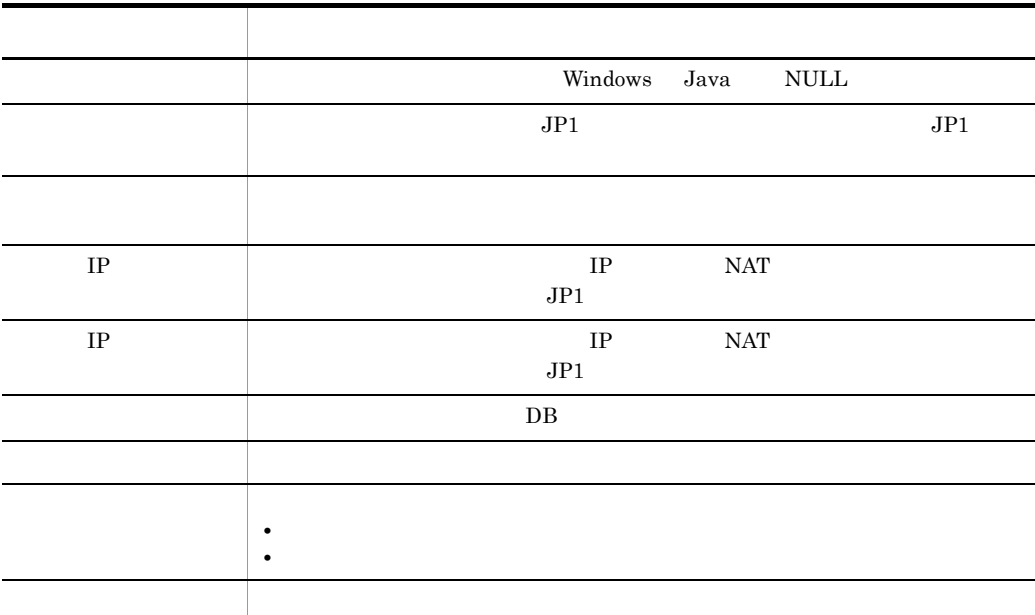

<span id="page-90-0"></span> $A.2$ 

 $JPI$ 

<span id="page-90-2"></span> $\overline{1}$ 

<span id="page-90-1"></span> $A-2$ 

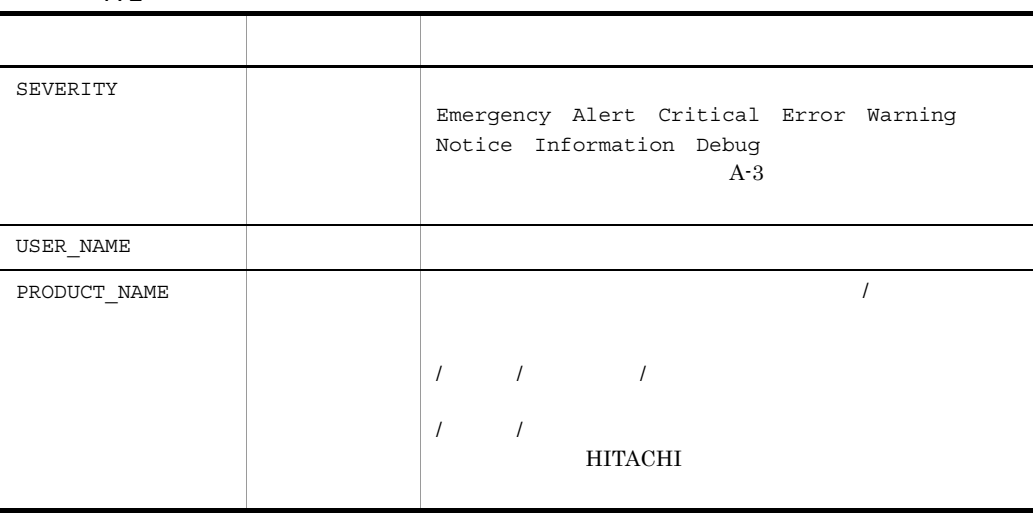

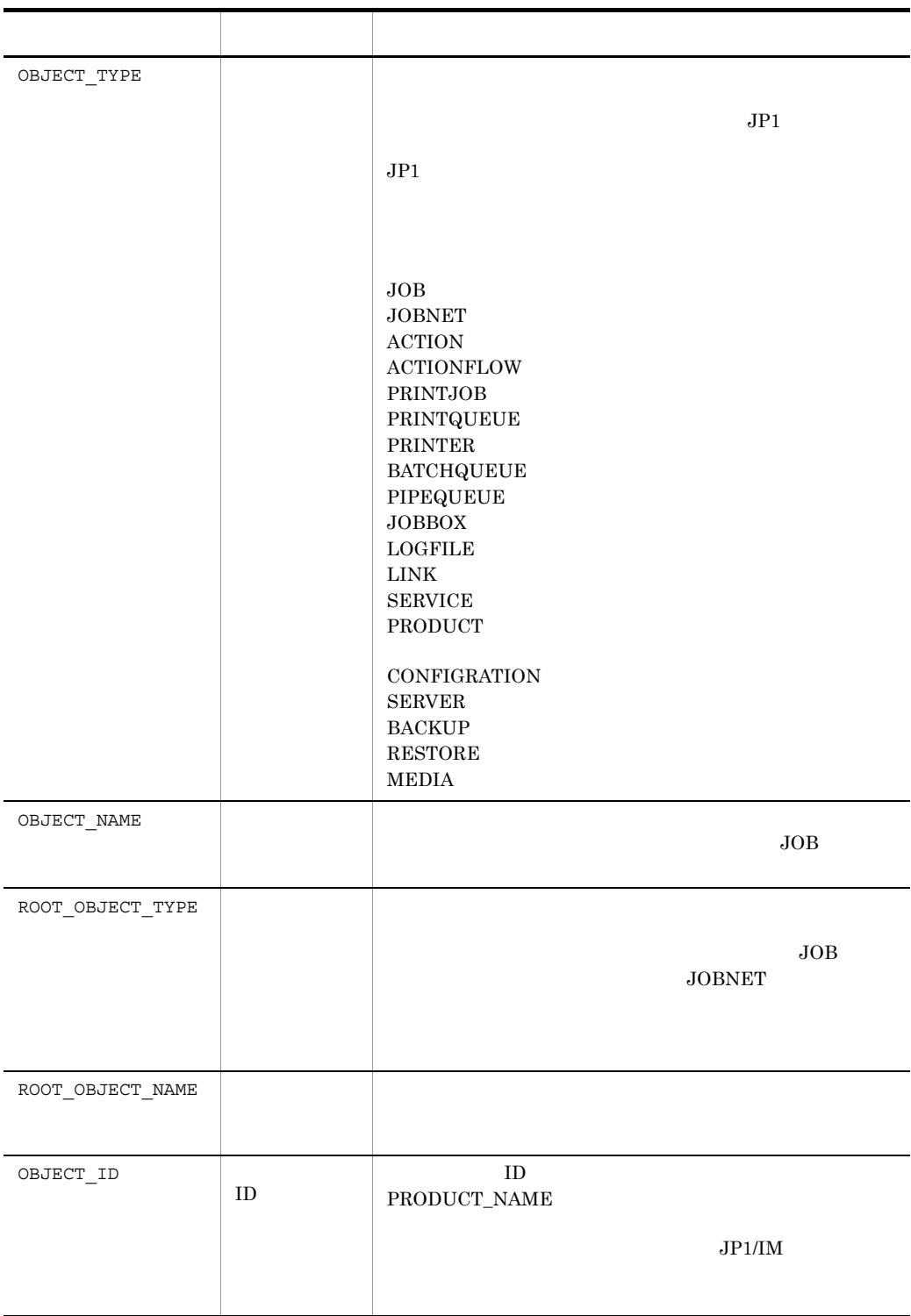

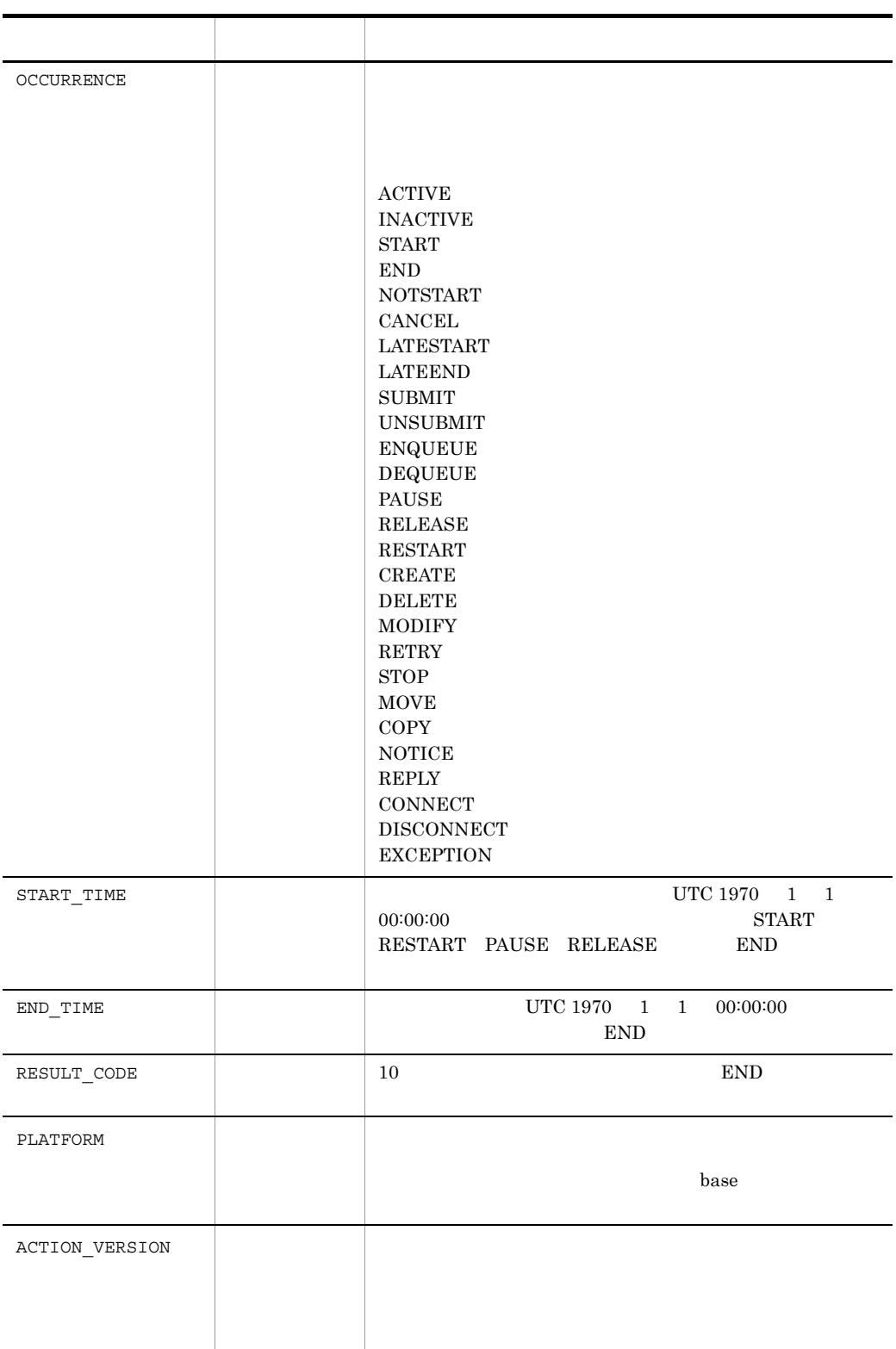

<span id="page-93-1"></span>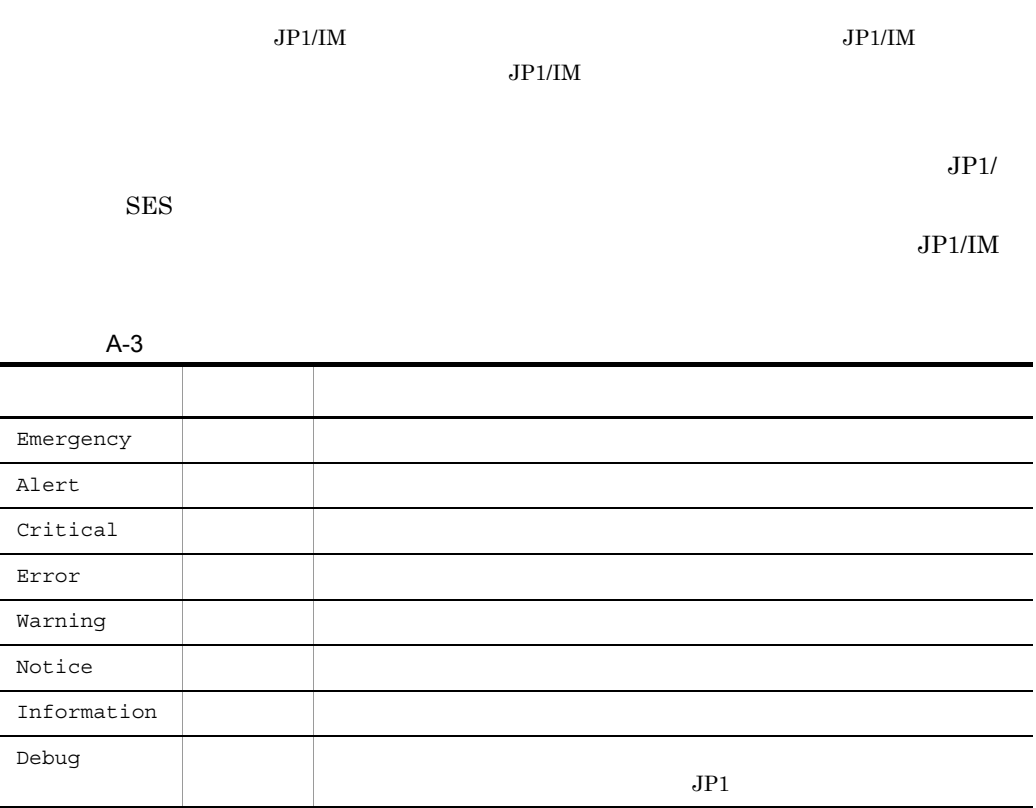

<span id="page-93-0"></span> $\overline{2}$ 

 $JPI$ 

 $JP1/IM$ 

• **•**  $\mathbf{a} = \mathbf{a} \times \mathbf{a}$ • **• • PRODUCT\_NAME** 

#### B to the state  $\mathbf B$

<span id="page-94-2"></span>JP1/Base  $C$ 

- <span id="page-94-1"></span><span id="page-94-0"></span>**•** sender.c
- **•** receiver.c

#### Windows Base ¥tools¥event¥

UNIX /opt/jp1base/tools/event/

the os  $\overline{OS}$  and  $\overline{OS}$ 

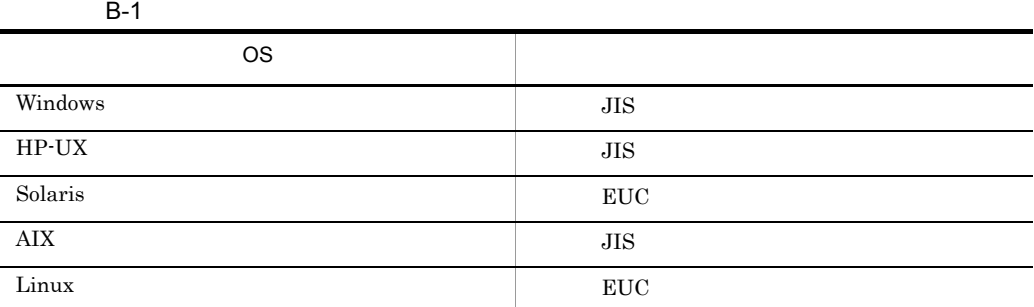

#### <span id="page-94-4"></span><span id="page-94-3"></span> $B.1$  $1$

B-2 <sub>two</sub>wards  $\sim$  10 two versions of  $\sim$ 

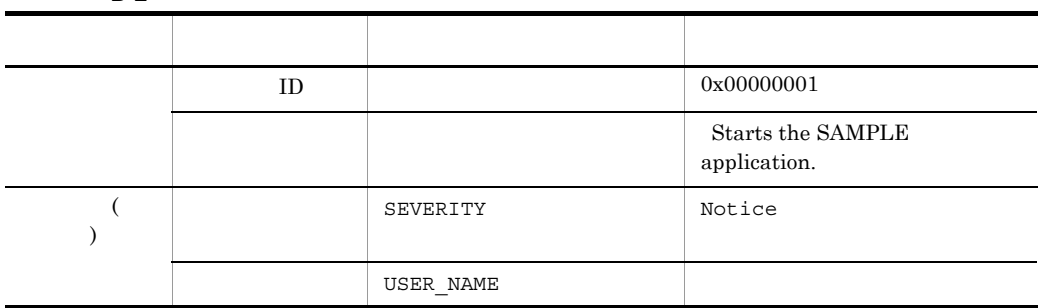

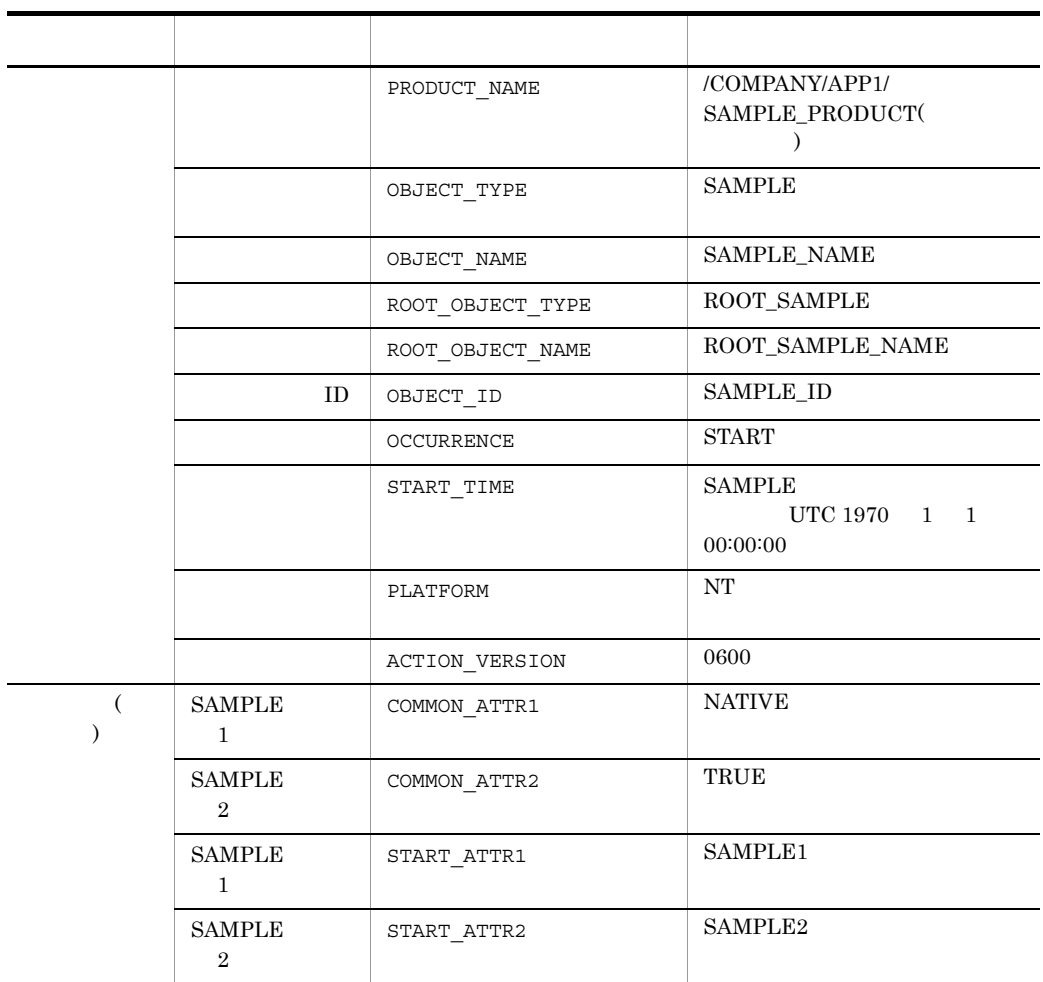

#### <span id="page-95-1"></span> $2$

sender.c receiver.c

#### <span id="page-95-0"></span>a sender.c

```
#include <stdio.h>
#include <time.h>
#include "JevApi.h"
int regist_start_event()
{
             \begin{array}{lll} \text{int} & \text{rc} & \text{ } & \text{ } & \text{ } & \text{ } \\ \text{long status = 0} & & \text{ } / \text{*} & & \text{ } & \text{ } \text{ } \text{ } & \text{ } \\ \text{const} & \text{char*} & \text{server} & & \text{ } / \text{*} & & \text{ } & \text{ } \text{ } \text{ } & \text{ } \text{ } & \text{ } \text{ } & \text{ } \text{ } & \text{ } \text{ } \text{ } \end{array}long status = 0; /*<br>const char* server; /*const char* server; \begin{array}{ccc} \n\sqrt{7} & \times \n\end{array}<br>
long baseID; \begin{array}{ccc} \n\sqrt{7} & \times \n\end{array} ID */
            long baseID; \frac{\pi}{10} /* ID */<br>const char* message; \frac{\pi}{10} */
const char* message; \frac{1}{2} /* \frac{1}{2} /*
 char starttime[32];
            const char* extattrs[16]; /* */
/\star */
```

```
 server = NULL;
\overline{z} /* TD */
 baseID = 0x00000001;
/\star \star /
        message = "Starts the SAMPLE application.";
/\star */
        extattrs[0] = "SEVERITY=Notice";
       extattrs[1] = "USER_NAME=SAMPLE_USER";
       ext{attrs}[2] = "PRODUCT NAME=/COMPANY/APP1/SAMPLE PRODUCT";
extattrs[3] = "OBJECT TYPE=SAMPLE";
extators[4] = "OBJECT-NAME=SAMPLE NAME";extattrs[5] = "OBJECT\overline{C}ROOT TYPE=ROOT SAMPLE";
       ext{attrs[6]} = \overline{C} \overline{C} = \overline{C} \overline{C} \overline{C} \overline{C} \overline{C} \overline{C} \overline{C} \overline{C} \overline{C} \overline{C} \overline{C} \overline{C} \overline{C} \overline{C} \overline{C} \overline{C} \overline{C} \overline{C} \overline{C} \overline{C} \overline{C}extatts[7] = "OBJECT" ID=S\overline{A}MPLEID";
       extators[8] = "OCCURRENCE=START";
       sprintf(starttime, "START TIME=%ld", time(NULL));
 extattrs[9] = starttime;
 extattrs[10] = "PLATFORM=NT";
 extattrs[11] = "VERSION=0600";
       extatts[12] = "COMMON ATTR1=NATIVE";extatts[13] = "COMMON<sup>-ATTR2=TRUE";</sup>
        extattrs[14] = "START_ATTR1=SAMPLE1";
       extatts[15] = "START - ATTR2 = SAMPLE2";/\star JP1 \star /
        rc = JevRegistEvent(&status,
                                 server,
                                 baseID,
                                 message,
                                extattrs,
                                 16);
       if(rc < 0) {
             fprintf(stderr,
                       "JevRegistEvent() failed. status = %ld¥n",
                        status);
             return -1;
        }
        return 0;
}
int main()
{
       return regist start event();
}
b receiver.c
#include <stdio.h>
#include <string.h>
#include "JevApi.h"
int get_start_event()
{
       int rc; \begin{array}{ccc} \n 1 & 1 & 1 \\
 \end{array} /* \begin{array}{ccc} \n 1 & 1 & 1 \\
 \end{array} /* DB
       long position; /* DB */
       long status; \frac{1}{x} */<br>char filter[256]; \frac{1}{x} */*
       char filter[256]; \frac{1}{2} /* \frac{1}{2} /* \frac{1}{2} /* \frac{1}{2} /* \frac{1}{2} /*
       const char *server;
        const char *message; /* メッセージへのポインターのアドレス */
       const char *name;
```

```
\begin{array}{lll} \mbox{const char & $\star$value;} & \mbox{/}\star & & \star \mbox{/} \\ \mbox{JEVGETKEY key;} & \mbox{/}\star\mbox{ JPI} & & \star \mbox{/} \\ \mbox{--}\xrightarrow{\hbox{vivent}}\mbox{event;} & \mbox{/}\star\mbox{ JPI} & & \star \mbox{/} \\ \mbox{--}\xrightarrow{\hbox{vivent}} & \mbox{--}\xrightarrow{\hbox{vivent}} & \mbox{/}\star\mbox{ JPI} & & \star \mbox{/} \\ \mbox{--}\xrightarrow{\hbox{vivent}} & \mbox{--}\xrightarrow{\hbox{vivent}} & \mbox{/}\xrightarrow{\hbox{vJEVGETKEY key; /* JP1
        JP1EVENT event; /* JP1
        JEVACCESSTYPE access; /* JP1
\frac{1}{\sqrt{2}} JP1 \frac{1}{\sqrt{2}} strcpy(filter, "B.ID IN 00000001¥n");
 strcat(filter, "E.SEVERITY IN Notice¥n");
         strcat(filter, 
                    "E.PRODUCT NAME IN /COMPANY/APP1/SAMPLE PRODUCT");
/\star */
         status = 0;
/\star */
         server = NULL;
/\star DB 0 \star/ position = 0;
         key = JevGetOpen(&status, server, filter, position);
        if (key == NULL) {
                fprintf(stderr,
                            "JevGetOpen() failed. Status = %ld¥n",
                            status);
                return -1;
         }
\frac{1}{x} JP1 \frac{1}{x}while(1) {
               status = 0;/\star JP1 \star /
                access = JEVGET_NOWAIT;
               event = JevGetEvent (&status, key, access);
               if(event == NULL) {
                     if(status == JEV S NO EVENT) {
\frac{1}{\sqrt{2}} JP1 \frac{1}{\sqrt{2}} \frac{1}{\sqrt{2}}break;
 }
                      else {
\frac{1}{\sqrt{2}} \frac{1}{\sqrt{2}} 
                            fprintf(stderr,
                                         "JevGetEvent() failed. Status = %ld¥n",
                                         status);
                            JevGetClose(&status, key);
                     return -1;<br>}
 }
                }
\frac{1}{\sqrt{2}} \frac{1}{\sqrt{2}} 
               status = 0; rc = JevGetMessage(&status, event, &message);
               if(rc < 0){
                      fprintf(stderr,
                                   "JevGetMessage() failed. Status = %ld¥n",
                                  status);
                     JevFreeEvent(&status, event);
                      JevGetClose(&status, key);
                     return -1;
 }
                else{
               printf("JevGetMessage() message = s s Yn", message);
 }
\left/ \begin{array}{ccc} \star & ( & & ) & \star \end{array} \right.status = 0;
```

```
 rc = JevGetFirstExtAttr(&status, event, &name, &value);
if(rc < 0) fprintf(stderr,
                  "JevGetFirstExtAttr() failed. Status = %ld¥n",
                   status);
           JevFreeEvent(&status, event);
            JevGetClose(&status, key);
            return -1;
 }
         else{
            printf("JevGetFirstExtAttr() name = %s¥n", name);
            printf("JevGetFirstExtAttr() value = %s¥n", value);
 }
        /\star ( ) \star/while(1) \{status = 0; rc = JevGetNextExtAttr(&status, event, &name, &value);
           if(rc < 0) {
               if(status == JEV S EXTATTR EOD) {
/\star */
               break;
 }
                else {
/\star */
                   fprintf(stderr,
                         "JevGetNextExtAttr() failed. Status = 
%ld¥n",
                         status);
                  JevFreeEvent(&status, event);
                   JevGetClose(&status, key);
               return -1;<br>}
 }
 }
            else {
                printf("JevGetNextExtAttr() name = %s¥n", name);
           printf("JevGetNextExtAttr() value = %s¥n", value);
 }
 }
/\star JP1 \star/ rc = JevFreeEvent(&status, event);
        if(rc < 0){
            fprintf(stderr,
                   "JevFreeEvent() failed. Status = %ld¥n",
                   status);
            JevGetClose(&status, key);
            return -1;
         }
      }
/\star */
     rc = JevGetClose(&status, key);
    if(rc < 0){
         fprintf(stderr,
                "JevGetClose() failed. Status = %ld¥n",
                status);
         return -1;
      }
     return 0;
}
```

```
int main()
```
 $\{$  return get\_start\_event(); }

<span id="page-100-0"></span>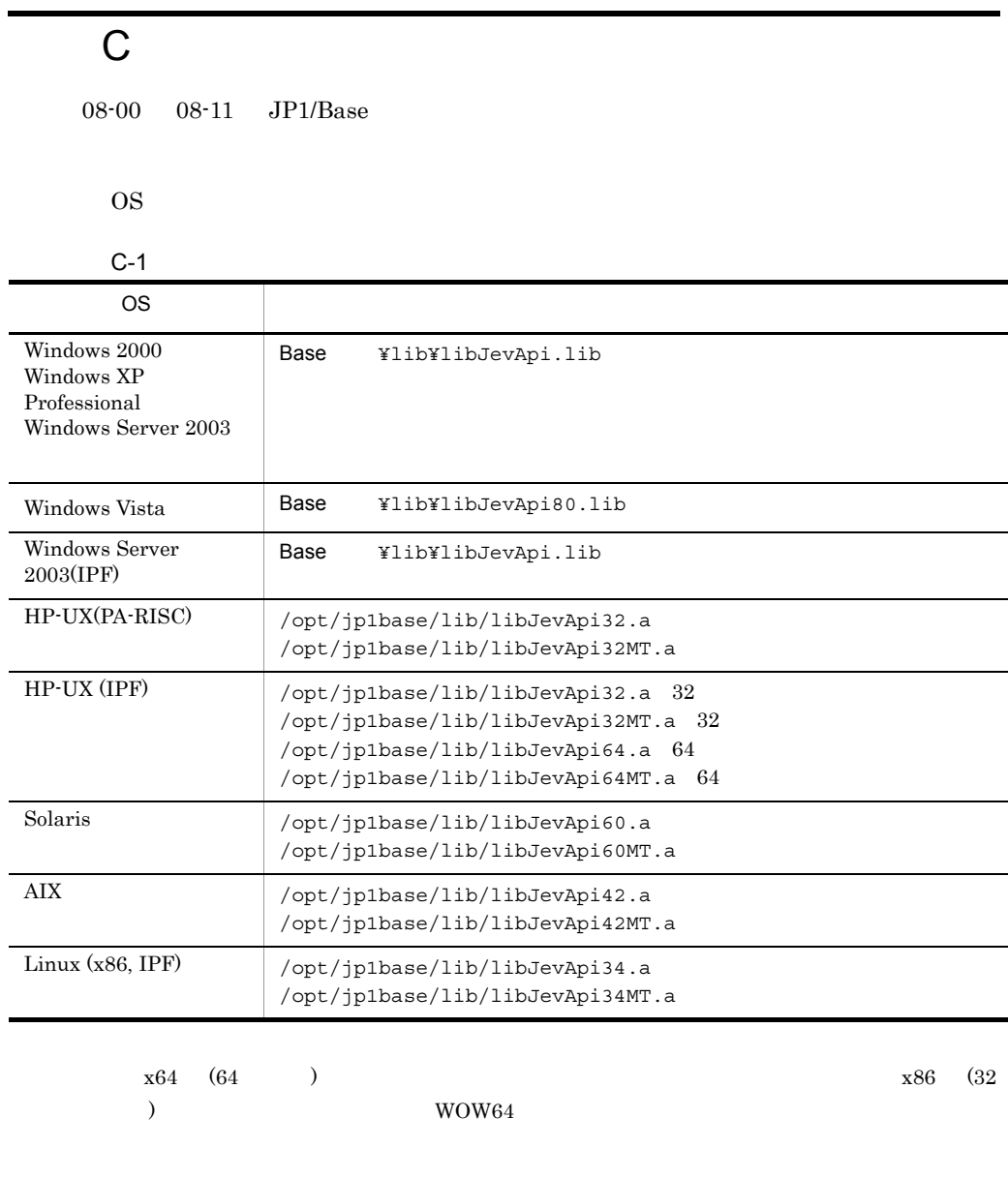

UNIX  $\text{max}$ 

 $C++$ 

J

JevFreeEvent [38](#page-57-0) JevGetArrivedTime [39](#page-58-0) JevGetBaseID [40](#page-59-0) JevGetClose [41](#page-60-0) JevGetCodeSet [42](#page-61-0) JevGetDestinationAddress [43](#page-62-0) JevGetDestinationServer [44](#page-63-0) JevGetDetailInformation [45](#page-64-0) JevGetEvent [46](#page-65-0) JevGetExtAttrDirect [48](#page-67-0) JevGetExtID [49](#page-68-0) JevGetFirstExtAttr [50](#page-69-0) JevGetMessage [51](#page-70-0) JevGetNextExtAttr [52](#page-71-0) JevGetOpen [53](#page-72-0) JevGetProcessID [55](#page-74-0) JevGetRegistFactor [56](#page-75-0) JevGetRegistGroupID [57](#page-76-0) JevGetRegistGroupName [58](#page-77-0) JevGetRegistTime [59](#page-78-0) JevGetRegistUserID [60](#page-79-0) JevGetRegistUserName [61](#page-80-0) JevGetSequenceNumber [62](#page-81-0) JevGetSourceAddress [63](#page-82-0) JevGetSourceSequenceNumber [64](#page-83-0) JevGetSourceServer [65](#page-84-0) JevRegistEvent [66](#page-85-0) JP1/Base インストール [8](#page-27-0)  $JP1/SES$  $JPI/SES$  [26](#page-45-0) 変換する [25](#page-44-0) 変換手順 [28](#page-47-0) 変換の概要 [26](#page-45-1)  $JPI$  $JP1/SES$  [28](#page-47-0)  $JP1/SES$ メッセージの付加 [25](#page-44-0)  $JPI/SES$  [26](#page-45-1)

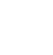

[14](#page-33-0)

拡張属性 [71](#page-90-0) 機能の解説 [6](#page-25-0) 基本属性 [70](#page-89-0)  $JP1/Base$  [36](#page-55-0) 取得する手順 [14](#page-33-1)  $\overline{7}$  $\overline{7}$  $\overline{7}$ [10](#page-29-0), [14](#page-33-2) 前提条件 [8](#page-27-1) 属性の設定基準 [70](#page-89-1)  $\sim$  [5](#page-24-0)  $\sim$  5  $\sim$  5  $JP1/Base$  [36](#page-55-0) 発行する手順 [10](#page-29-1) 発行の概要 [6](#page-25-1)

 $JPI$ 

JevFreeEvent [38](#page-57-0) JevGetArrivedTime [39](#page-58-0) JevGetBaseID [40](#page-59-0) JevGetClose [41](#page-60-0) JevGetCodeSet [42](#page-61-0) JevGetDestinationAddress [43](#page-62-0) JevGetDestinationServer [44](#page-63-0) JevGetDetailInformation [45](#page-64-0) JevGetEvent [46](#page-65-0) JevGetExtAttrDirect [48](#page-67-0) JevGetExtID [49](#page-68-0) JevGetFirstExtAttr [50](#page-69-0) JevGetMessage [51](#page-70-0) JevGetNextExtAttr [52](#page-71-0) JevGetOpen [53](#page-72-0) JevGetProcessID [55](#page-74-0) JevGetRegistFactor [56](#page-75-0) JevGetRegistGroupID [57](#page-76-0) JevGetRegistGroupName [58](#page-77-0) JevGetRegistTime [59](#page-78-0) JevGetRegistUserID [60](#page-79-0) JevGetRegistUserName [61](#page-80-0) JevGetSequenceNumber [62](#page-81-0) JevGetSourceAddress [63](#page-82-0) JevGetSourceSequenceNumber [64](#page-83-0)

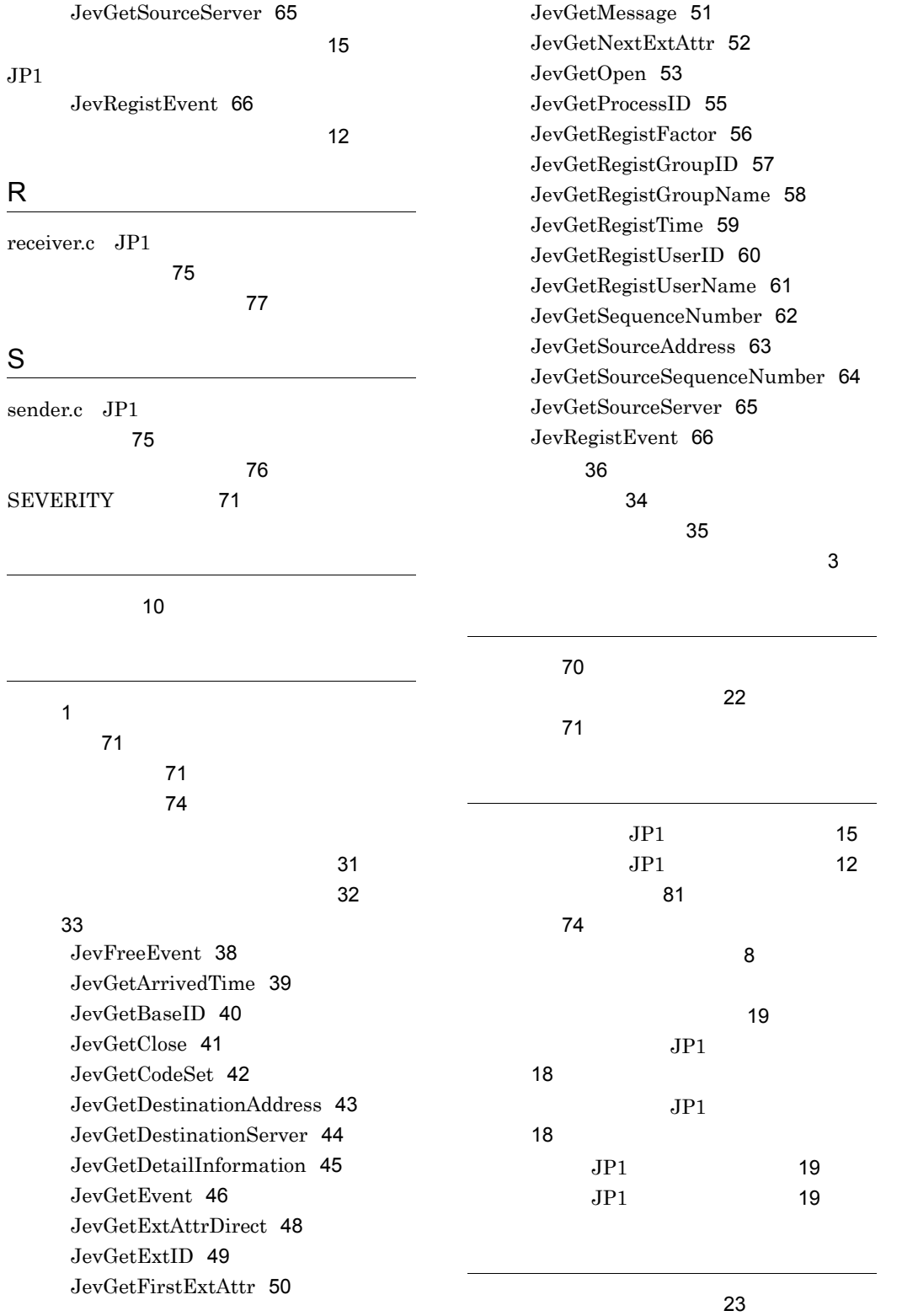

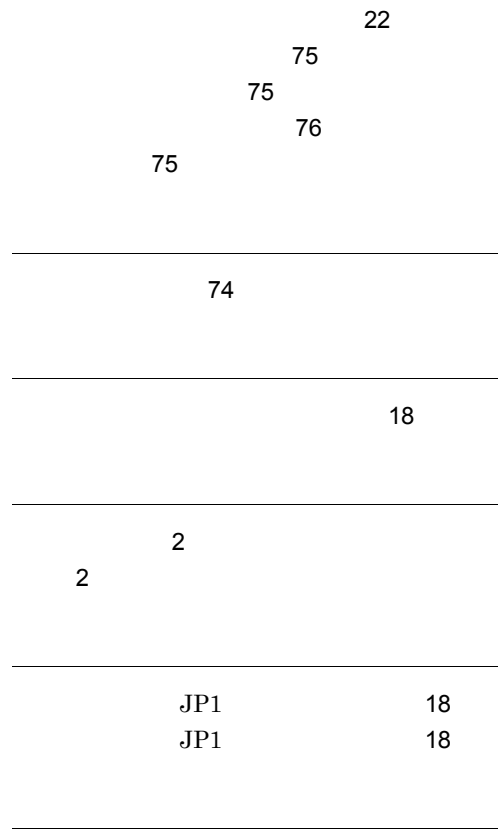

リンクオプション [20](#page-39-0)

#### URL http://www.hitachi.co.jp/soft/manual/

OD-ROM CD-ROM

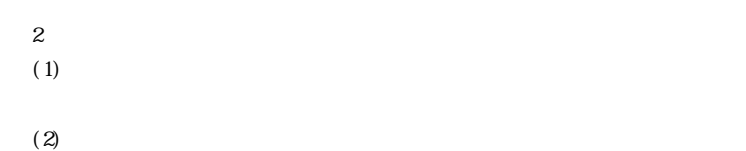

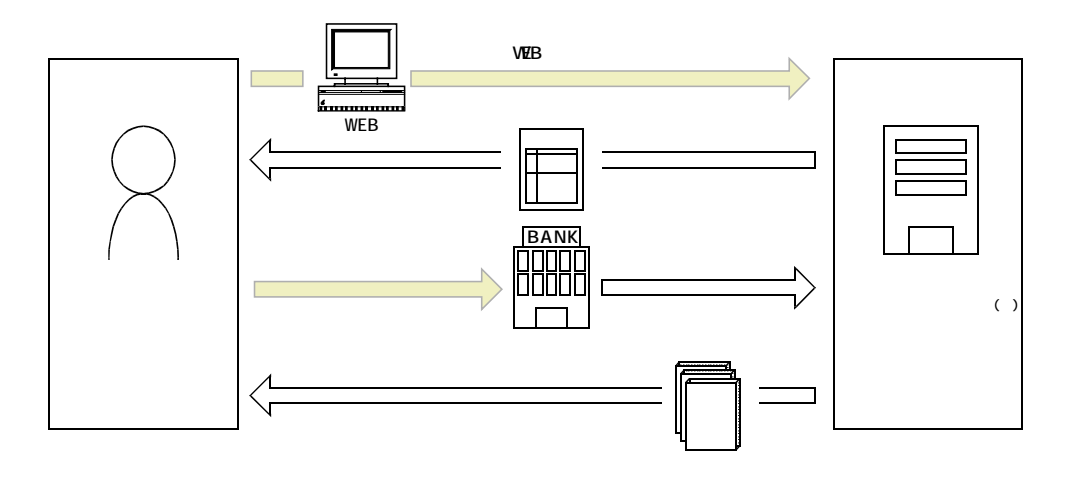

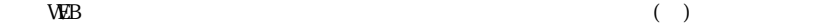